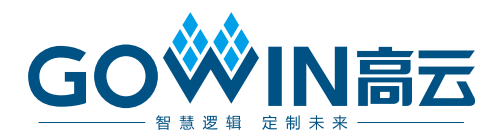

# Arora V 数字信号处理 (DSP) 模块 用户指南

**UG305-1.0,2023-04-20**

#### 版权所有 **© 2023** 广东高云半导体科技股份有限公司

GOWIN高云、Gowin 以及高云均为广东高云半导体科技股份有限公司注册商标, 本手册中 提到的其他任何商标,其所有权利属其拥有者所有。未经本公司书面许可,任何单位和个人 都不得擅自摘抄、复制、翻译本文档内容的部分或全部,并不得以任何形式传播。

#### 免责声明

本文档并未授予任何知识产权的许可,并未以明示或暗示,或以禁止发言或其它方式授予任 何知识产权许可。除高云半导体在其产品的销售条款和条件中声明的责任之外,高云半导体 概不承担任何法律或非法律责任。高云半导体对高云半导体产品的销售和/或使用不作任何 明示或暗示的担保,包括对产品的特定用途适用性、适销性或对任何专利权、版权或其它知 识产权的侵权责任等,均不作担保。高云半导体对文档中包含的文字、图片及其它内容的准 确性和完整性不承担任何法律或非法律责任,高云半导体保留修改文档中任何内容的权利, 恕不另行通知。高云半导体不承诺对这些文档进行适时的更新。

#### 版本信息

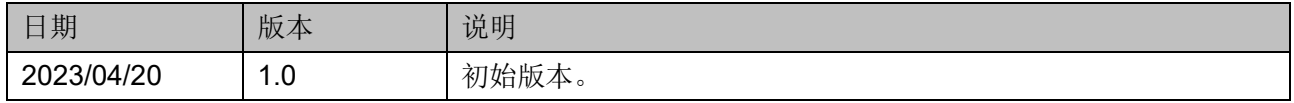

# <span id="page-3-0"></span>目录

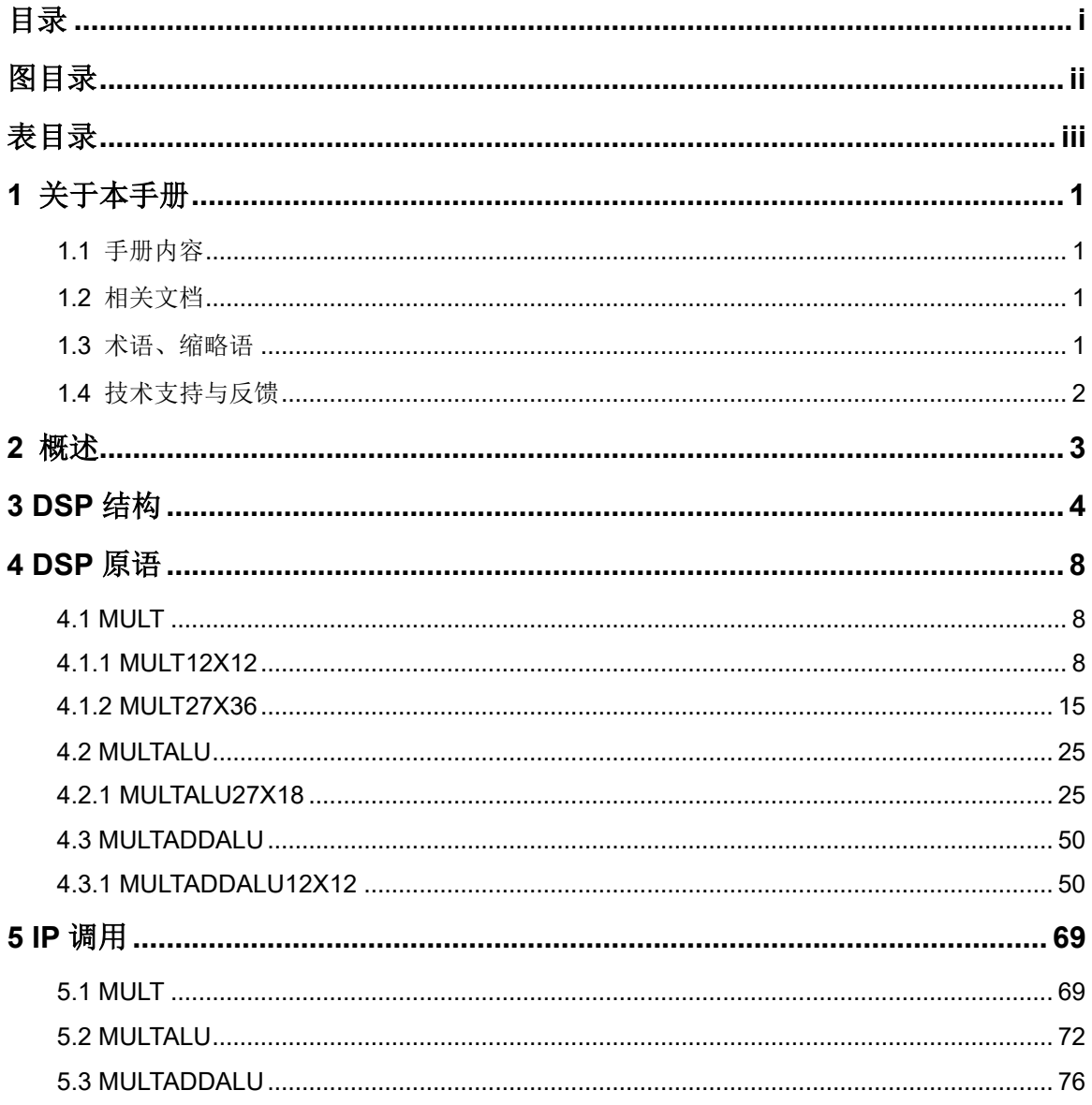

 $\frac{1}{\sqrt{2}}$ 

## <span id="page-4-0"></span>图目录

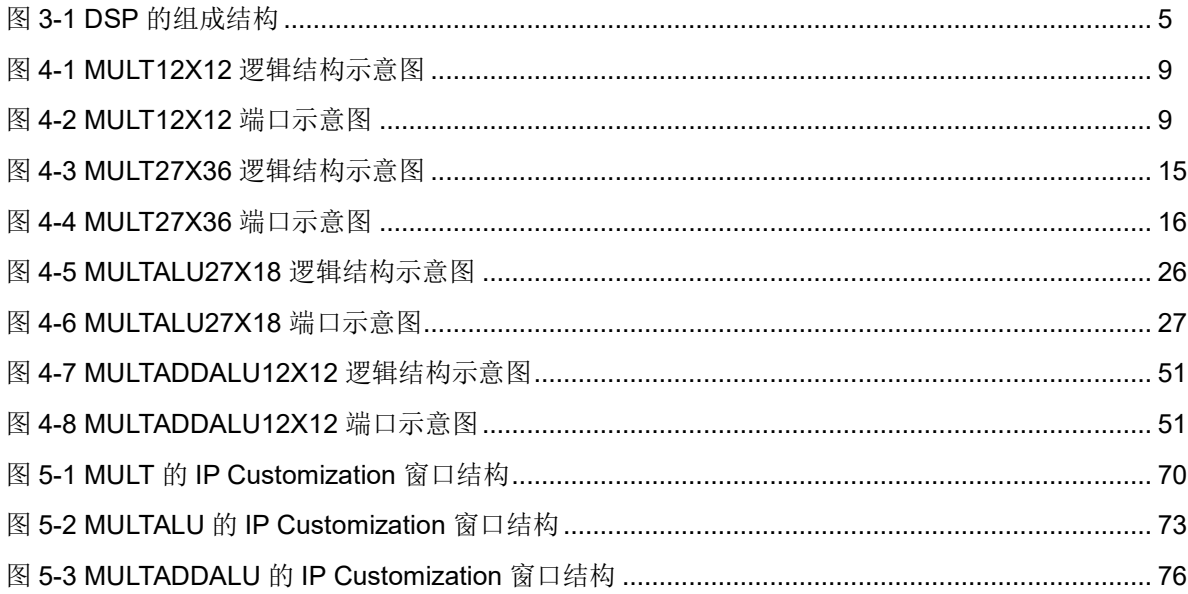

## <span id="page-5-0"></span>表目录

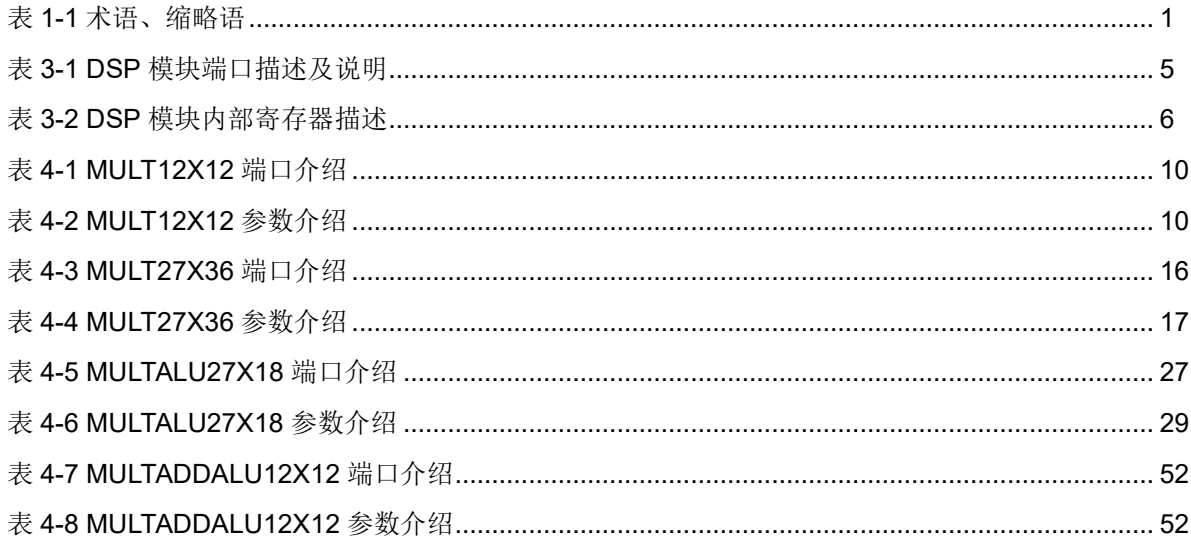

# <span id="page-6-0"></span>**1** 关于本手册

### <span id="page-6-1"></span>**1.1** 手册内容

本手册主要描述高云半导体 Arora V FPGA 产品的数字信号处理 (DSP)资源的结构、信号定义及用户调用方法等内容,旨在帮助用户快 速熟悉 Arora V DSP 的使用流程, 提高设计效率。

## <span id="page-6-2"></span>**1.2** 相关文档

通过登录高云半导体网站 [www.gowinsemi.com](http://www.gowinsemi.com.cn/) 可以下载、查看以下相 关器件文档:

- DS981, GW5AT 系列 FPGA [产品数据手册](http://cdn.gowinsemi.com.cn/DS981.pdf)
- DS1103, GW5A 系列 FPGA [产品数据手册](http://cdn.gowinsemi.com.cn/DS1103.pdf)
- DS1104, GW5AST 系列 FPGA [产品数据手册](http://cdn.gowinsemi.com.cn/DS1104.pdf)
- SUG100, Gowin [云源软件用户指南](http://cdn.gowinsemi.com.cn/SUG100.pdf)

### <span id="page-6-4"></span><span id="page-6-3"></span>**1.3** 术语、缩略语

表 [1-1](#page-6-4) 中列出了本手册中出现的相关术语、缩略语及相关释义。

#### 表 **1-1** 术语、缩略语

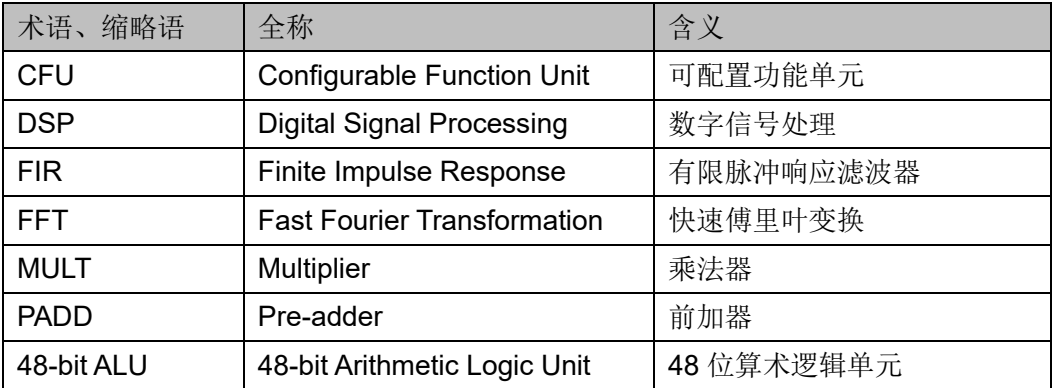

## <span id="page-7-0"></span>**1.4** 技术支持与反馈

高云半导体提供全方位技术支持,在使用过程中如有任何疑问或建议, 可直接与公司联系:

网址: [www.gowinsemi.com](http://www.gowinsemi.com.cn/)

E-mail: [support@gowinsemi.com](mailto:support@gowinsemi.com)

Tel:+86 755 8262 0391

# <span id="page-8-0"></span>**2** 概述

高云半导体 Arora V FPGA 产品具有丰富的 DSP 资源,可满足用户对 高性能数字信号的处理需求,如 FIR 和 FFT 的设计等。DSP 模块具有时序 性能稳定、资源利用率高和功耗低等优点。本手册旨在帮助用户快速了解 Arora V DSP 的结构和使用方法。

DSP 模块的功能及特性如下:

- 3种宽度(12X12,27X18,27X36)的乘法器
- **26-bit** 前加器功能
- 48-bit 的算术/逻辑运算单元
- 支持移位功能
- 多个乘法器可通过级联实现更大数据位宽的乘法
- 支持 27X18 乘法器的累加、乘加功能
- 支持两个 12X12 乘法器求和后累加功能
- 支持寄存器的流水线和旁路功能
- 数据是有符号操作

# <span id="page-9-0"></span>**3 DSP** 结构

高云半导体 Arora V FPGA 产品的 DSP 模块以行的形式分布在 FPGA 阵列中,DSP 可以实现乘法、预加、累加、移位等功能,分为 MULT、 PADD 和 48-bit ALU 等功能模块。每个 DSP 占用 3 个 CFU, 每个 DSP 有 2 个独立的 clock 时钟信号、2 个独立的 clock 使能信号、2 个独立的 reset 复位信号。寄存器层级最多有 4 层, 即 input reg、pipe reg、out reg 和 fb preg。

#### 图 **3-1 DSP** 的组成结构

<span id="page-10-0"></span>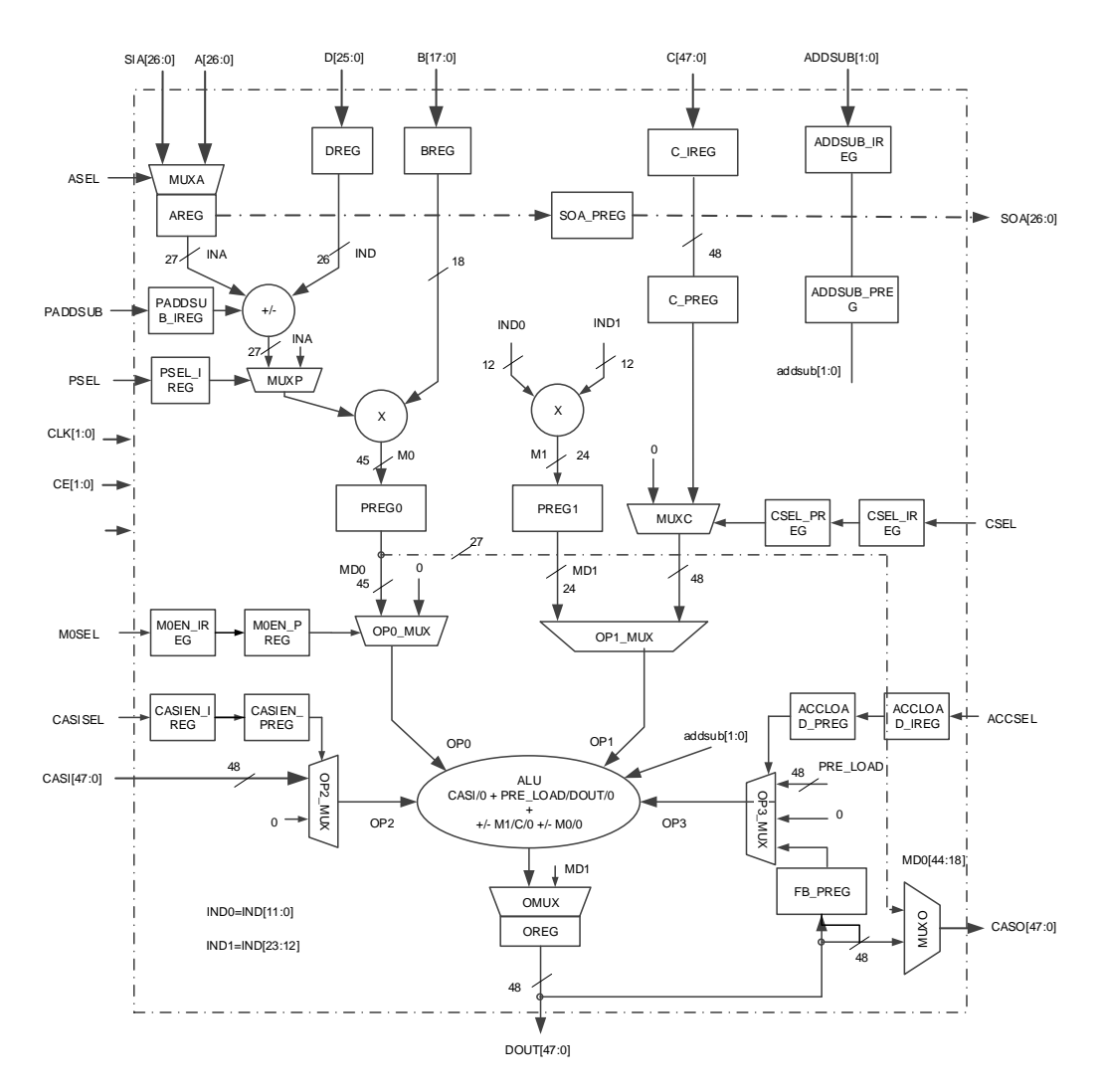

DSP 模块端口描述及含义说明如表 [3-1](#page-10-1) 所示。内部寄存器如表 [3-2](#page-11-0) 所 示。此外,输入信号 CLK, CE 和 RESET 用于控制寄存器。

| 端口名称      | I/O 类型 | 说明                                                            |  |
|-----------|--------|---------------------------------------------------------------|--|
| A[26:0]   |        | 27-bit 数据输入 A                                                 |  |
| B[17:0]   |        | 18-bit 数据输入 B                                                 |  |
| C[47:0]   |        | 48-bit 数据输入 C                                                 |  |
| D[25:0]   |        | 26-bit 数据输入 D                                                 |  |
| SIA[26:0] |        | 移位数据输入 A, 用于级联连接。 输入信号<br>SIA 直接连接到先前相邻的 DSP 模块的输出信<br>号 SOA。 |  |

<span id="page-10-1"></span>表 **3-1 DSP** 模块端口描述及说明

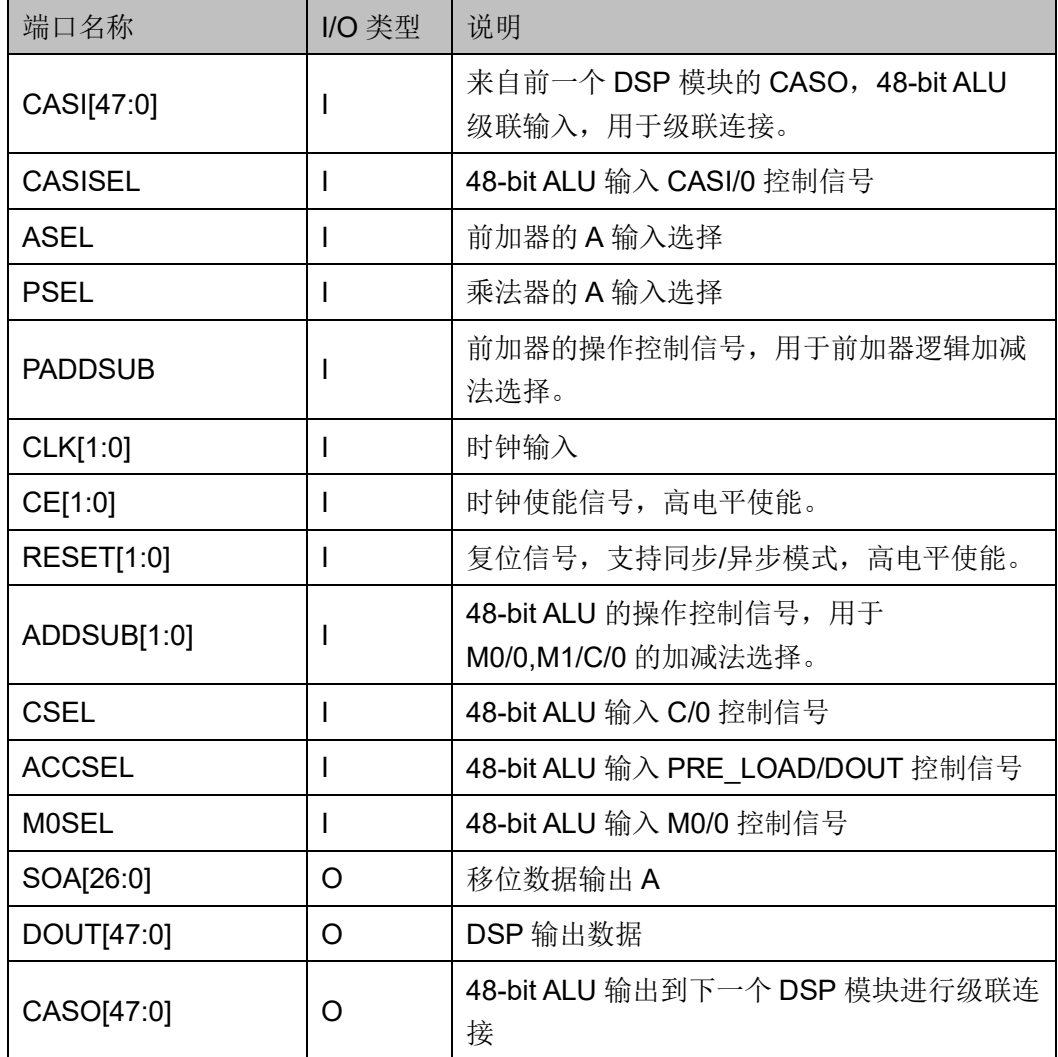

#### <span id="page-11-0"></span>表 **3-2 DSP** 模块内部寄存器描述

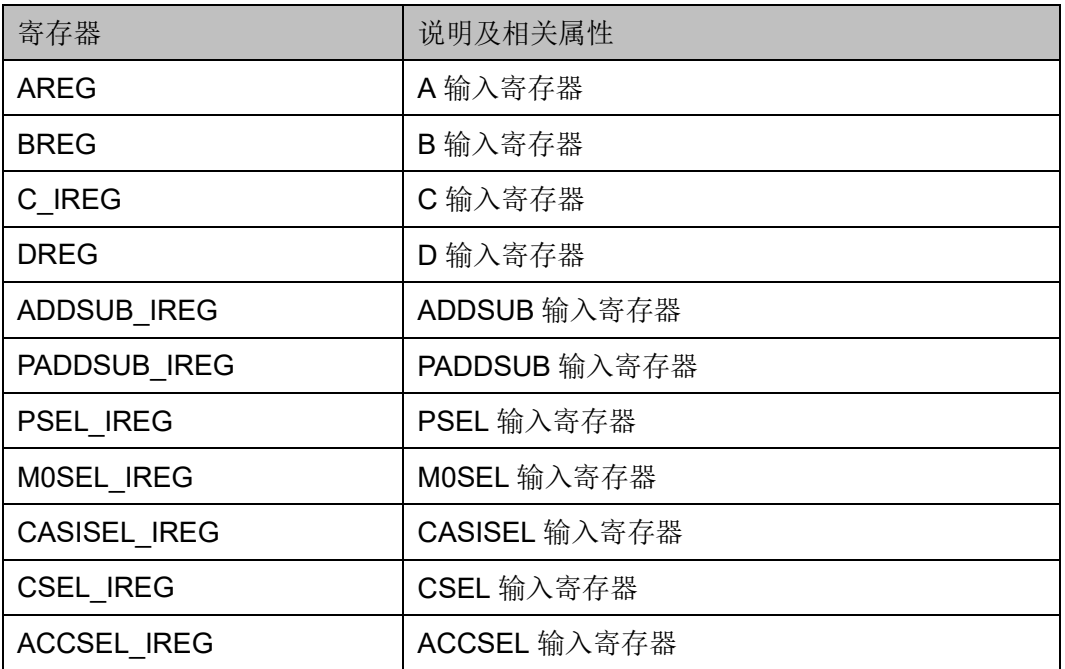

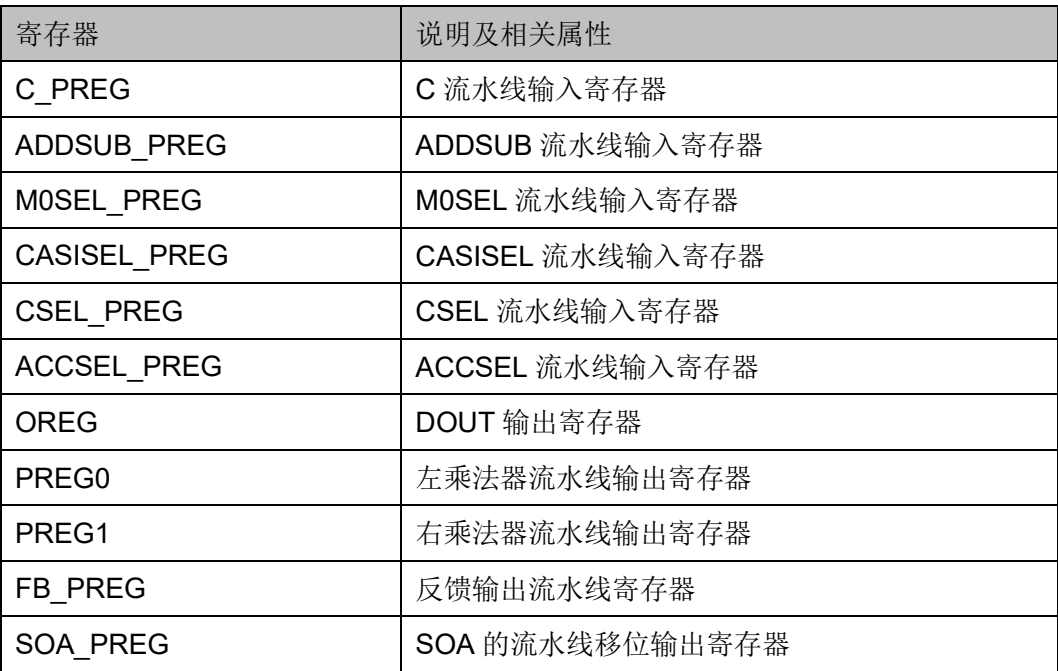

# <span id="page-13-0"></span>**4 DSP** 原语

### <span id="page-13-1"></span>**4.1 MULT**

MULT (Multiplier) 是 DSP 的乘法器单元, 乘法器的乘数输入信号定 义为 A 和 B, 乘积输出信号定义为 DOUT, 可实现乘法运算:

$$
DOUT = A * B
$$

$$
DOUT = (A \pm D) * B
$$

每个 DSP 包含两个乘法器来进行乘法运算。为了满足不同的乘法位宽 的需求, MULT 模式根据数据位宽可配置成 12x12, 27x36 等乘法器, 分别 对应原语 MULT12x12, MULT27x36。其中 27x36 乘法器需要两个 DSP 模 块进行配置。

#### <span id="page-13-2"></span>**4.1.1 MULT12X12**

#### 原语介绍

MULT12X12 (12x12 Multiplier) 是 12x12 乘法器, 实现了 12 位乘法 运算。

#### 逻辑结构示意图

<span id="page-14-0"></span>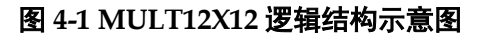

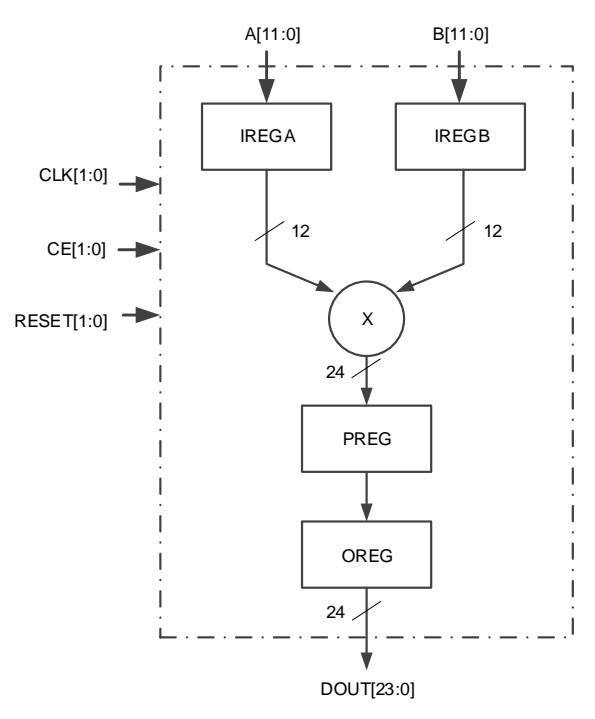

#### 端口示意图

图 **4-2 MULT12X12** 端口示意图

<span id="page-14-1"></span>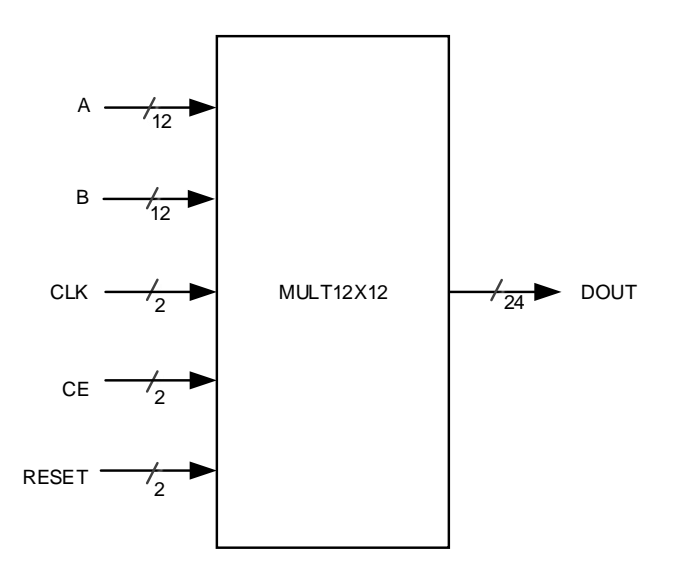

#### 端口介绍

#### <span id="page-15-0"></span>表 **4-1 MULT12X12** 端口介绍

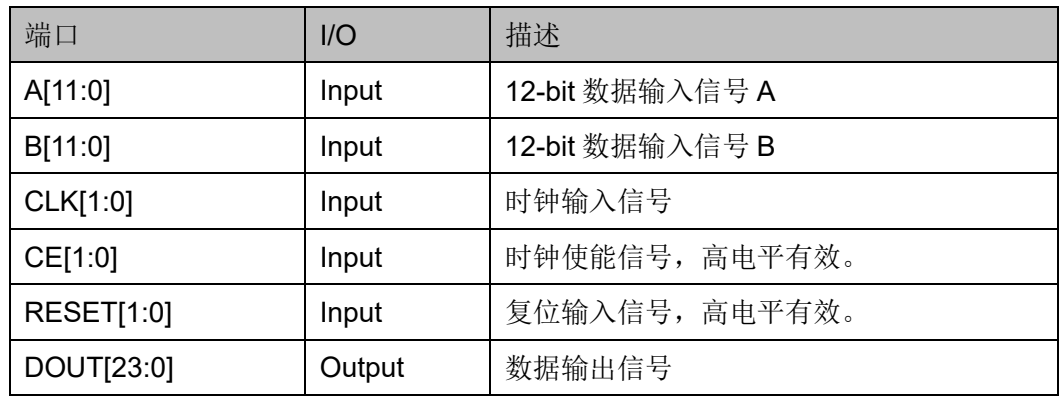

#### 参数介绍

#### 表 **4-2 MULT12X12** 参数介绍

<span id="page-15-1"></span>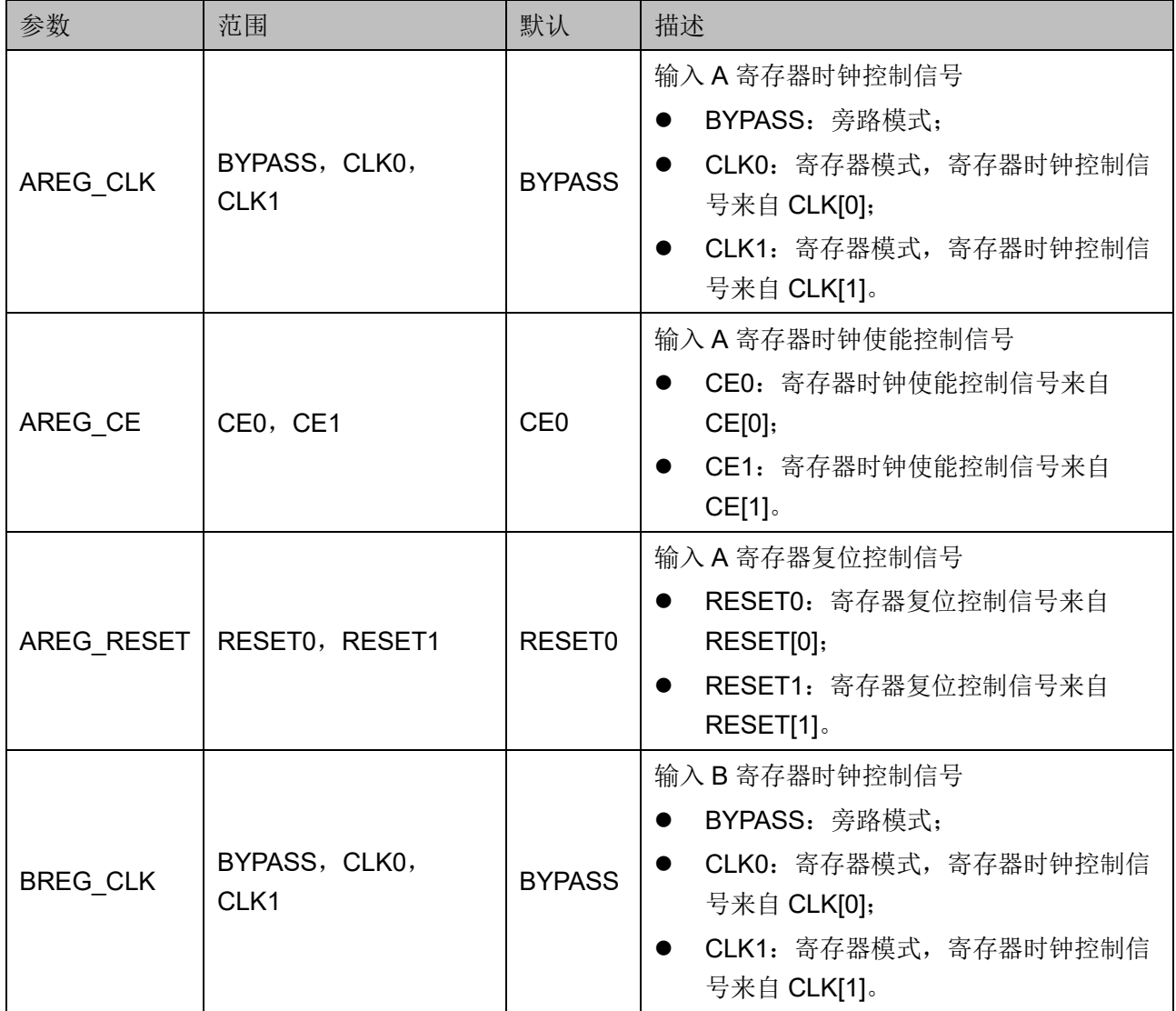

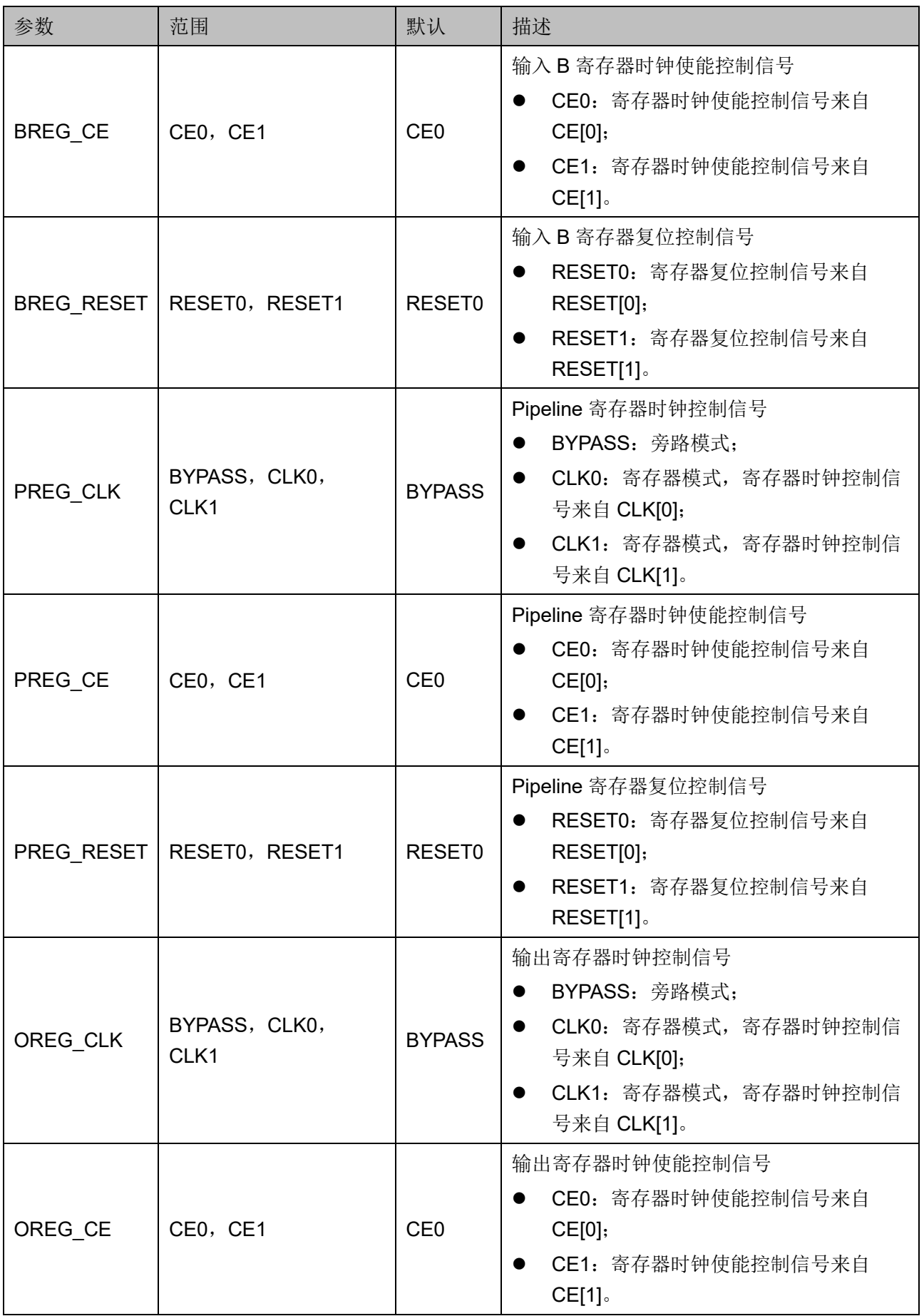

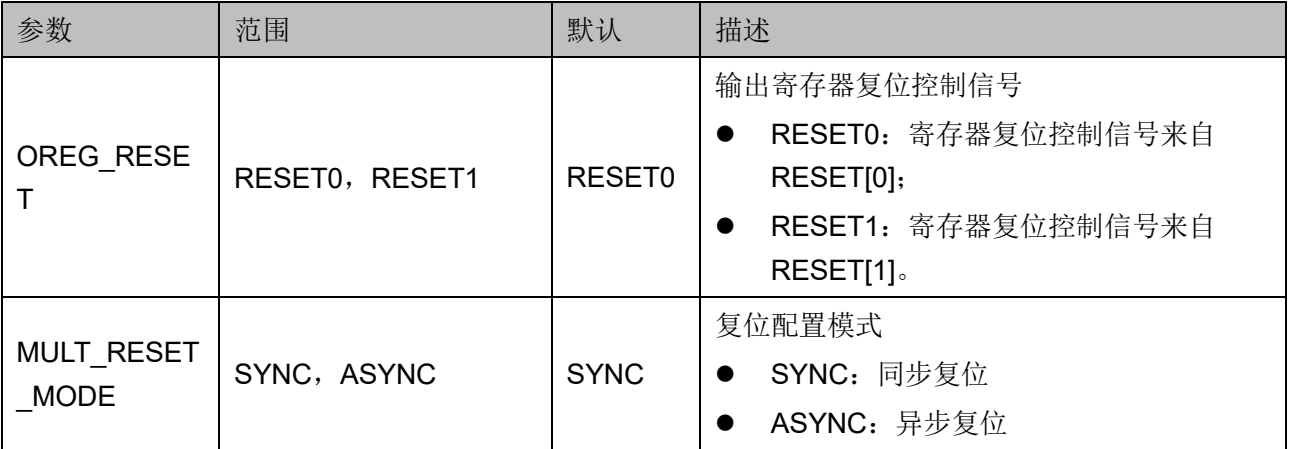

#### 原语例化

可以直接实例化原语,也可以通过 IP Core Generator 工具产生, 具体 可参考第 [5](#page-74-2) 章 IP [调用。](#page-74-0)

#### **Verilog** 例化:

MULT12X12 mult12x12\_inst ( .DOUT(dout), .A(a),  $.B(b)$ , .CLK(clk), .CE(ce), .RESET(reset) );

defparam mult12x12\_inst.AREG\_CLK = "BYPASS"; defparam mult12x12 inst.AREG CE = "CE0"; defparam mult12x12\_inst.AREG\_RESET = "RESET0"; defparam mult12x12\_inst.BREG\_CLK = "BYPASS"; defparam mult12x12 inst.BREG CE = "CE0"; defparam mult12x12\_inst.BREG\_RESET = "RESET0"; defparam mult12x12\_inst.PREG\_CLK = "BYPASS"; defparam mult12x12 inst.PREG CE = "CE0"; defparam mult12x12\_inst.PREG\_RESET = "RESET0";

```
defparam mult12x12_inst.OREG_CLK = "BYPASS";
  defparam mult12x12 inst.OREG CE = "CE0";
  defparam mult12x12 inst.OREG_RESET = "RESET0";
  defparam mult12x12_inst.MULT_RESET_MODE = "SYNC";
Vhdl 例化:
COMPONENT MULT12X12
     GENERIC (
           AREG_CLK : string := "BYPASS";
           AREG_CE : string := "CE0";
           AREG_RESET : string := "RESET0";
          BREG_CLK : string := "BYPASS";
          BREG CE : string := "CE0";
          BREG_RESET : string := "RESET0";
          PREG_CLK : string := "BYPASS";
          PREG CE : string := "CE0";
          PREG_RESET : string := "RESET0";
           OREG_CLK : string := "BYPASS";
           OREG_CE : string := "CE0";
           OREG_RESET : string := "RESET0";
          MULT_RESET_MODE : string := "SYNC"
     );
     PORT (
        DOUT: out std_logic_vector(23 downto 0);
        A: in std logic vector(11 downto 0);
        B: in std_logic_vector(11 downto 0);
         CLK: in std_logic_vector(1 downto 0);
        CE: in std_logic_vector(1 downto 0);
        RESET: in std_logic_vector(1 downto 0)
     );
end COMPONENT;
mult12x12_inst: MULT12X12
```

```
 GENERIC MAP (
```
AREG\_CLK => "BYPASS",

AREG\_CE => "CE0",

AREG\_RESET => "RESET0",

BREG\_CLK => "BYPASS",

BREG  $CE$  => "CE0",

BREG\_RESET => "RESET0",

PREG\_CLK => "BYPASS",

PREG CE => "CE0",

PREG\_RESET => "RESET0",

OREG\_CLK => "BYPASS",

OREG\_CE => "CE0",

OREG\_RESET => "RESET0",

MULT\_RESET\_MODE => "SYNC"

```
 )
```
PORT MAP (

DOUT => dout,

```
A \Rightarrow a
```
 $B \Rightarrow b$ ,

 $CLK \Rightarrow CLK$  i,

 $CE \nightharpoonup CE_i$ ,

RESET => RESET\_i

);

#### <span id="page-20-0"></span>**4.1.2 MULT27X36**

#### 原语介绍

MULT27X36 (27x36 Multiplier) 是 27x36 乘法器, 实现了 27 位 X36 位的乘法运算。

#### 逻辑结构示意图

图 **4-3 MULT27X36** 逻辑结构示意图

<span id="page-20-1"></span>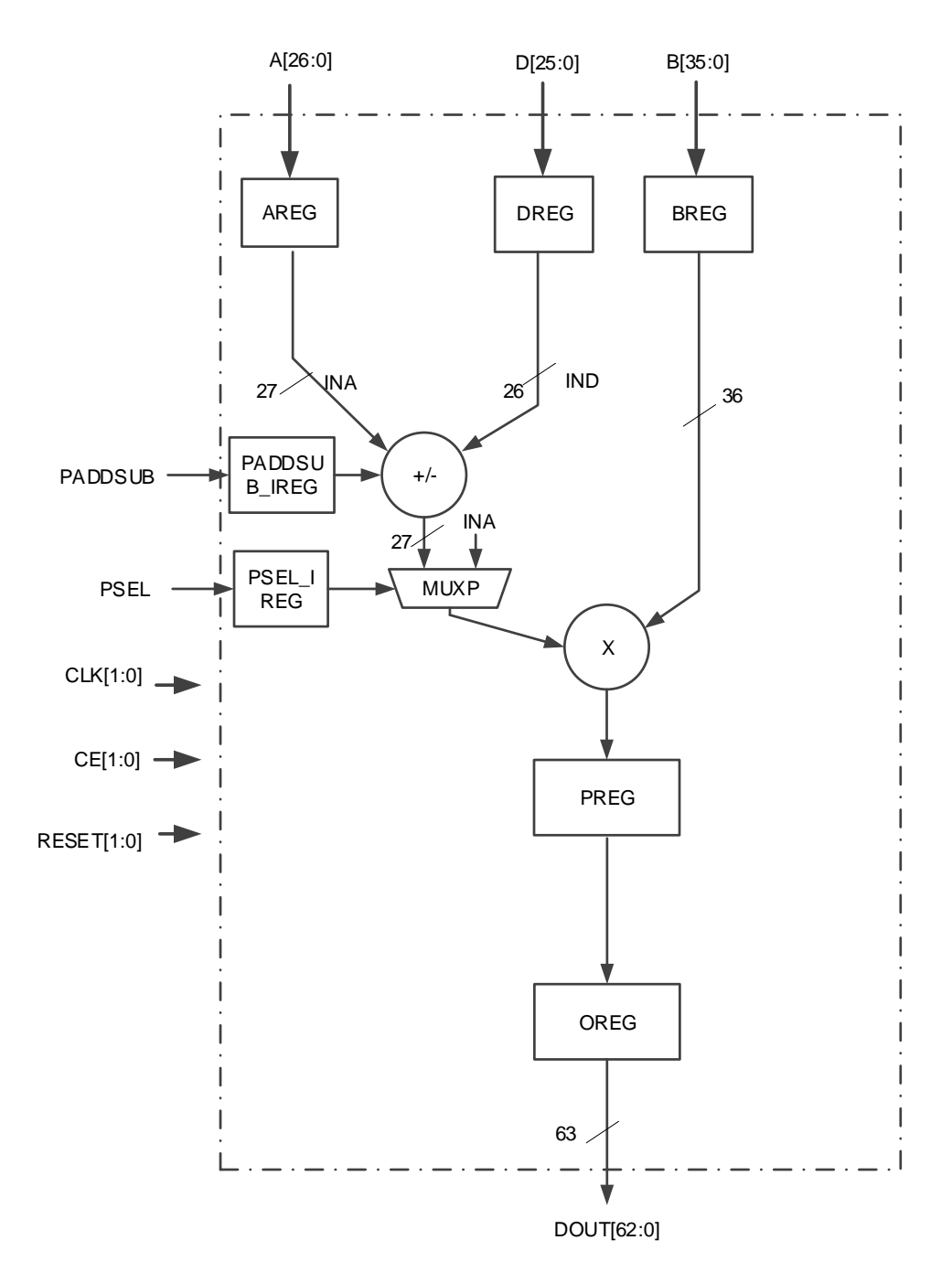

#### 端口示意图

图 **4-4 MULT27X36** 端口示意图

<span id="page-21-0"></span>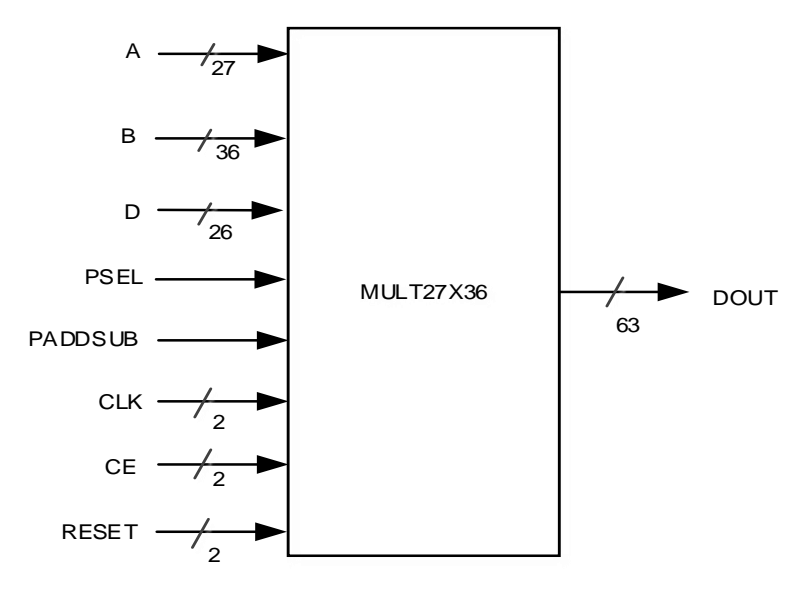

#### 端口介绍

#### <span id="page-21-1"></span>表 **4-3 MULT27X36** 端口介绍

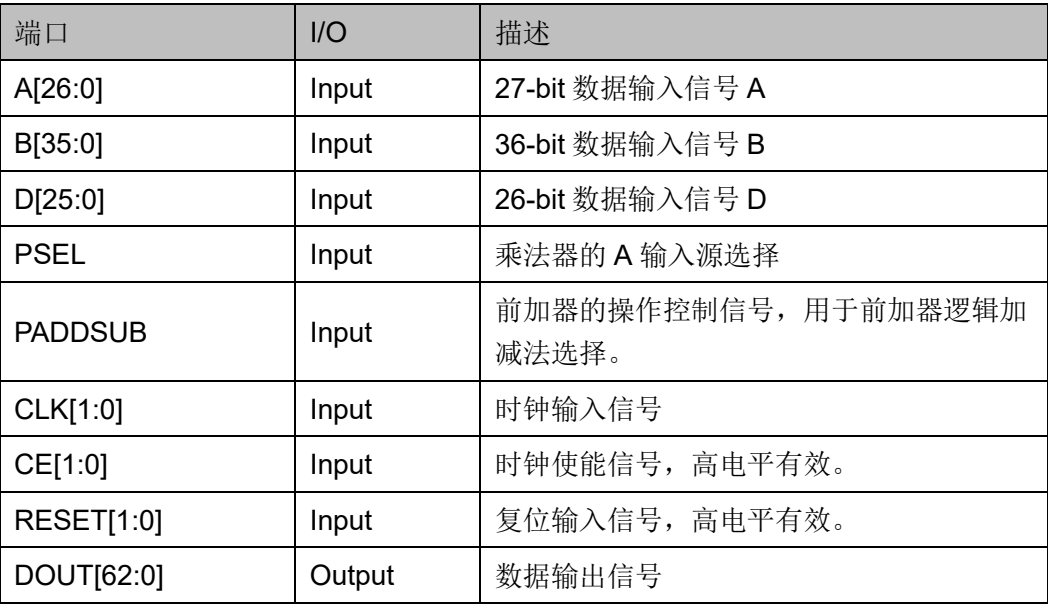

#### 参数介绍

表 **4-4 MULT27X36** 参数介绍

<span id="page-22-0"></span>

| 参数              | 范围                          | 默认              | 描述                                                                                                    |
|-----------------|-----------------------------|-----------------|----------------------------------------------------------------------------------------------------|
| AREG CLK        | BYPASS, CLK0,<br>CLK1       | <b>BYPASS</b>   | 输入A寄存器时钟控制信号<br>BYPASS: 旁路模式;<br>CLK0: 寄存器模式, 寄存器的控制信号<br>clk 来自于 CLK[0];<br>CLK1: 寄存器模式, 寄存器的控制信号<br>clk 来自于 CLK[1]。 |
| AREG CE         | CE0, CE1                    | CE <sub>0</sub> | 输入A寄存器时钟使能控制信号<br>CE0: 寄存器时钟使能控制信号来自于<br>CE[0]<br>CE1: 寄存器时钟使能控制信号来自于<br>CE[1]                                        |
|                 | AREG RESET   RESET0, RESET1 | RESET0          | 输入A 寄存器复位控制信号<br>RESET0: 寄存器复位控制信号来自于<br>RESET[0];<br>RESET1: 寄存器复位控制信号来自于<br>RESET[1]                                |
| <b>BREG CLK</b> | BYPASS, CLK0,<br>CLK1       | <b>BYPASS</b>   | 输入B寄存器时钟控制信号<br>BYPASS: 旁路模式;<br>CLK0: 寄存器模式, 寄存器的控制信号<br>clk 来自于 CLK[0];<br>CLK1: 寄存器模式, 寄存器的控制信号<br>clk 来自于 CLK[1]。 |
| <b>BREG CE</b>  | CE0, CE1                    | CE <sub>0</sub> | 输入B寄存器时钟使能控制信号<br>CE0: 寄存器时钟使能控制信号来自于<br>CE[0]<br>CE1: 寄存器时钟使能控制信号来自于<br>CE[1]                                        |
| BREG RESET      | RESET0, RESET1              | RESET0          | 输入B寄存器复位控制信号<br>RESET0: 寄存器复位控制信号来自于<br>RESET[0];<br>RESET1: 寄存器复位控制信号来自于<br>$\bullet$<br>RESET[1]。                   |
| DREG_CLK        | BYPASS, CLK0,<br>CLK1       | <b>BYPASS</b>   | 输入D寄存器时钟控制信号<br>BYPASS: 旁路模式;<br>CLK0: 寄存器模式, 寄存器的控制信号                                                                |

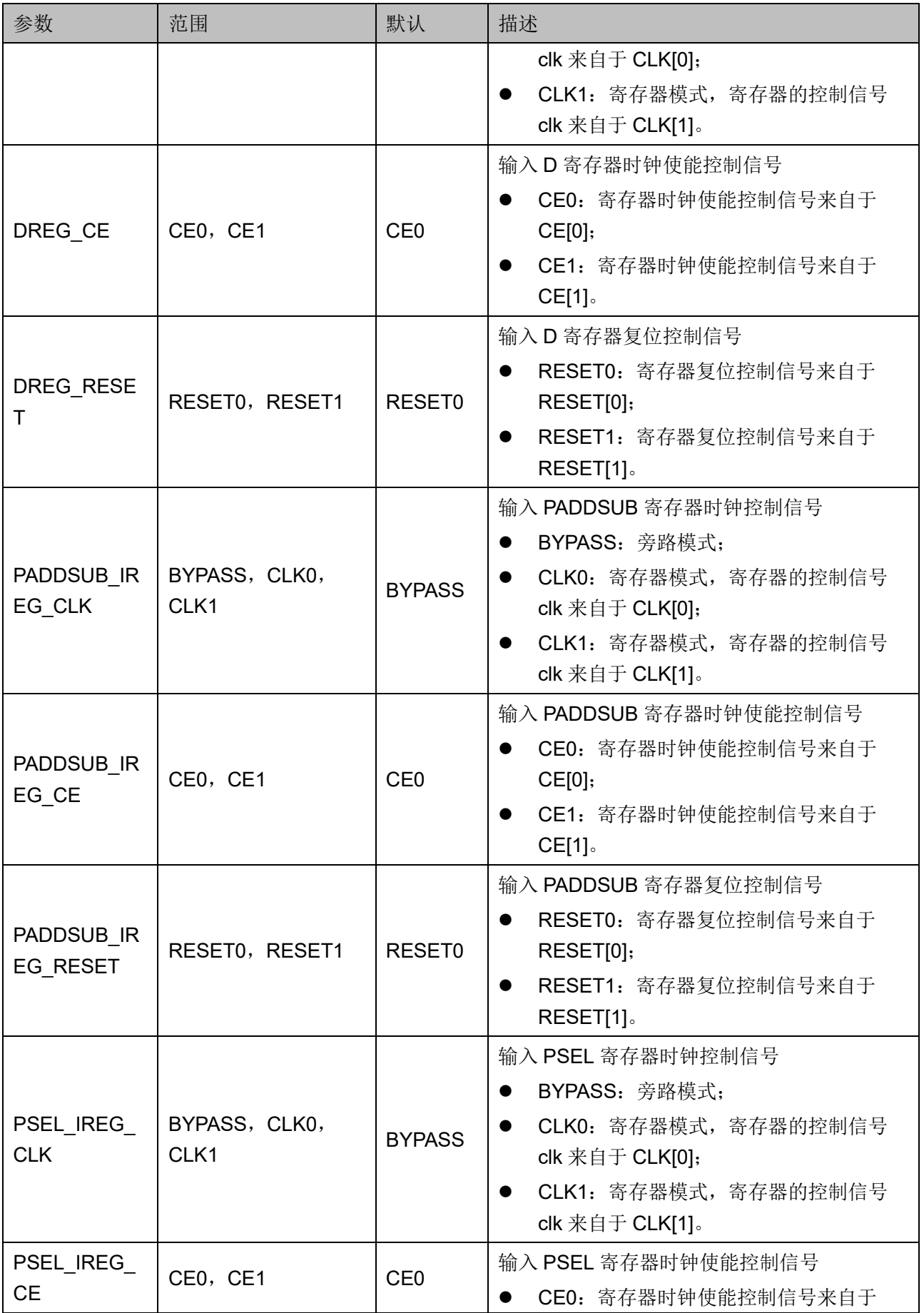

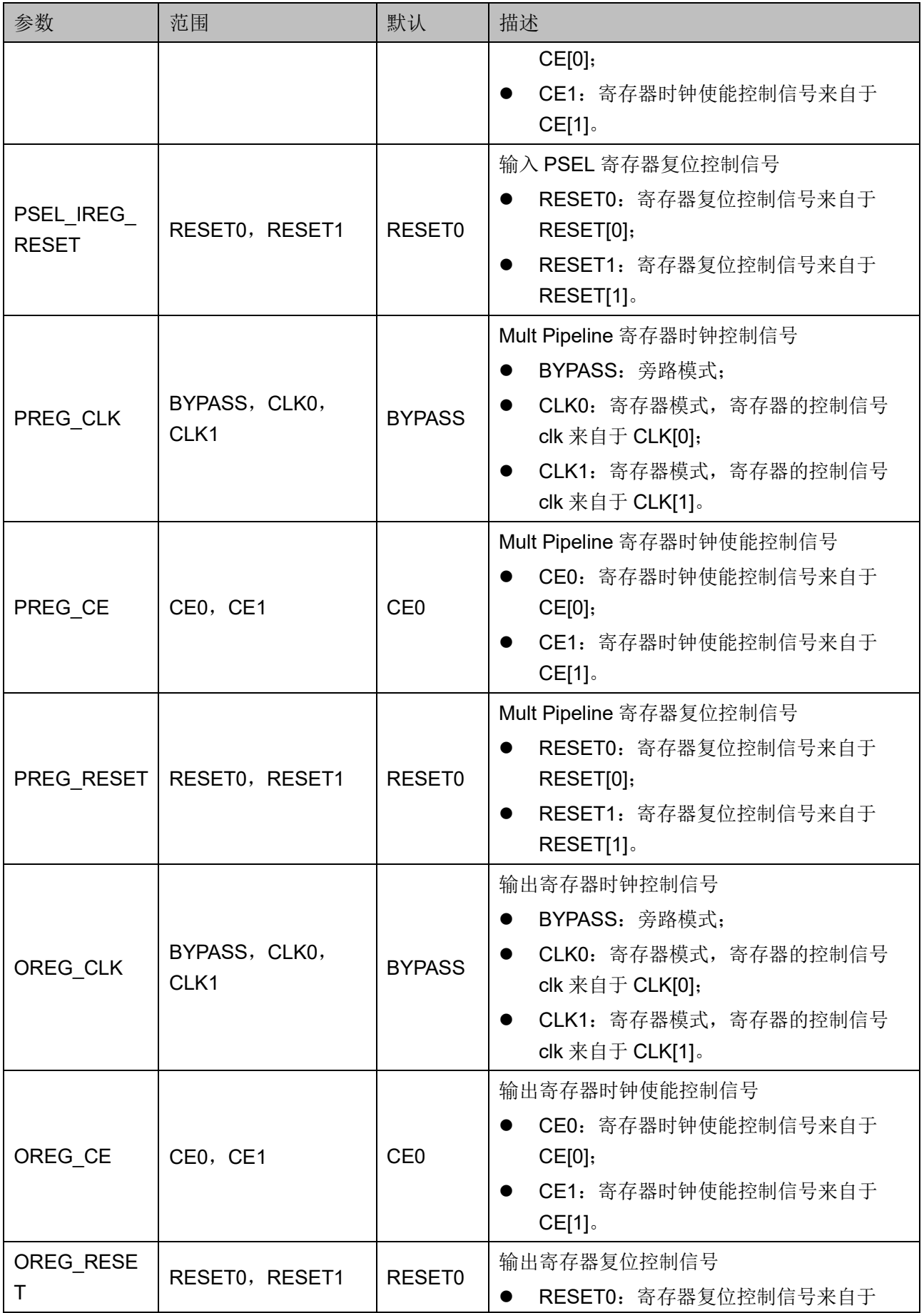

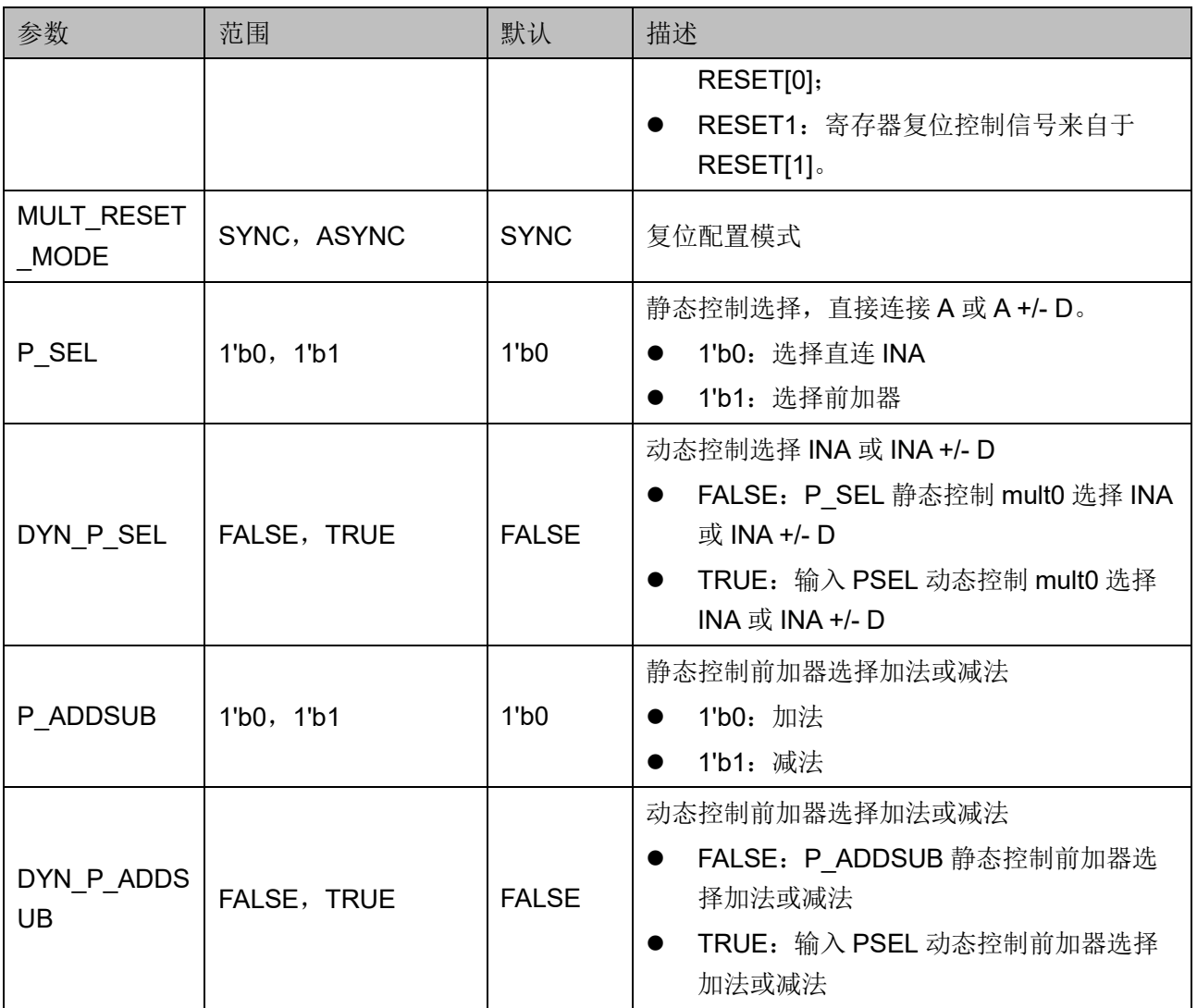

#### 原语例化

可以直接实例化原语,也可以通过 IP Core Generator 工具产生, 具体 可参考第 [5](#page-74-2) 章 IP [调用。](#page-74-0)

#### **Verilog** 例化:

MULT27X36 mult27x36\_inst (

.DOUT(dout),

.A({gw\_gnd,a[25:0]}),

.B(b),

 $.D(d),$ 

.PSEL(gw\_gnd),

.PADDSUB(gw\_gnd),

.CLK({gw\_gnd,clk}),

```
CE({gw\_gnd,ce}), .RESET({gw_gnd,reset})
```

```
);
```

```
defparam mult27x36_inst.AREG_CLK = "CLK0";
defparam mult27x36 inst.AREG CE = "CE0";
defparam mult27x36_inst.AREG_RESET = "RESET0";
defparam mult27x36 inst.BREG CLK = "CLK0";
defparam mult27x36_inst.BREG_CE = "CE0";
defparam mult27x36 inst.BREG_RESET = "RESET0";
defparam mult27x36 inst.DREG CLK = "CLK0";
defparam mult27x36 inst.DREG CE = "CE0";
defparam mult27x36 inst.DREG_RESET = "RESET0";
defparam mult27x36_inst.PADDSUB_IREG_CLK = "BYPASS";
defparam mult27x36 inst.PADDSUB IREG CE = "CE0";
defparam mult27x36 inst.PADDSUB_IREG_RESET = "RESET0";
defparam mult27x36_inst.PREG_CLK = "BYPASS";
defparam mult27x36_inst.PREG_CE = "CE0";
defparam mult27x36 inst.PREG_RESET = "RESET0";
defparam mult27x36_inst.PSEL_IREG_CLK = "BYPASS";
defparam mult27x36_inst.PSEL_IREG_CE = "CE0";
defparam mult27x36_inst.PSEL_IREG_RESET = "RESET0";
defparam mult27x36 inst.OREG CLK = "CLK0";
defparam mult27x36 inst.OREG CE = "CE0";
defparam mult27x36 inst.OREG_RESET = "RESET0";
defparam mult27x36_inst.MULT_RESET_MODE = "SYNC";
defparam mult27x36 inst.DYN P SEL = "FALSE";
defparam mult27x36 inst.P SEL = "1'b1";
defparam mult27x36_inst.DYN_P_ADDSUB = "FALSE";
defparam mult27x36_inst.P_ADDSUB = "1'b0";
Vhdl 例化:
```
COMPONENT MULT27X36

GENERIC (AREG\_CLK:string:="CLK0";

AREG\_CE:string:="CE0";

AREG\_RESET:string:="RESET0";

BREG\_CLK:string:="CLK0";

BREG\_CE:string:="CE0";

BREG\_RESET:string:="RESET0";

DREG\_CLK:string:="CLK0";

DREG\_CE:string:="CE0";

DREG\_RESET:string:="RESET0";

PADDSUB\_IREG\_CLK:string:="CLK0";

PADDSUB\_IREG\_CE:string:="CE0";

PADDSUB\_IREG\_RESET:string:="RESET0";

PREG\_CLK:string:="CLK0";

PREG\_CE:string:="CE0";

PREG\_RESET:string:="RESET0";

PSEL\_IREG\_CLK:string:="CLK0";

PSEL\_IREG\_CE:string:="CE0";

PSEL\_IREG\_RESET:string:="RESET0";

OREG\_CLK:string:="CLK0";

OREG\_CE:string:="CE0";

OREG\_RESET:string:="RESET0";

MULT\_RESET\_MODE:string:="ASYNC";

DYN\_P\_SEL:string:="FALSE";

P SEL:bit:='0';

DYN\_P\_ADDSUB:string:="FALSE";

P\_ADDSUB:bit:='0';

);

PORT(

DOUT:OUT std\_logic\_vector(62 downto 0); A:IN std\_logic\_vector(26 downto 0);

B:IN std\_logic\_vector(35 downto 0); D:IN std\_logic\_vector(25 downto 0); PSEL:IN std\_logic; PADDSUB:IN std\_logic; CLK:IN std\_logic\_vector(1 downto 0); CE:IN std\_logic\_vector(1 downto 0); RESET:IN std\_logic\_vector(1 downto 0)

);

END COMPONENT;

uut:MULT27X36

GENERIC MAP (AREG\_CLK=>"CLK0",

AREG\_CE=>"CE0",

AREG\_RESET=>"RESET0",

BREG\_CLK=>"CLK0",

BREG\_CE=>"CE0",

BREG\_RESET=>"RESET0",

DREG\_CLK=>"CLK0",

DREG\_CE=>"CE0",

DREG\_RESET=>"RESET0",

PADDSUB\_IREG\_CLK=>"CLK0",

PADDSUB\_IREG\_CE=>"CE0",

PADDSUB\_IREG\_RESET=>"RESET0",

PREG\_CLK=>"CLK0",

PREG\_CE=>"CE0",

PREG\_RESET=>"RESET0",

PSEL\_IREG\_CLK=>"CLK0",

PSEL\_IREG\_CE=>"CE0",

PSEL\_IREG\_RESET=>"RESET0",

OREG\_CLK=>"CLK0",

OREG\_CE=>"CE0",

 OREG\_RESET=>"RESET0", MULT\_RESET\_MODE=>"ASYNC", DYN\_P\_SEL=>"FALSE", P\_SEL=>'1', DYN\_P\_ADDSUB=>"FALSE", P\_ADDSUB=>'0'

)

PORT MAP (

DOUT=>dout,

 $A = > A$  i,

 $B = >b$ ,

 $D = > d$ ,

PSEL=>gw\_gnd,

PADDSUB=>gw\_gnd,

CLK=>clk,

CE=>ce,

RESET=>reset

);

### <span id="page-30-0"></span>**4.2 MULTALU**

#### <span id="page-30-1"></span>**4.2.1 MULTALU27X18**

MULTALU 模式实现一个乘法器输出经过 48-bit ALU 运算, 对应的原语 为 MULTALU27X18。MULTALU27X18 有十六种运算模式:

> $DOUT = +(A*B)$  $DOUT = \pm (A*B) \pm C$  $DOUT = \pm (A*B) + DOUT$  $DOUT = \pm (A*B) \pm C + DOUT$  $DOUT = \pm ((A \pm D) * B)$  $DOUT = \pm ((A \pm D) * B) \pm C$  $DOUT = \pm ((A \pm D) * B) + DOUT$  $DOUT = \pm((A \pm D) * B) \pm C + DOUT$  $DOUT = \pm (A * B) + CASI$  $DOUT = \pm (A * B) + CASI \pm C$  $DOUT = \pm (A * B) + CASI + DOUT$  $DOUT = \pm (A * B) + CASI + DOUT \pm C$  $DOUT = +(SIA * B)$  $DOUT = \pm (SIA * B) \pm C$  $DOUT = \pm (SIA * B) + DOUT$  $DOUT = \pm(SIA * B) + DOUT \pm C$

#### 原语介绍

MULTALU27X18 (27x18 Multiplier with ALU) 是带 ALU 功能的 27X18 乘法器,实现乘法、乘加、累加、乘累加、基于乘法/乘加/累加/乘累 加的移位、基于乘法/乘加/累加/乘累加的级联、基于乘法/乘加/累加/乘累加 的预加减等功能。

#### 逻辑结构示意图

#### 图 **4-5 MULTALU27X18** 逻辑结构示意图

<span id="page-31-0"></span>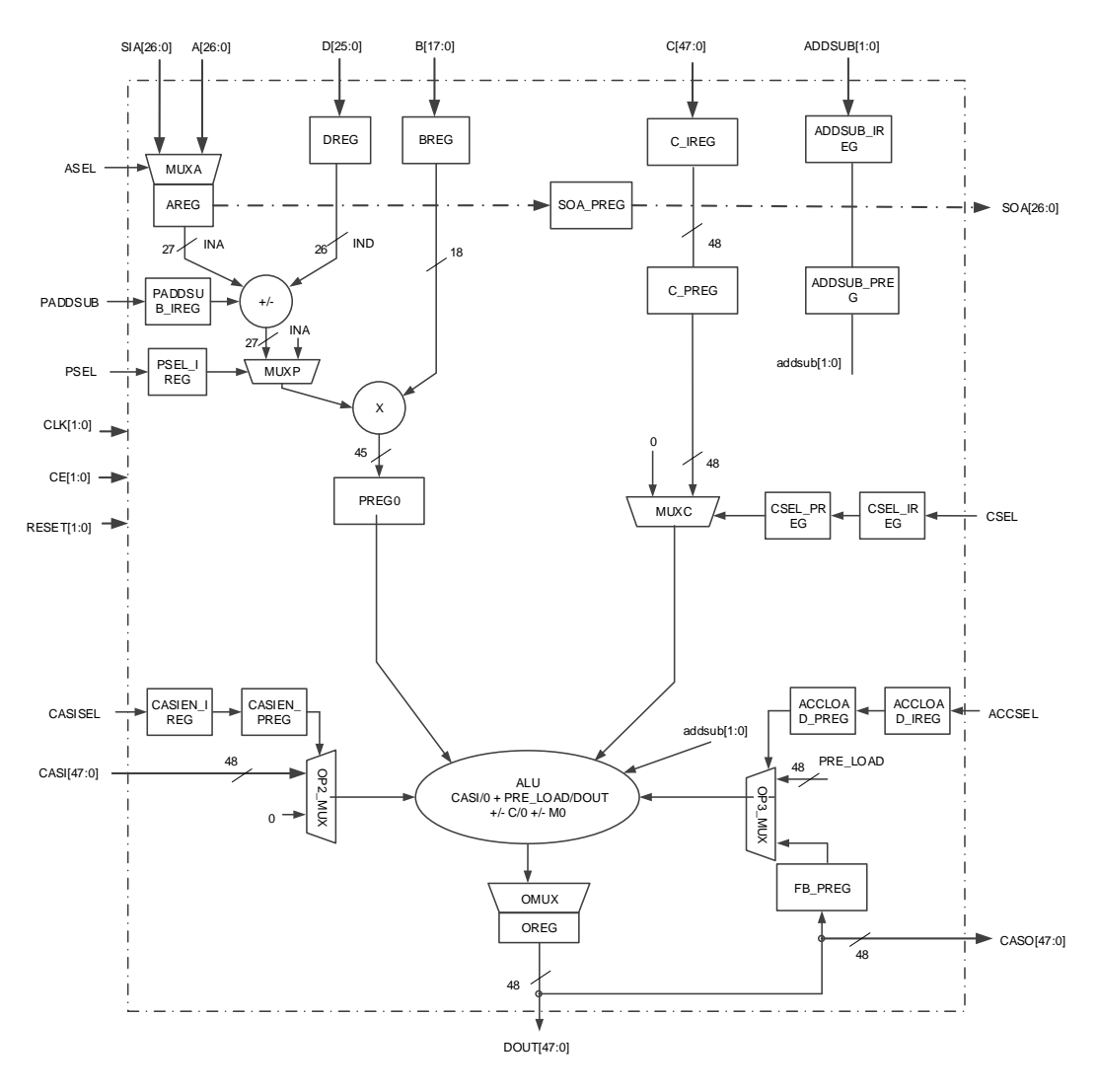

#### 端口示意图

#### <span id="page-32-0"></span>图 **4-6 MULTALU27X18** 端口示意图

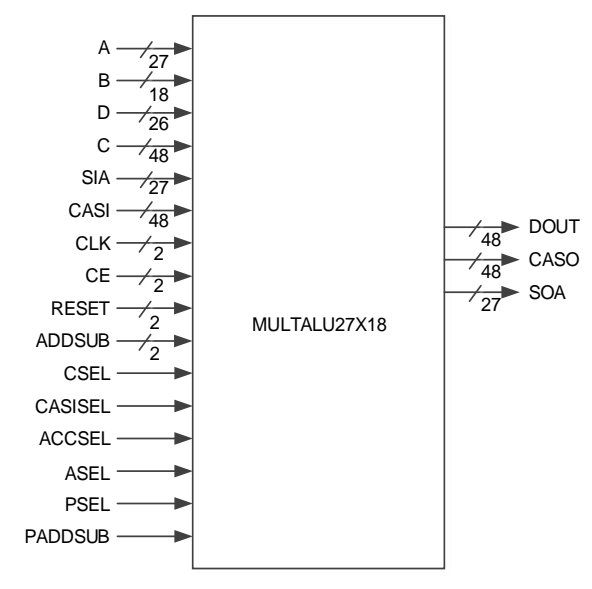

#### 端口介绍

#### <span id="page-32-1"></span>表 **4-5 MULTALU27X18** 端口介绍

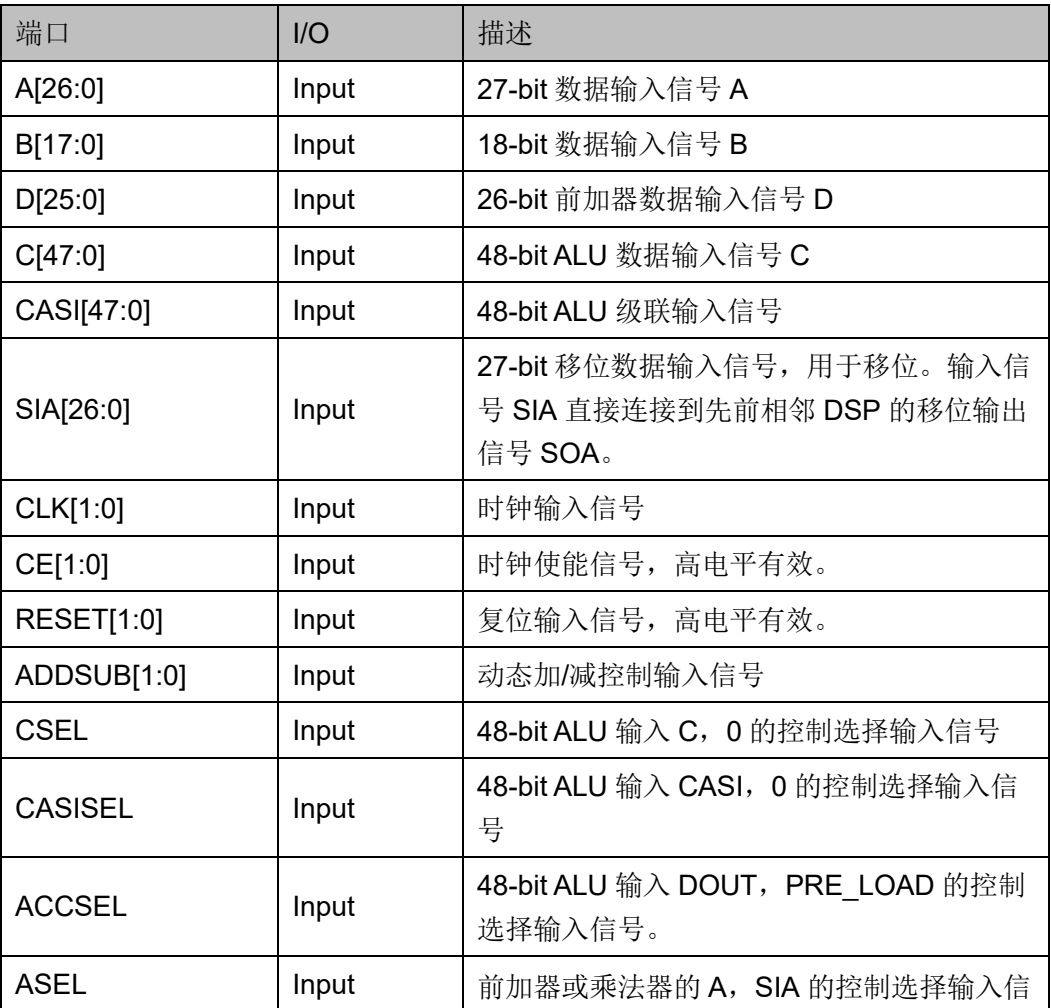

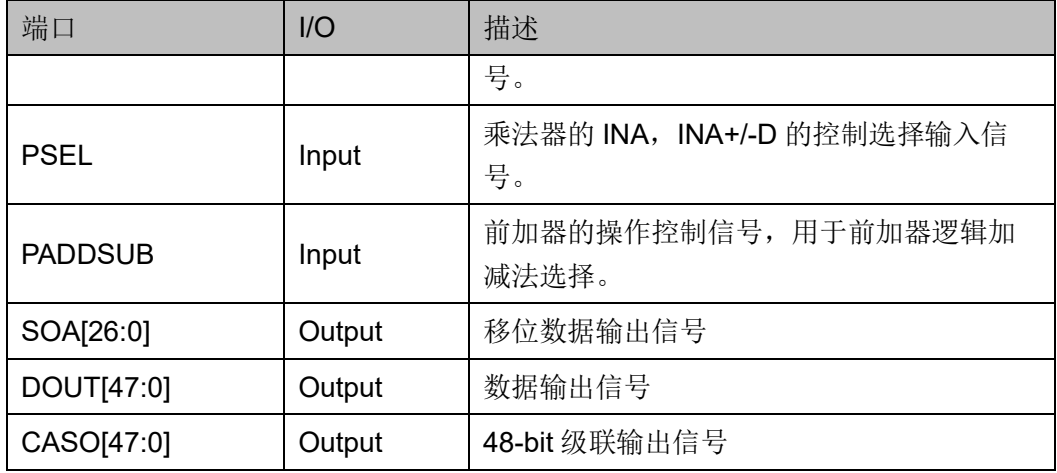

#### 参数介绍

#### 表 **4-6 MULTALU27X18** 参数介绍

<span id="page-34-0"></span>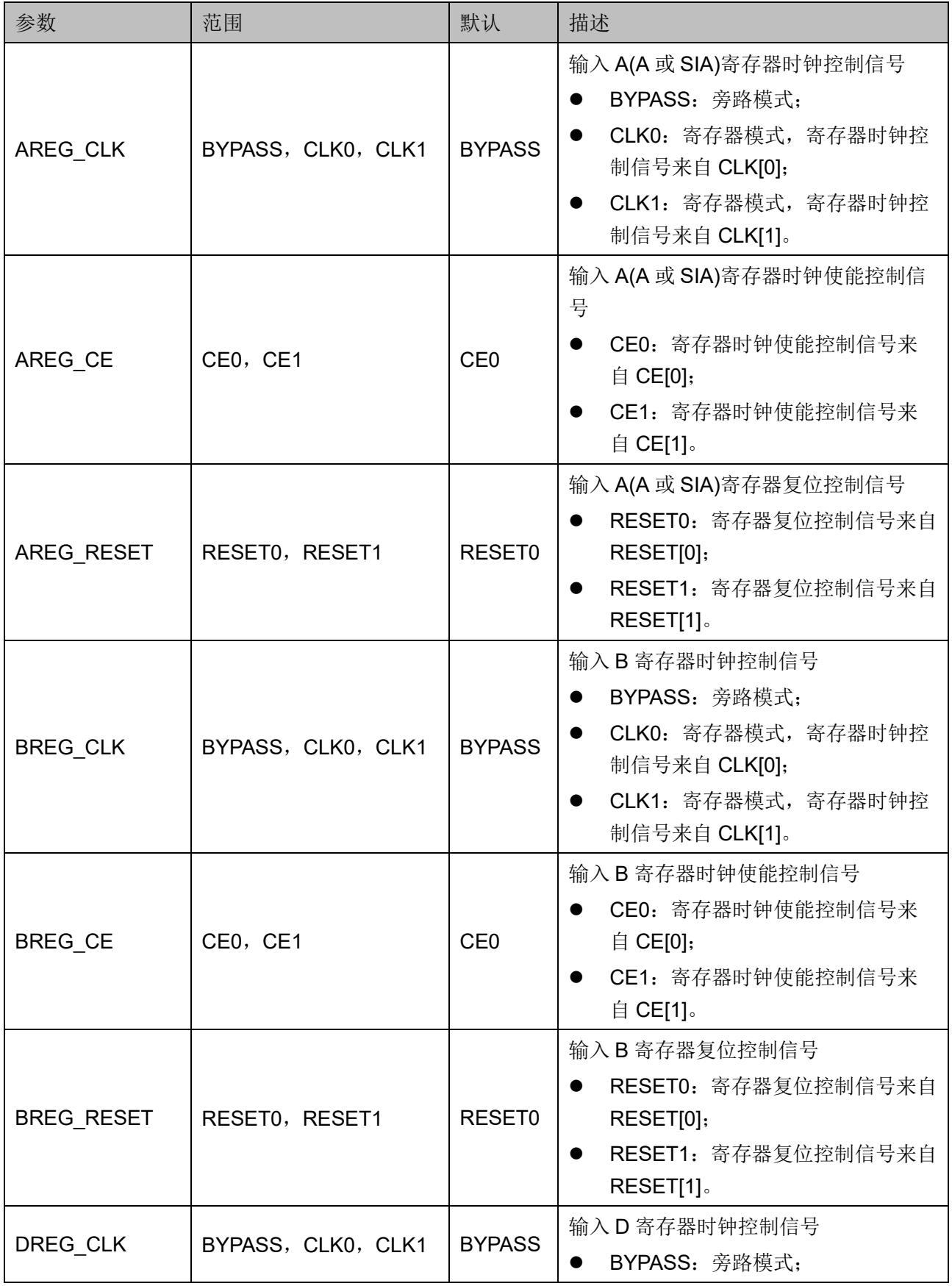

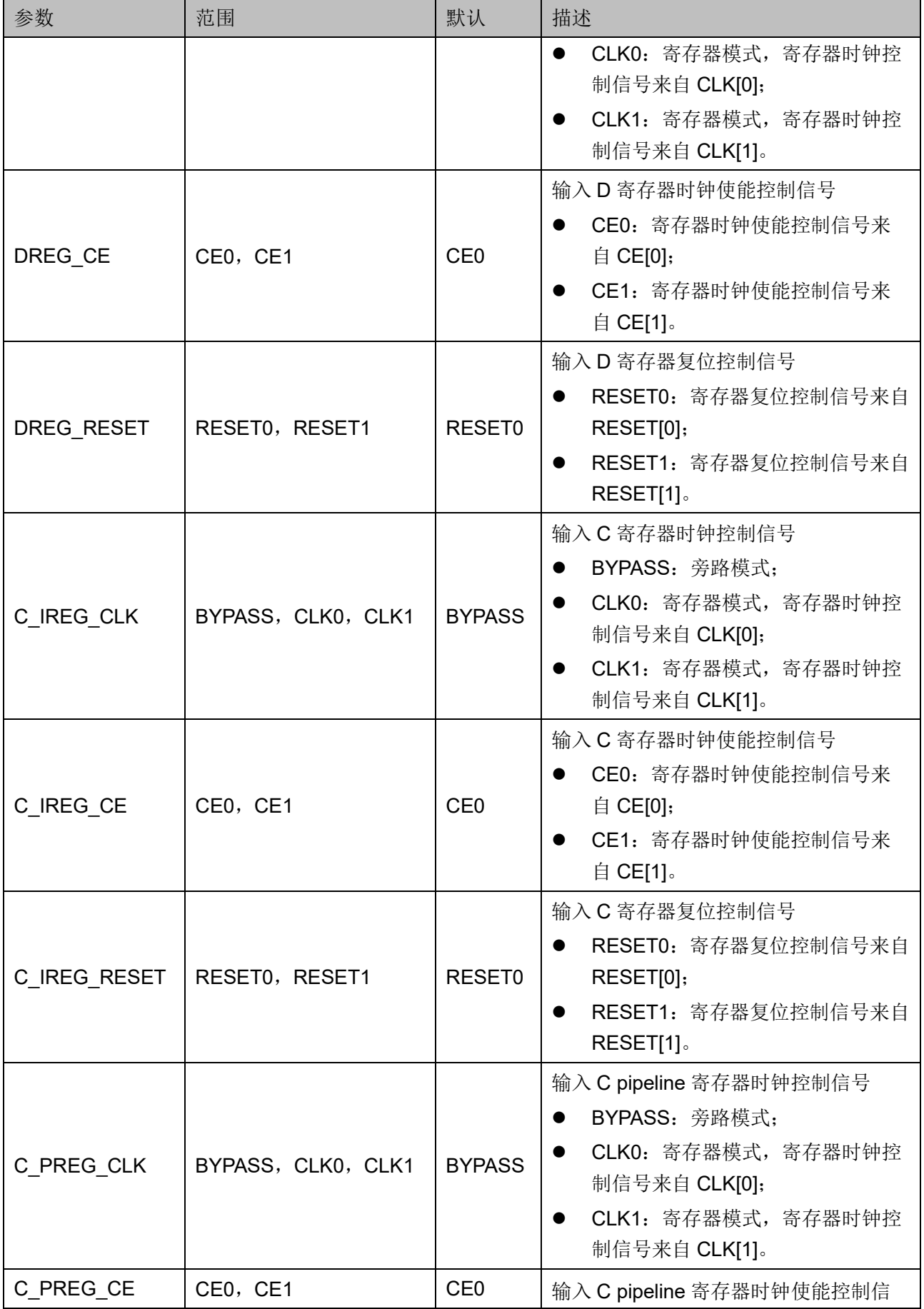
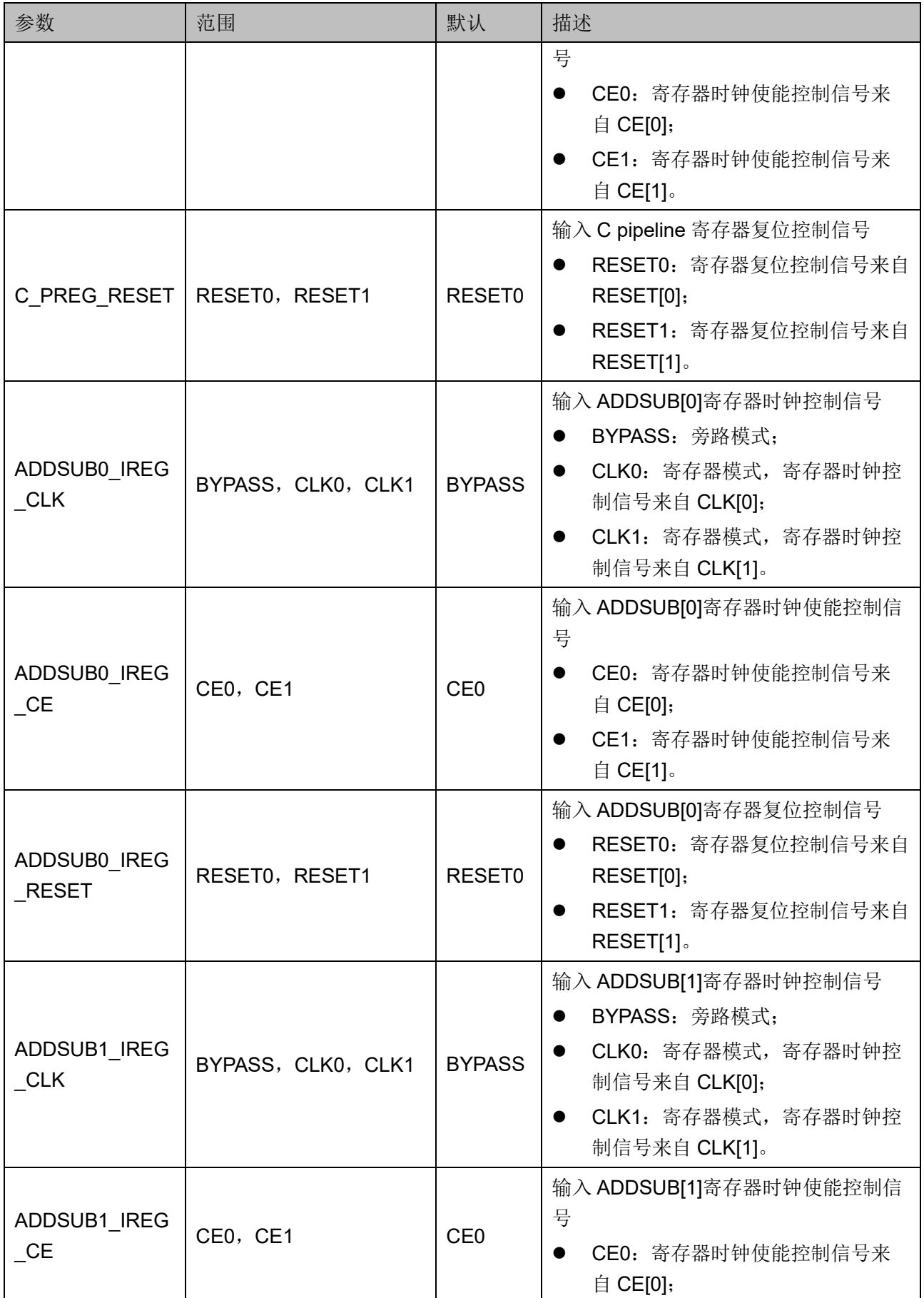

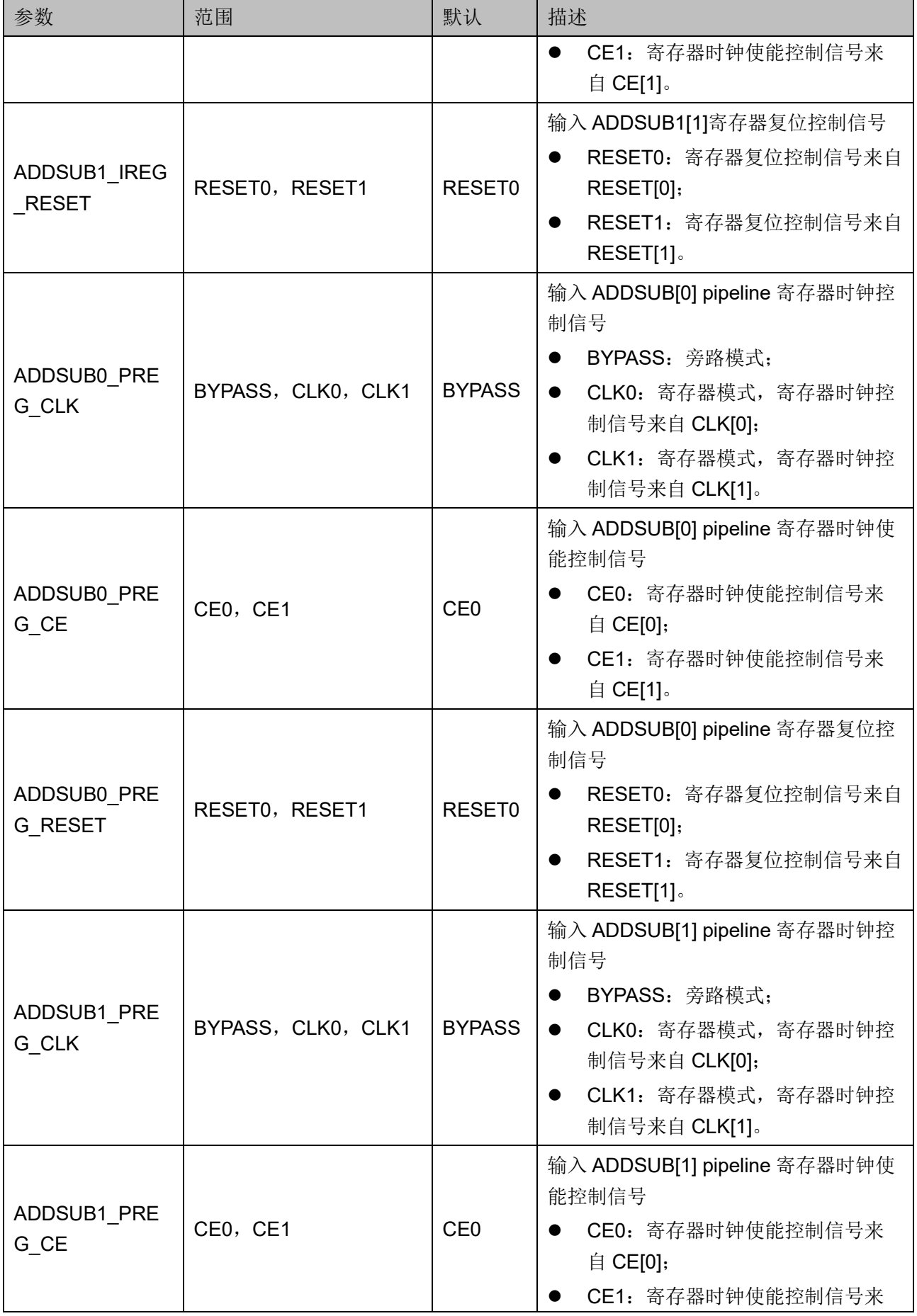

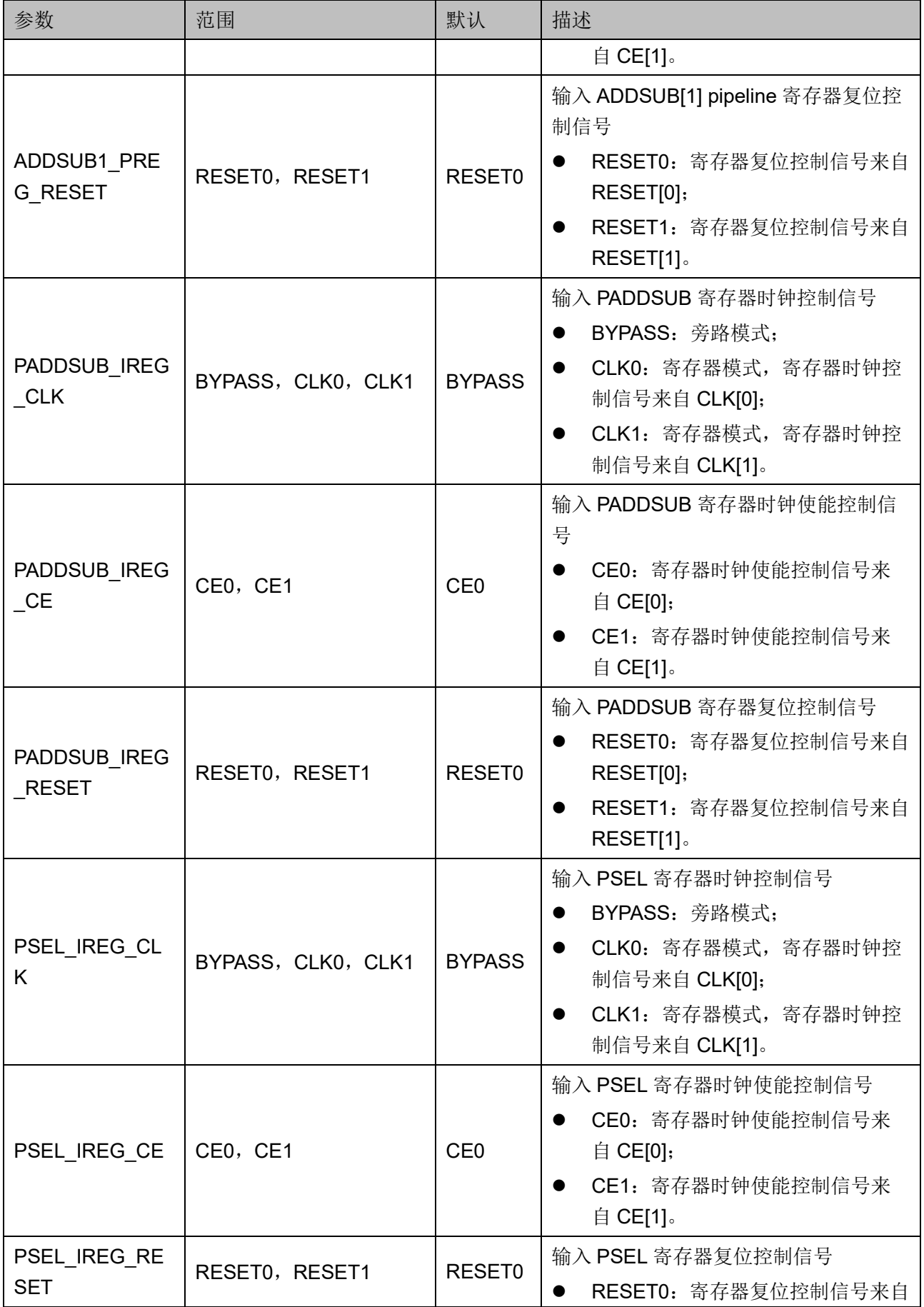

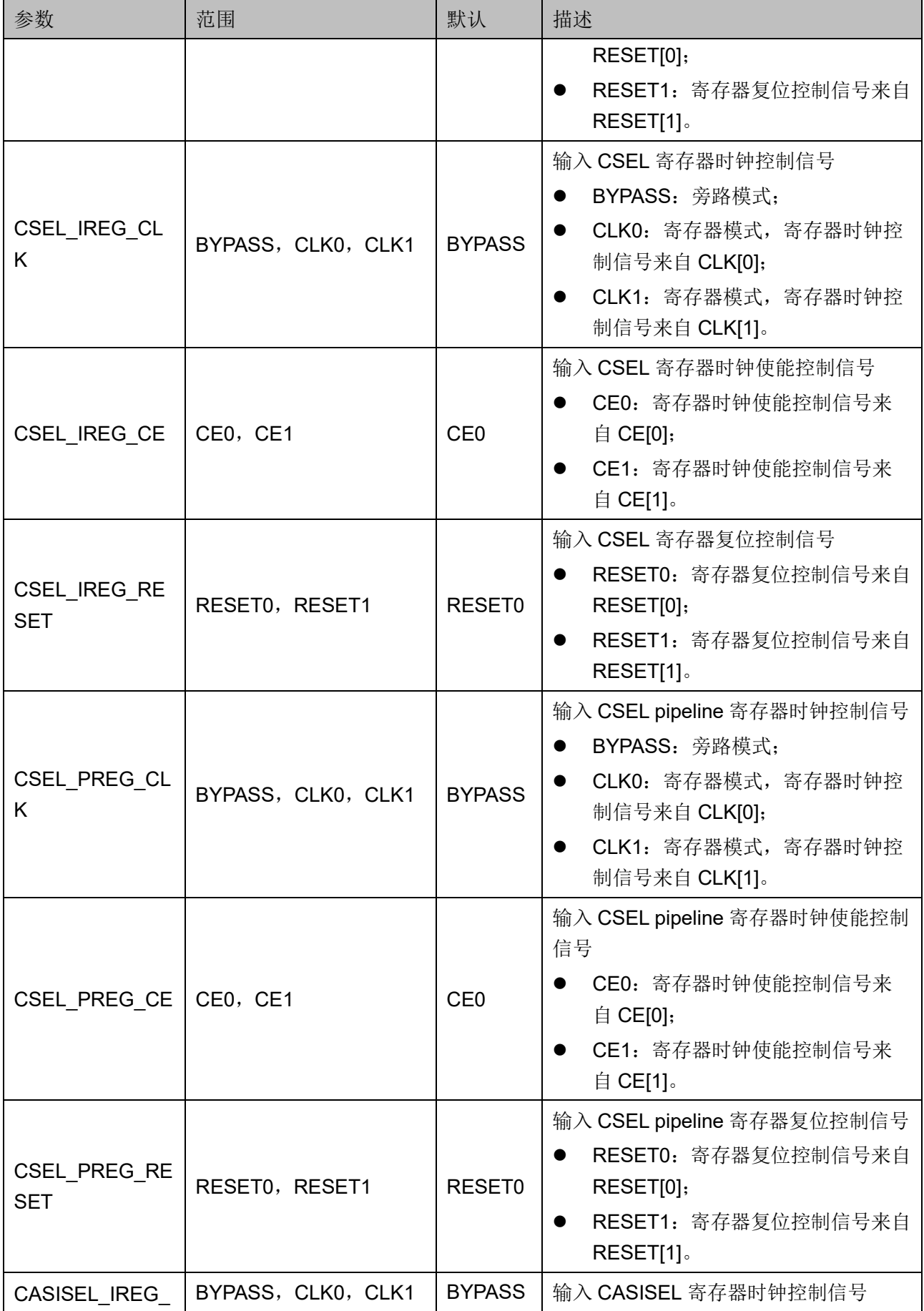

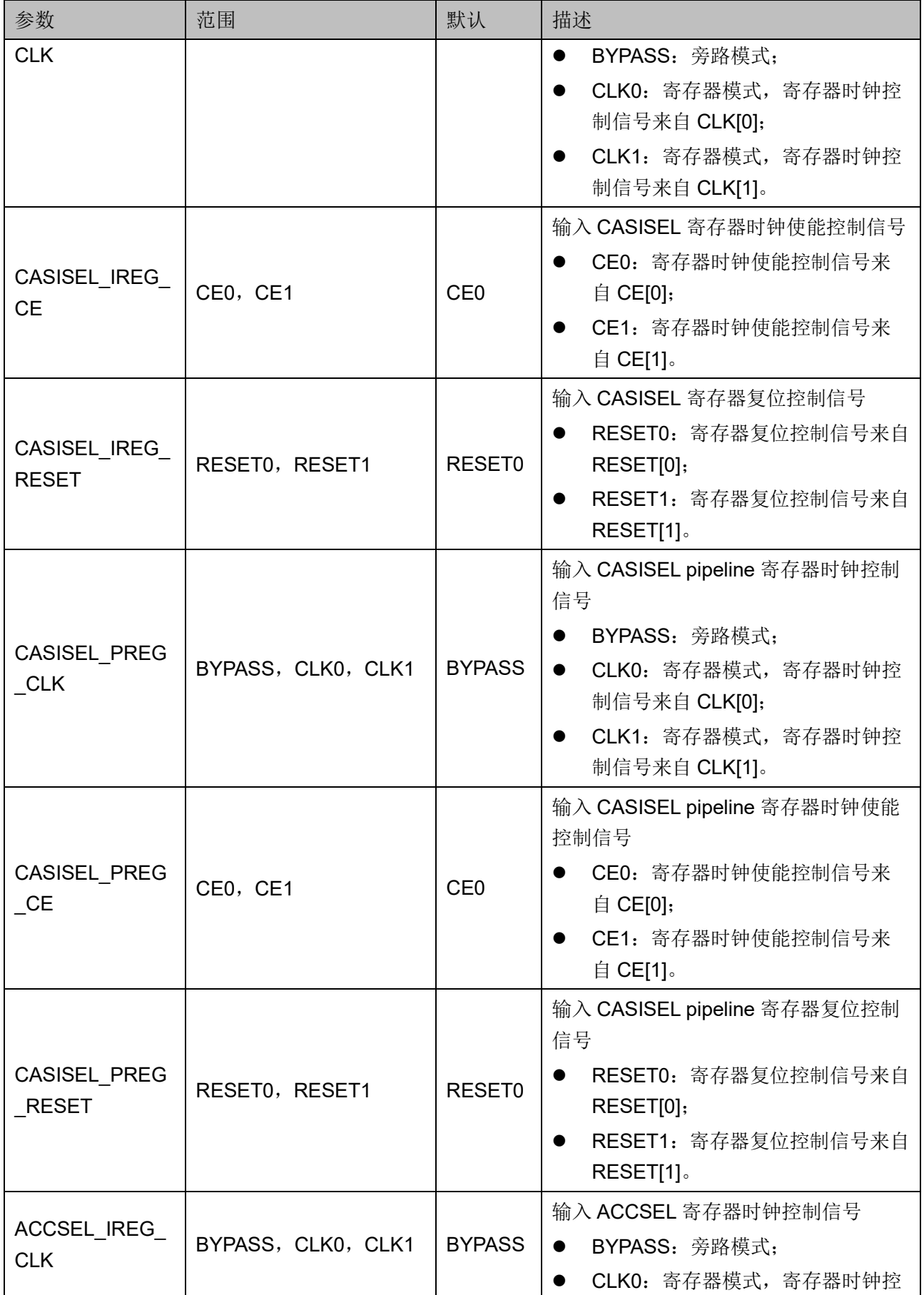

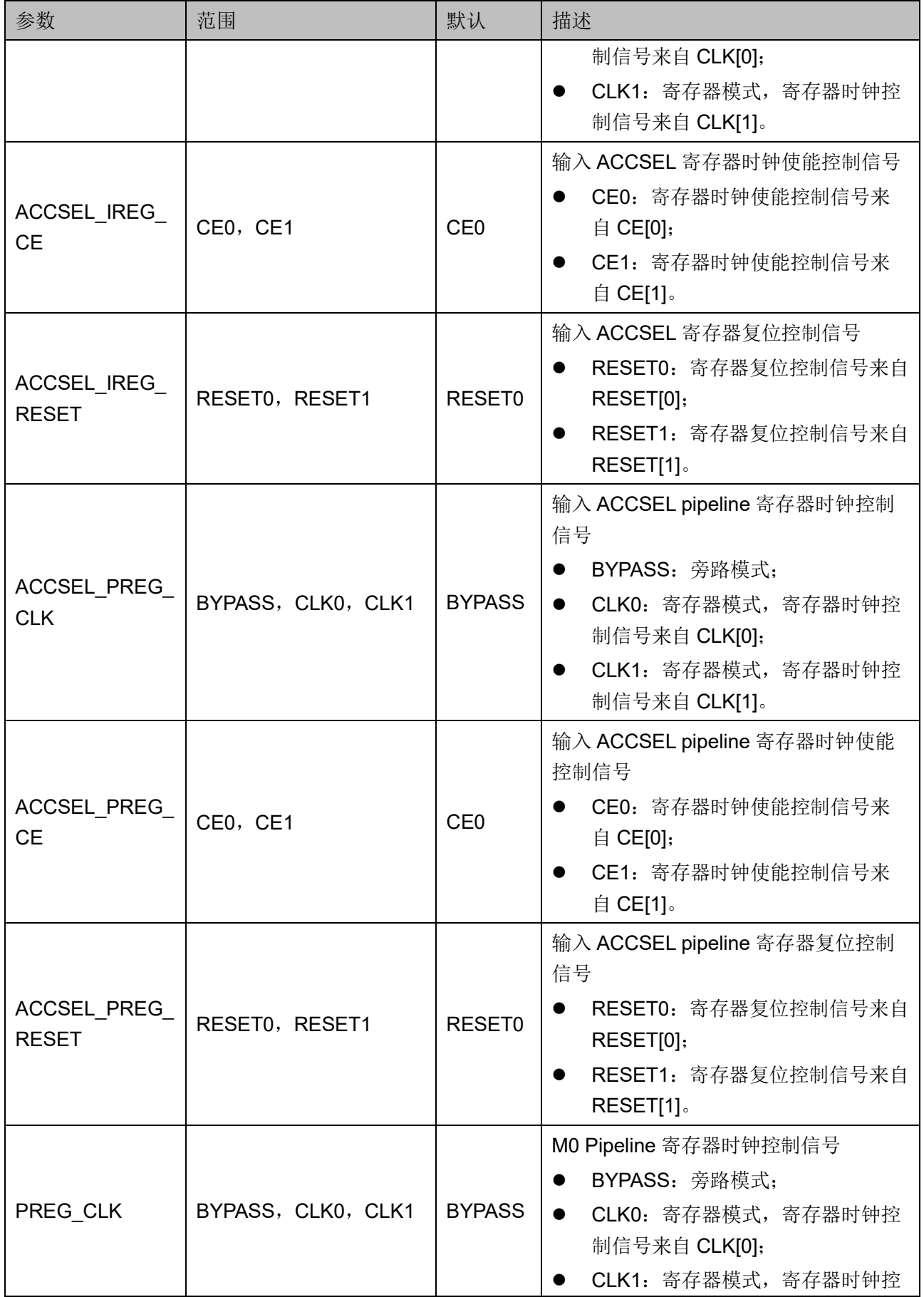

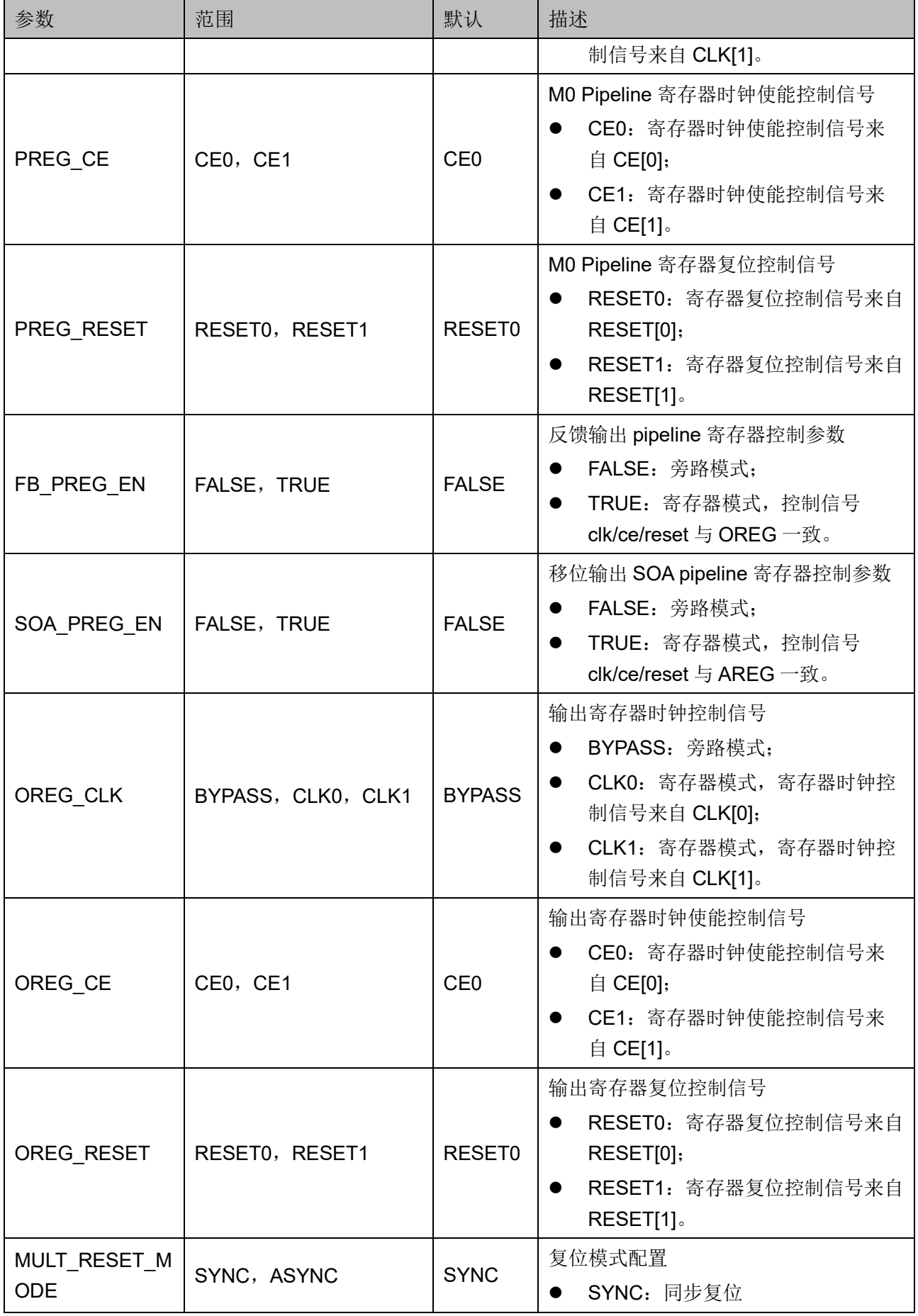

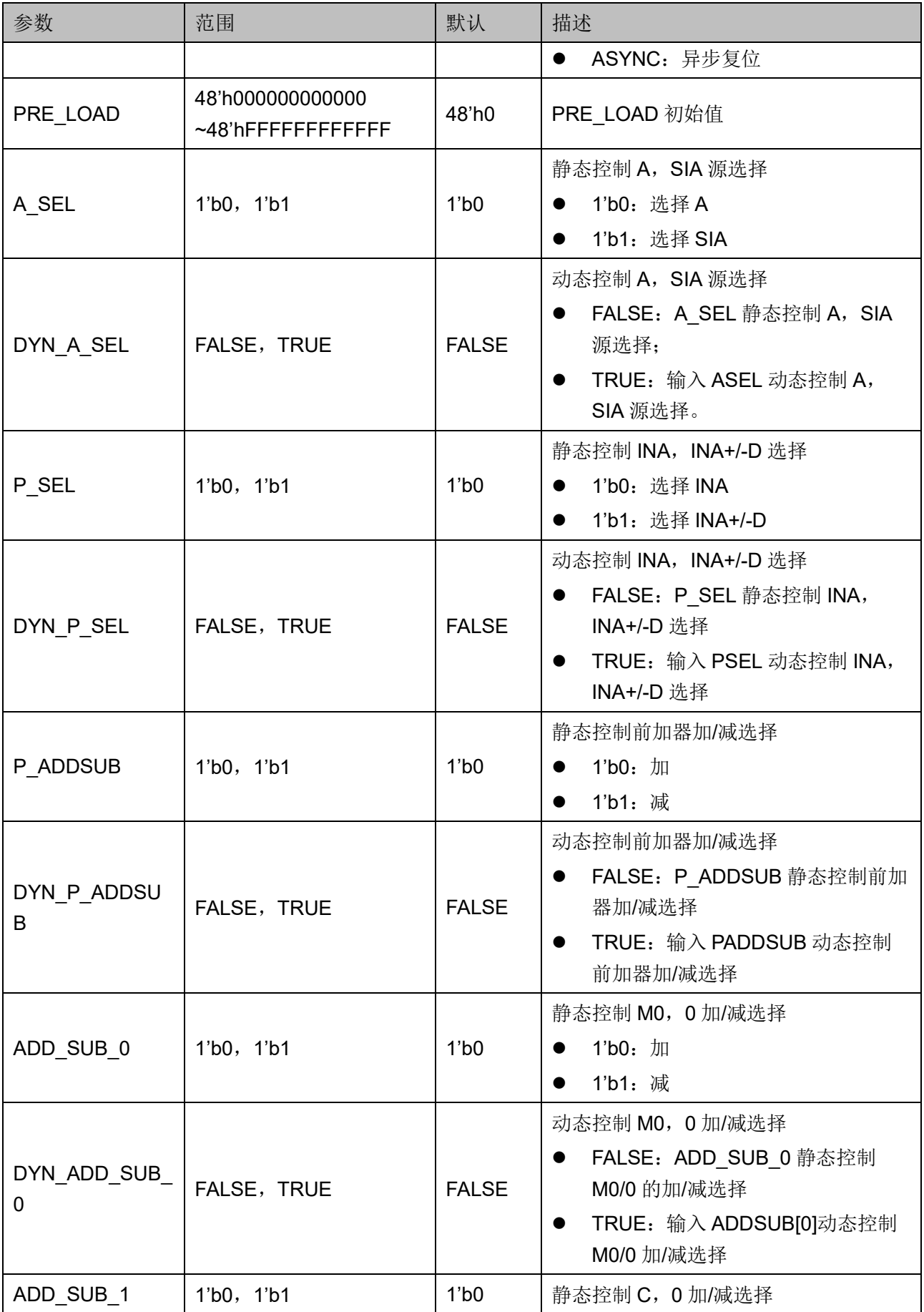

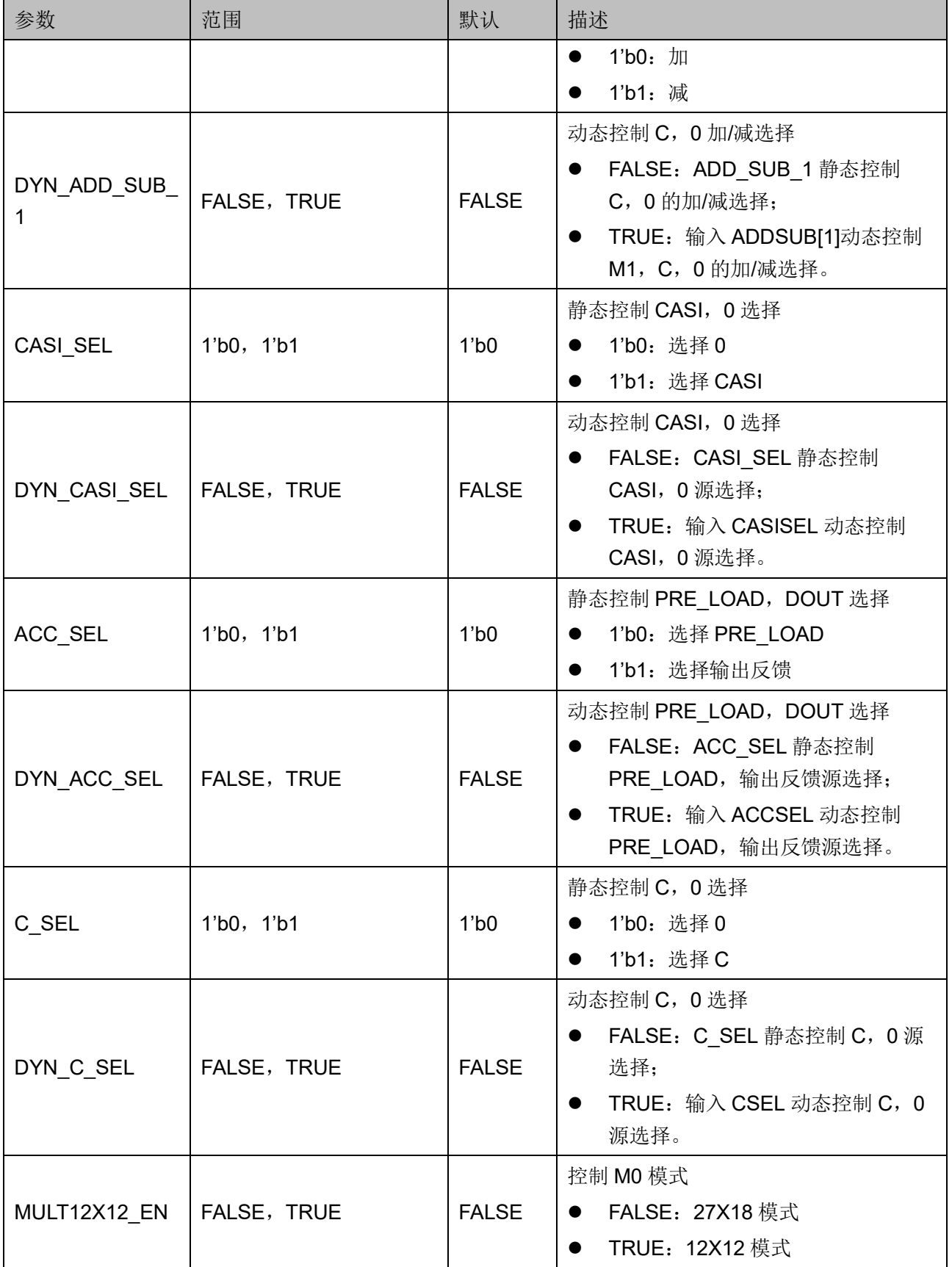

#### 原语例化

可以直接实例化原语,也可以通过 IP Core Generator 工具产生,具体 可参考第 [5](#page-74-0) 章 IP [调用。](#page-74-1)

#### **Verilog** 例化:

MULTALU27X18 multalu27x18\_inst (

.DOUT(dout),

.CASO(caso),

.SOA(soa),

.A({a[25],a[25:0]}),

 $.B(b)$ ,

 $.C(c),$ 

 $.D(d),$ 

 .SIA({gw\_gnd,gw\_gnd,gw\_gnd,gw\_gnd,gw\_gnd,gw\_gnd,gw\_gnd,g w\_gnd,gw\_gnd,gw\_gnd,gw\_gnd,gw\_gnd,gw\_gnd,gw\_gnd,gw\_gnd,gw\_gn d,gw\_gnd,gw\_gnd,gw\_gnd,gw\_gnd,gw\_gnd,gw\_gnd,gw\_gnd,gw\_gnd,gw\_ gnd,gw\_gnd,gw\_gnd}),

.CASI(casi),

.ACCSEL(gw\_gnd),

.CASISEL(gw\_gnd),

.ASEL(gw\_gnd),

.PSEL(gw\_gnd),

.CSEL(gw\_gnd),

.ADDSUB({gw\_gnd,gw\_gnd}),

```
 .PADDSUB(gw_gnd),
```

```
.CLK(\{qw\} gnd, clk\}),
```

```
CE({\{gw, gnd, ce\}}),
```

```
 .RESET({gw_gnd,reset})
```
);

defparam multalu27x18 inst.AREG CLK = "CLK0"; defparam multalu27x18 inst.AREG CE = "CE0"; defparam multalu27x18\_inst.AREG\_RESET = "RESET0"; defparam multalu27x18\_inst.BREG\_CLK = "CLK0";

defparam multalu27x18 inst.BREG CE = "CE0"; defparam multalu27x18\_inst.BREG\_RESET = "RESET0"; defparam multalu27x18 inst.DREG CLK = "CLK0"; defparam multalu27x18 inst.DREG CE = "CE0"; defparam multalu27x18\_inst.DREG\_RESET = "RESET0"; defparam multalu27x18\_inst.C\_IREG\_CLK = "CLK0"; defparam multalu27x18\_inst.C\_IREG\_CE = "CE0"; defparam multalu27x18\_inst.C\_IREG\_RESET = "RESET0"; defparam multalu27x18\_inst.PSEL\_IREG\_CLK = "BYPASS"; defparam multalu27x18\_inst.PSEL\_IREG\_CE = "CE0"; defparam multalu27x18\_inst.PSEL\_IREG\_RESET = "RESET0"; defparam multalu27x18\_inst.PADDSUB\_IREG\_CLK = "BYPASS"; defparam multalu27x18\_inst.PADDSUB\_IREG\_CE = "CE0"; defparam multalu27x18\_inst.PADDSUB\_IREG\_RESET = "RESET0"; defparam multalu27x18\_inst.ADDSUB0\_IREG\_CLK = "BYPASS"; defparam multalu27x18\_inst.ADDSUB0\_IREG\_CE = "CE0"; defparam multalu27x18\_inst.ADDSUB0\_IREG\_RESET = "RESET0"; defparam multalu27x18 inst.ADDSUB1\_IREG\_CLK = "BYPASS"; defparam multalu27x18\_inst.ADDSUB1\_IREG\_CE = "CE0"; defparam multalu27x18\_inst.ADDSUB1\_IREG\_RESET = "RESET0"; defparam multalu27x18\_inst.CSEL\_IREG\_CLK = "BYPASS"; defparam multalu27x18 inst.CSEL IREG CE = "CE0"; defparam multalu27x18\_inst.CSEL\_IREG\_RESET = "RESET0"; defparam multalu27x18\_inst.CASISEL\_IREG\_CLK = "BYPASS"; defparam multalu27x18\_inst.CASISEL\_IREG\_CE = "CE0"; defparam multalu27x18\_inst.CASISEL\_IREG\_RESET = "RESET0"; defparam multalu27x18\_inst.ACCSEL\_IREG\_CLK = "BYPASS"; defparam multalu27x18\_inst.ACCSEL\_IREG\_CE = "CE0"; defparam multalu27x18\_inst.ACCSEL\_IREG\_RESET = "RESET0"; defparam multalu27x18\_inst.PREG\_CLK = "BYPASS"; defparam multalu27x18 inst.PREG CE = "CE0";

defparam multalu27x18\_inst.PREG\_RESET = "RESET0"; defparam multalu27x18\_inst.ADDSUB0\_PREG\_CLK = "BYPASS"; defparam multalu27x18 inst.ADDSUB0 PREG CE = "CE0"; defparam multalu27x18 inst.ADDSUB0 PREG RESET = "RESET0"; defparam multalu27x18\_inst.ADDSUB1\_PREG\_CLK = "BYPASS"; defparam multalu27x18\_inst.ADDSUB1\_PREG\_CE = "CE0"; defparam multalu27x18\_inst.ADDSUB1\_PREG\_RESET = "RESET0"; defparam multalu27x18\_inst.CSEL\_PREG\_CLK = "BYPASS"; defparam multalu27x18\_inst.CSEL\_PREG\_CE = "CE0"; defparam multalu27x18\_inst.CSEL\_PREG\_RESET = "RESET0"; defparam multalu27x18\_inst.CASISEL\_PREG\_CLK = "BYPASS"; defparam multalu27x18\_inst.CASISEL\_PREG\_CE = "CE0"; defparam multalu27x18\_inst.CASISEL\_PREG\_RESET = "RESET0"; defparam multalu27x18\_inst.ACCSEL\_PREG\_CLK = "BYPASS"; defparam multalu27x18 inst.ACCSEL PREG CE = "CE0"; defparam multalu27x18\_inst.ACCSEL\_PREG\_RESET = "RESET0"; defparam multalu27x18\_inst.C\_PREG\_CLK = "CLK0"; defparam multalu27x18\_inst.C\_PREG\_CE = "CE0"; defparam multalu27x18\_inst.C\_PREG\_RESET = "RESET0"; defparam multalu27x18\_inst.FB\_PREG\_EN = "FALSE"; defparam multalu27x18 inst.SOA\_PREG\_EN = "FALSE"; defparam multalu27x18 inst.OREG CLK = "CLK0"; defparam multalu27x18 inst.OREG CE = "CE0"; defparam multalu27x18 inst.OREG\_RESET = "RESET0"; defparam multalu27x18\_inst.MULT\_RESET\_MODE = "SYNC"; defparam multalu27x18\_inst.PRE\_LOAD = 48'h000000000000; defparam multalu27x18\_inst.DYN\_P\_SEL = "FALSE"; defparam multalu27x18 inst.P SEL = 1'b0; defparam multalu27x18\_inst.DYN\_P\_ADDSUB = "FALSE"; defparam multalu27x18 inst.P ADDSUB = 1'b0; defparam multalu27x18\_inst.DYN\_A\_SEL = "FALSE";

defparam multalu27x18 inst.A SEL = 1'b0; defparam multalu27x18\_inst.DYN\_ADD\_SUB\_0 = "FALSE"; defparam multalu27x18 inst.ADD SUB  $0 = 1'$ b0; defparam multalu27x18\_inst.DYN\_ADD\_SUB\_1 = "FALSE"; defparam multalu27x18 inst.ADD SUB 1 = 1'b0; defparam multalu27x18\_inst.DYN\_C\_SEL = "FALSE"; defparam multalu27x18 inst.C SEL = 1'b1; defparam multalu27x18\_inst.DYN\_CASI\_SEL = "FALSE"; defparam multalu27x18 inst.CASI SEL = 1'b1; defparam multalu27x18\_inst.DYN\_ACC\_SEL = "FALSE"; defparam multalu27x18 inst.ACC SEL = 1'b0; defparam multalu27x18\_inst.MULT12X12\_EN = "FALSE"; **Vhdl** 例化:

COMPONENT MULTALU27X18

GENERIC (

 AREG\_CLK : string := "BYPASS"; AREG CE : string := "CE0"; AREG\_RESET : string := "RESET0"; BREG\_CLK : string := "BYPASS"; BREG  $CE$  : string := "CE0"; BREG\_RESET : string := "RESET0"; DREG CLK : string := "BYPASS"; DREG  $CE$  : string := "CE0"; DREG\_RESET : string := "RESET0"; C\_IREG\_CLK : string := "BYPASS"; C IREG  $CE$  : string := "CE0"; C\_IREG\_RESET : string := "RESET0"; PSEL\_IREG\_CLK : string := "BYPASS"; PSEL\_IREG\_CE : string := "CE0"; PSEL\_IREG\_RESET : string := "RESET0": PADDSUB\_IREG\_CLK : string := "BYPASS";

```
PADDSUB IREG CE : string := "CE0";
PADDSUB_IREG_RESET : string := "RESET0";
 ADDSUB0_IREG_CLK : string := "BYPASS";
 ADDSUB0_IREG_CE : string := "CE0";
 ADDSUB0_IREG_RESET : string := "RESET0";
ADDSUB1_IREG_CLK : string := "BYPASS";
 ADDSUB1_IREG_CE : string := "CE0";
 ADDSUB1_IREG_RESET : string := "RESET0";
CSEL_IREG_CLK : string := "BYPASS";
CSEL_IREG_CE : string := "CE0";
CSEL_IREG_RESET : string := "RESET0";
 CASISEL_IREG_CLK : string := "BYPASS";
 CASISEL_IREG_CE : string := "CE0";
 CASISEL_IREG_RESET : string := "RESET0";
 ACCSEL_IREG_CLK : string := "BYPASS";
 ACCSEL_IREG_CE : string := "CE0";
 ACCSEL_IREG_RESET : string := "RESET0";
PREG_CLK : string := "BYPASS";
PREG CE : string := "CE0";
PREG_RESET : string := "RESET0";
 ADDSUB0_PREG_CLK : string := "BYPASS";
 ADDSUB0_PREG_CE : string := "CE0";
 ADDSUB0_PREG_RESET : string := "RESET0";
 ADDSUB1_PREG_CLK : string := "BYPASS";
 ADDSUB1_PREG_CE : string := "CE0";
 ADDSUB1_PREG_RESET : string := "RESET0";
 CSEL_PREG_CLK : string := "BYPASS";
 CSEL_PREG_CE : string := "CE0";
 CSEL_PREG_RESET : string := "RESET0";
 CASISEL_PREG_CLK : string := "BYPASS";
 CASISEL_PREG_CE : string := "CE0";
```
 CASISEL\_PREG\_RESET : string := "RESET0"; ACCSEL\_PREG\_CLK : string := "BYPASS"; ACCSEL\_PREG\_CE : string := "CE0"; ACCSEL\_PREG\_RESET : string := "RESET0"; C\_PREG\_CLK : string := "BYPASS"; C\_PREG\_CE : string := "CE0"; C\_PREG\_RESET : string := "RESET0"; FB\_PREG\_EN : string := "FALSE"; SOA\_PREG\_EN : string := "FALSE"; OREG\_CLK : string := "BYPASS"; OREG\_CE : string := "CE0"; OREG\_RESET : string := "RESET0"; MULT\_RESET\_MODE : string := "SYNC"; PRE\_LOAD : bit\_vector := X"0000000000000000"; DYN P SEL : string := "FALSE"; P\_SEL : bit := '0'; DYN\_P\_ADDSUB : string := "FALSE"; P\_ADDSUB : bit := '0'; DYN A SEL : string := "FALSE"; A\_SEL : bit := '0'; DYN\_ADD\_SUB\_0 : string := "FALSE"; ADD SUB  $0 : bit := '0';$ DYN\_ADD\_SUB\_1 : string := "FALSE"; ADD SUB  $1 : bit := '0';$ DYN C SEL : string := "FALSE"; C  $SEL : bit := '0';$ DYN\_CASI\_SEL : string := "FALSE"; CASI  $SEL : bit := '0';$ DYN\_ACC\_SE : string := "FALSE"; ACC  $SEL : bit := '0';$ MULT12X12 EN : string := "FALSE"

 ); PORT ( DOUT: out std\_logic\_vector(47 downto 0); CASO: out std\_logic\_vector(47 downto 0); SOA: out std\_logic\_vector(26 downto 0); A: in std\_logic\_vector(26 downto 0); B: in std\_logic\_vector(17 downto 0); C: in std\_logic\_vector(47 downto 0); D: in std\_logic\_vector(25 downto 0); SIA: in std\_logic\_vector(26 downto 0); CASI: in std\_logic\_vector(47 downto 0); ACCSEL: in std\_logic; CASISEL: in std\_logic; ASEL: in std\_logic; PSEL: in std\_logic; CSEL: in std\_logic; ADDSUB: in std\_logic\_vector(1 downto 0); PADDSUB: in std\_logic; CLK: in std\_logic\_vector(1 downto 0); CE: in std\_logic\_vector(1 downto 0); RESET: in std\_logic\_vector(1 downto 0)

);

end COMPONENT;

begin

gw gnd  $\le$  '0';

A  $i \le a[25]$  &  $a(25$  downto 0);

SIA  $i \leq gw$  gnd & gw\_gnd & gw\_gnd & gw\_gnd & gw\_gnd & gw\_gnd & gw\_gnd & gw\_gnd & gw\_gnd & gw\_gnd & gw\_gnd & gw\_gnd & gw\_gnd & gw\_gnd & gw\_gnd & gw\_gnd & gw\_gnd & gw\_gnd & gw\_gnd & gw\_gnd & gw\_gnd & gw\_gnd & gw\_gnd & gw\_gnd & gw\_gnd & gw\_gnd & gw\_gnd;

```
ADDSUB_i \leq gw_gnd \& gw_gnd;CLK i \leq gw and & clk;
CE i \leq gw gnd & ce;
RESET i \leq gw and & reset;
 multalu27x18_inst: MULTALU27X18
    GENERIC MAP (
        AREG_CLK => "CLK0",
       AREG CE \Rightarrow "CE0", AREG_RESET => "RESET0",
        BREG_CLK => "CLK0",
       BREG CE => "CE0",
        BREG_RESET => "RESET0",
       DREG CLK => "CLK0",
       DREG CE => "CE0",
       DREG_RESET => "RESET0",
        C_IREG_CLK => "CLK0",
       C IREG CE => "CE0", C_IREG_RESET => "RESET0",
       PSEL_IREG_CLK => "BYPASS",
       PSEL_IREG_CE => "CE0",
        PSEL_IREG_RESET => "RESET0",
       PADDSUB_IREG_CLK => "BYPASS",
       PADDSUB_IREG_CE => "CE0",
       PADDSUB_IREG_RESET => "RESET0",
        ADDSUB0_IREG_CLK => "BYPASS",
        ADDSUB0_IREG_CE => "CE0",
        ADDSUB0_IREG_RESET => "RESET0",
        ADDSUB1_IREG_CLK => "BYPASS",
        ADDSUB1_IREG_CE => "CE0",
        ADDSUB1_IREG_RESET => "RESET0",
```
 CSEL\_IREG\_CLK => "BYPASS", CSEL\_IREG\_CE => "CE0", CSEL\_IREG\_RESET => "RESET0", CASISEL\_IREG\_CLK => "BYPASS", CASISEL\_IREG\_CE => "CE0", CASISEL\_IREG\_RESET => "RESET0", ACCSEL\_IREG\_CLK => "BYPASS", ACCSEL\_IREG\_CE => "CE0", ACCSEL\_IREG\_RESET => "RESET0", PREG\_CLK => "BYPASS", PREG\_CE => "CE0", PREG\_RESET => "RESET0", ADDSUB0\_PREG\_CLK => "BYPASS", ADDSUB0\_PREG\_CE => "CE0", ADDSUB0\_PREG\_RESET => "RESET0", ADDSUB1\_PREG\_CLK => "BYPASS", ADDSUB1\_PREG\_CE => "CE0", ADDSUB1\_PREG\_RESET => "RESET0", CSEL\_PREG\_CLK => "BYPASS", CSEL\_PREG\_CE => "CE0", CSEL\_PREG\_RESET => "RESET0", CASISEL\_PREG\_CLK => "BYPASS", CASISEL\_PREG\_CE => "CE0", CASISEL\_PREG\_RESET => "RESET0", ACCSEL\_PREG\_CLK => "BYPASS", ACCSEL\_PREG\_CE => "CE0", ACCSEL\_PREG\_RESET => "RESET0", C\_PREG\_CLK => "CLK0", C PREG CE =>  $"CE0",$  C\_PREG\_RESET => "RESET0", FB\_PREG\_EN => "FALSE",

 SOA\_PREG\_EN => "FALSE", OREG\_CLK => "CLK0", OREG\_CE => "CE0", OREG\_RESET => "RESET0", MULT\_RESET\_MODE => "SYNC", PRE\_LOAD => X"0000000000000", DYN P SEL => "FALSE", P  $SEL = > '0'$ , DYN P\_ADDSUB => "FALSE", P $ADDSUB$  => '0', DYN A SEL => "FALSE", A  $SEL = > '0'$ , DYN ADD SUB  $0 \Rightarrow$  "FALSE", ADD  $SUB_0 => '0',$  DYN\_ADD\_SUB\_1 => "FALSE",  $ADD$ \_SUB\_1 => '0', DYN C SEL => "FALSE", C SEL =>  $'1'$ , DYN\_CASI\_SEL => "FALSE", CASI\_SEL => '1', DYN\_ACC\_SEL => "FALSE", ACC  $SEL \Rightarrow '0'$ , MULT12X12\_EN => "FALSE" PORT MAP ( DOUT => dout.  $CASO \Rightarrow \c{caso}$ ,  $SOA \Rightarrow$  soa,  $A \Rightarrow A$  i,  $B \Rightarrow b$ ,  $C \Rightarrow c$ ,

 $\lambda$ 

 $D \Rightarrow d$ ,  $SIA \Rightarrow SIA$  i, CASI => casi,  $ACCSEL \implies gw$  gnd,  $CASISEL \implies g w$  gnd, ASEL  $\Rightarrow$  gw gnd,  $PSEL \Rightarrow g w$  gnd,  $CSEL \Rightarrow g w$  gnd, ADDSUB => ADDSUB\_i, PADDSUB  $\Rightarrow$  gw gnd,  $CLK \Rightarrow CLK$  i,  $CE \Rightarrow CE$  i, RESET => RESET\_i

### );

# **4.3 MULTADDALU**

## **4.3.1 MULTADDALU12X12**

MULTADDALU 模式实现两个 12 x 12 乘法器输出经过 48-bit ALU 运 算,对应原语为 MULTADDALU12x12。

MULTADDALU12x12 有四种运算模式:

 $DOUT = A0 * B0 + A1 * B1$  $DOUT = DOUT + (A0 * B0 + A1 * B1)$  $DOUT = CASI + A0 * B0 + A1 * B1$  $DOUT = CASI + (A0 * B0 + A1 * B1) + DOUT$ 

#### 原语介绍

MULTADDALU12x12 (The Sum of Two 12x12 Multipliers with ALU) 是带 ALU 功能的 12x12 乘加器, 实现 12 位的乘法求和后累加运算。

### 逻辑结构示意图

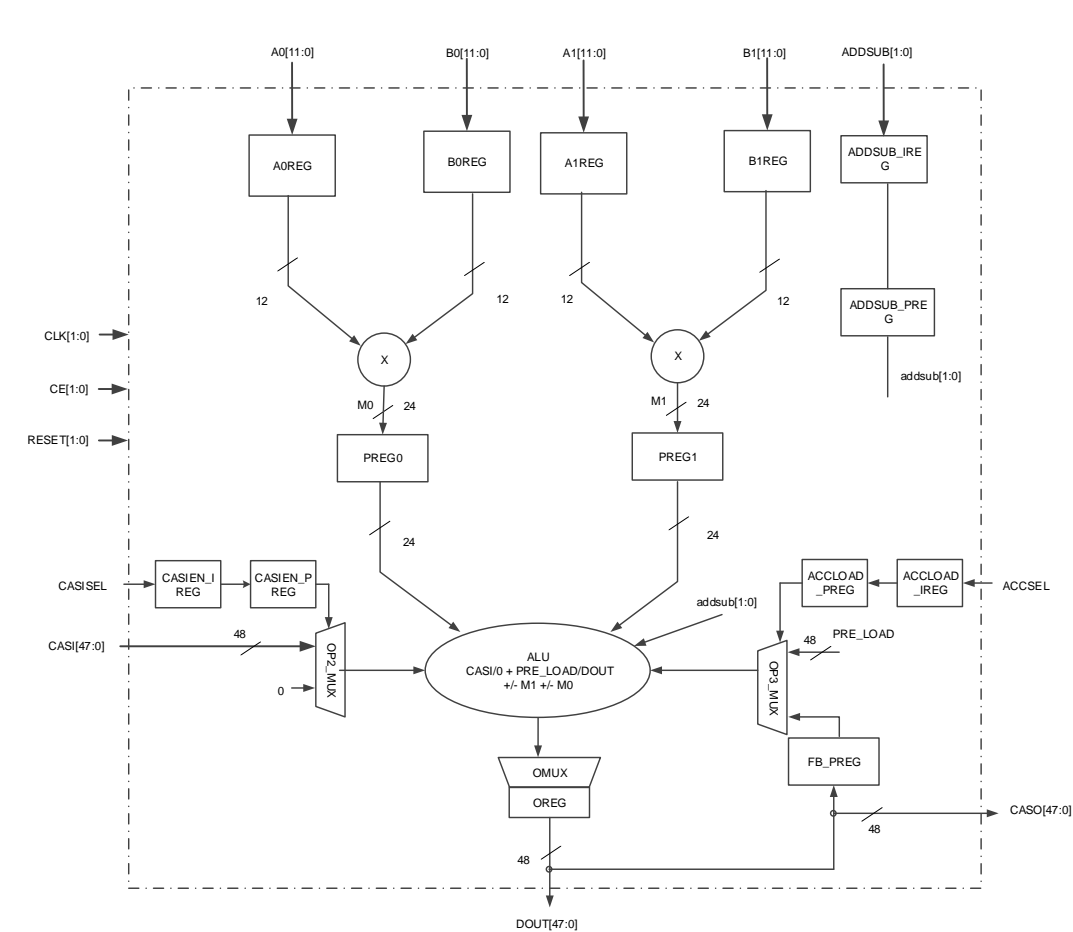

#### 图 **4-7 MULTADDALU12X12** 逻辑结构示意图

端口示意图

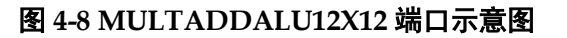

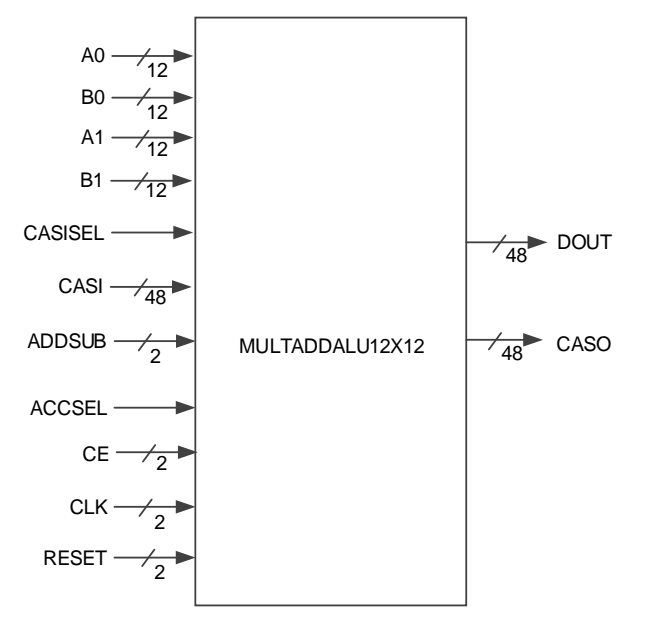

# 端口介绍

#### 表 **4-7 MULTADDALU12X12** 端口介绍

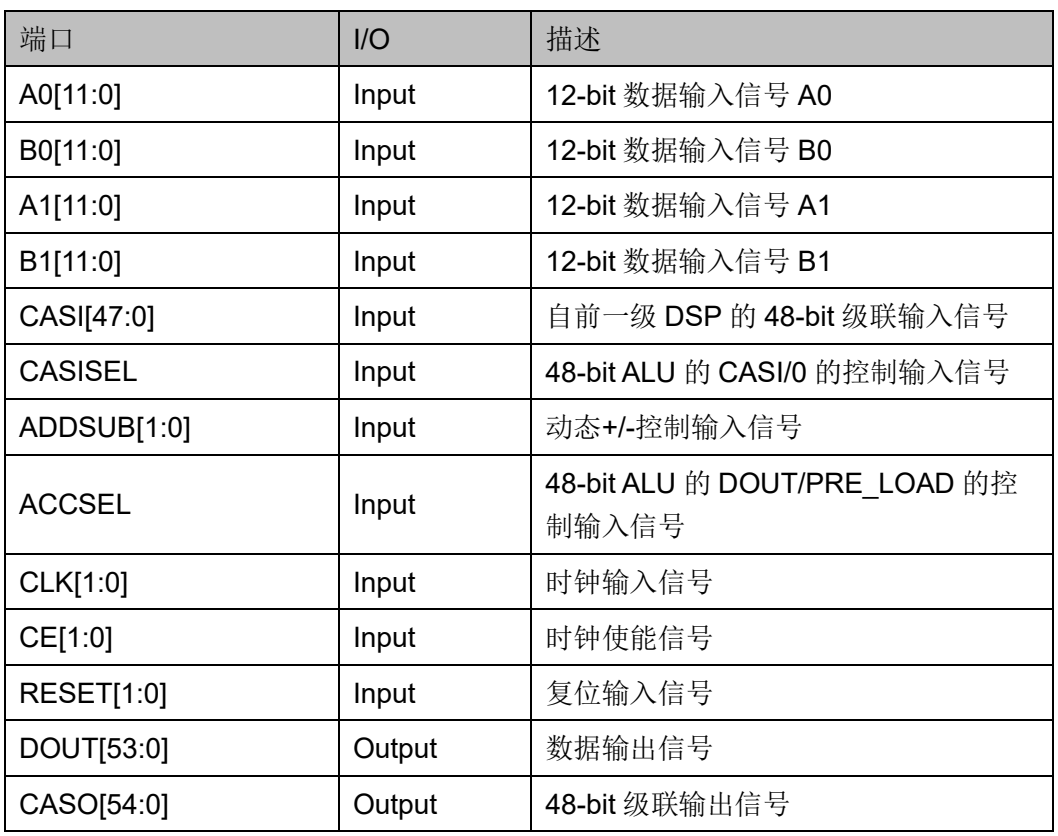

# 参数介绍

## 表 **4-8 MULTADDALU12X12** 参数介绍

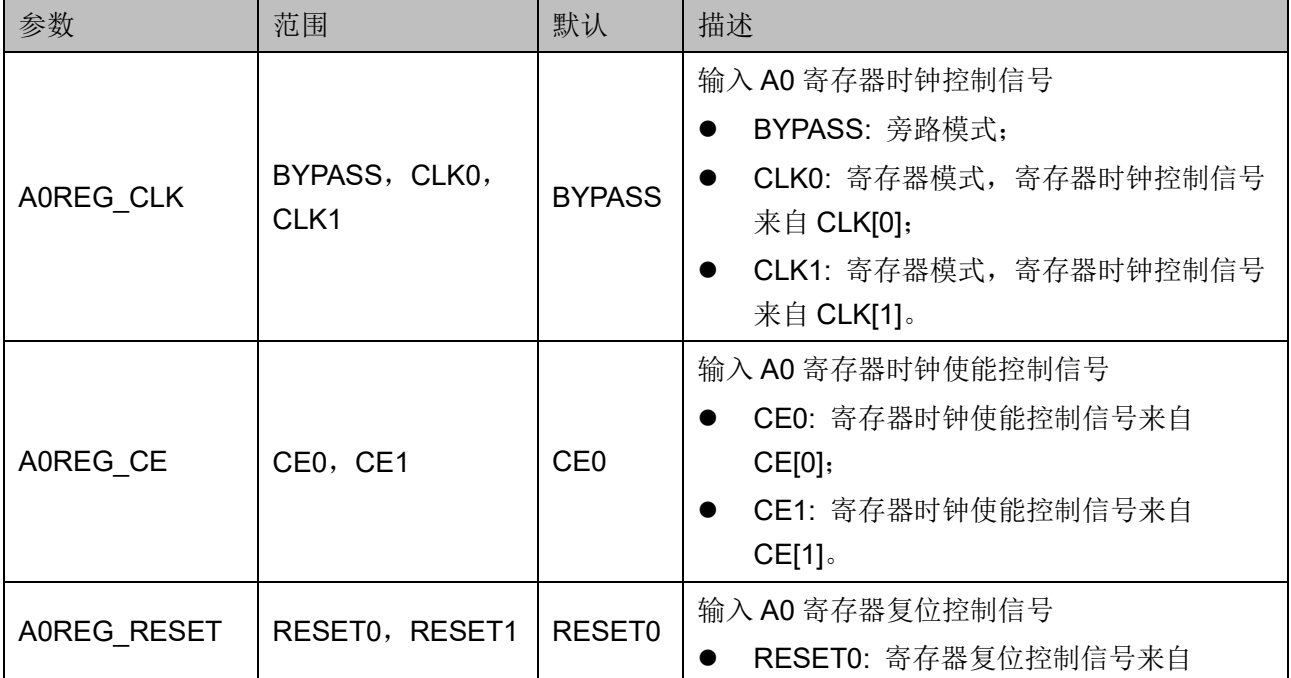

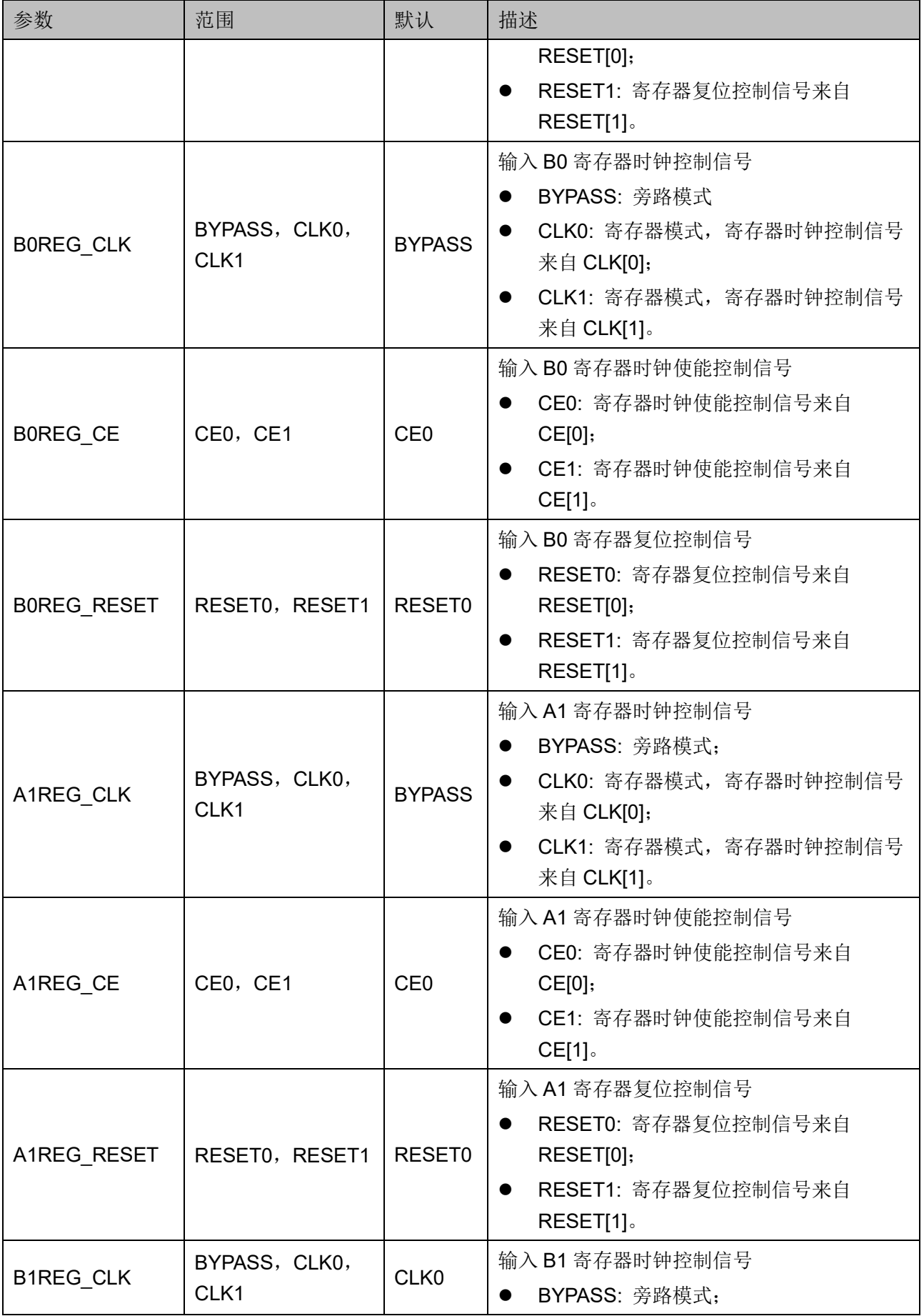

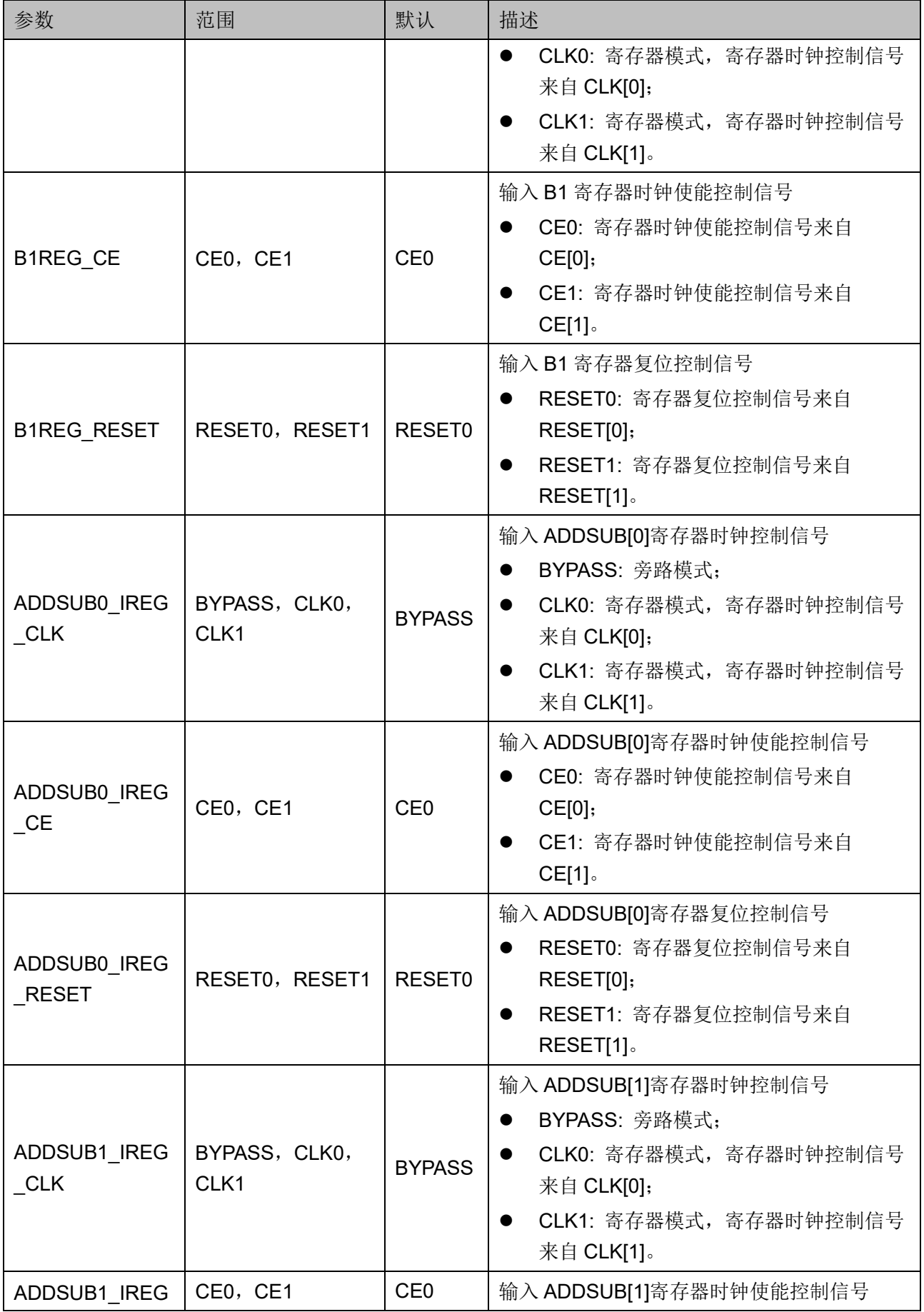

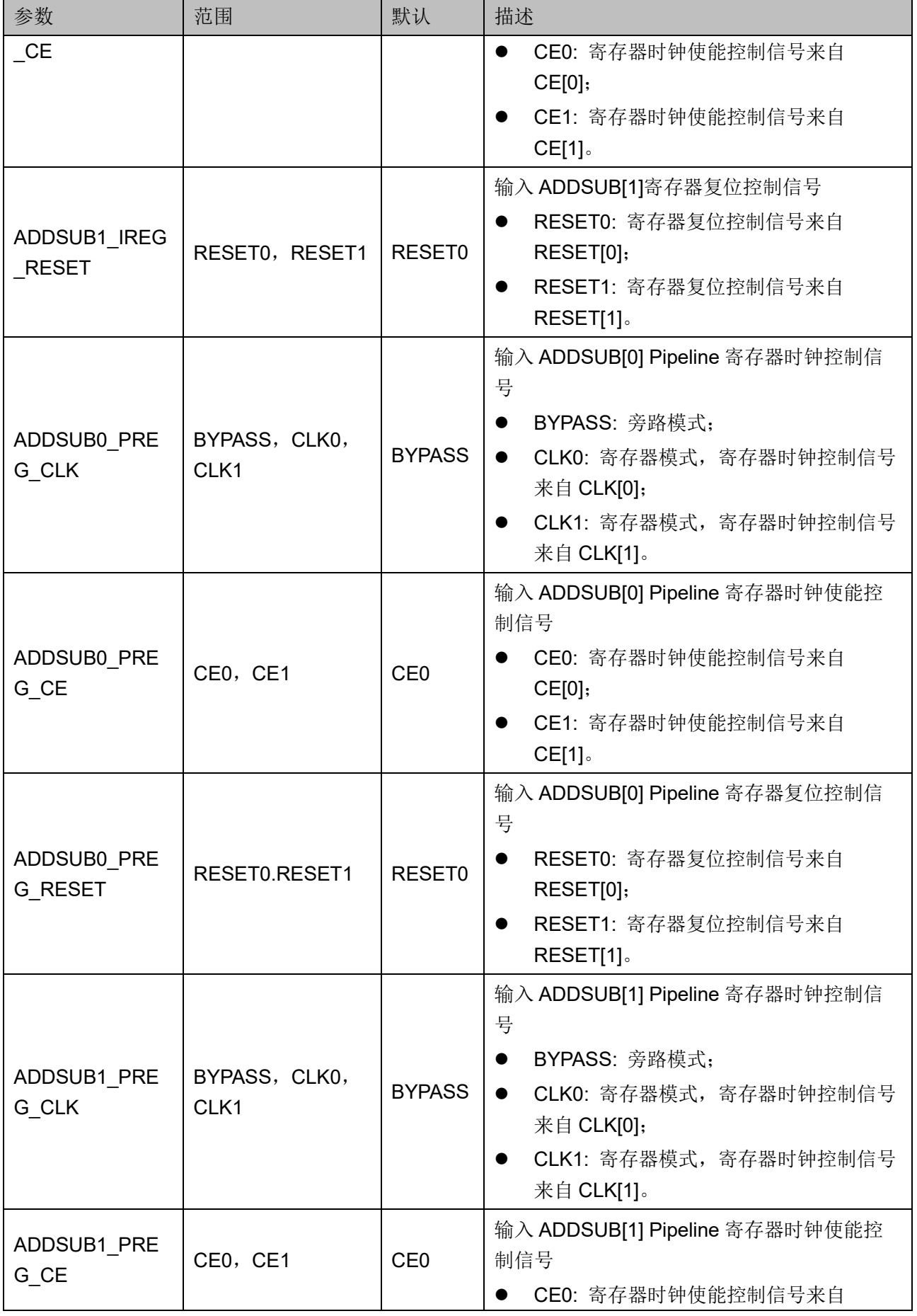

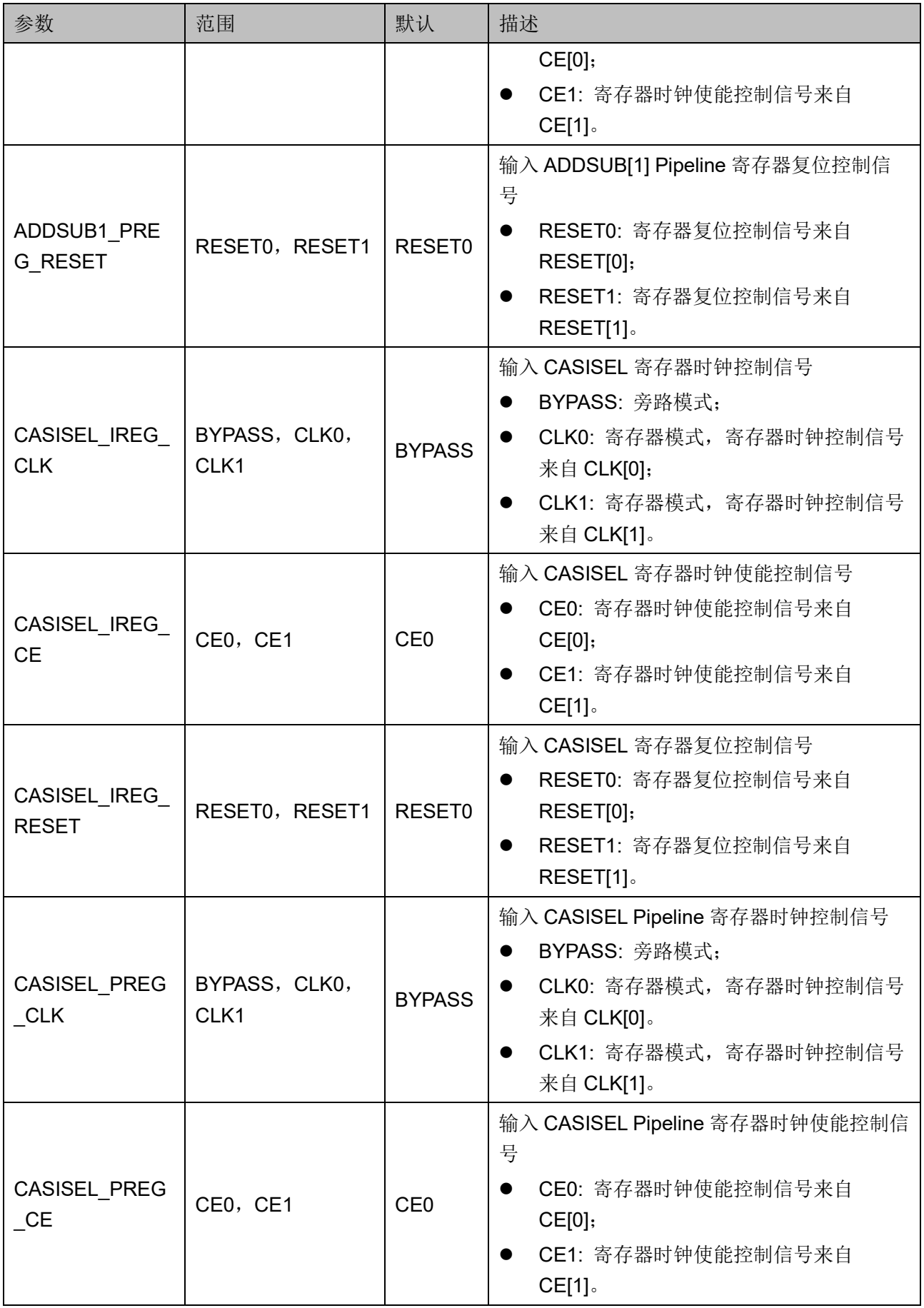

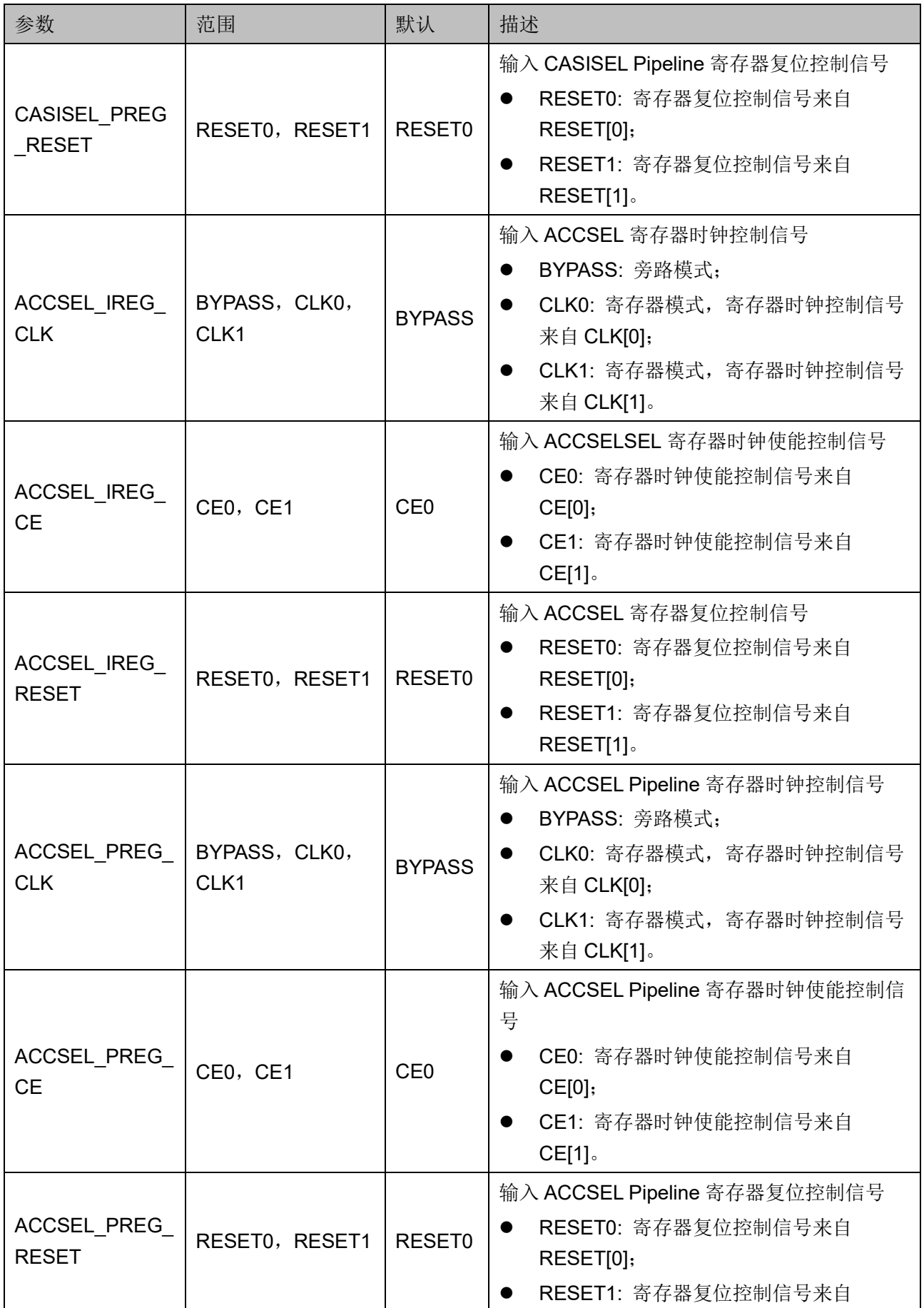

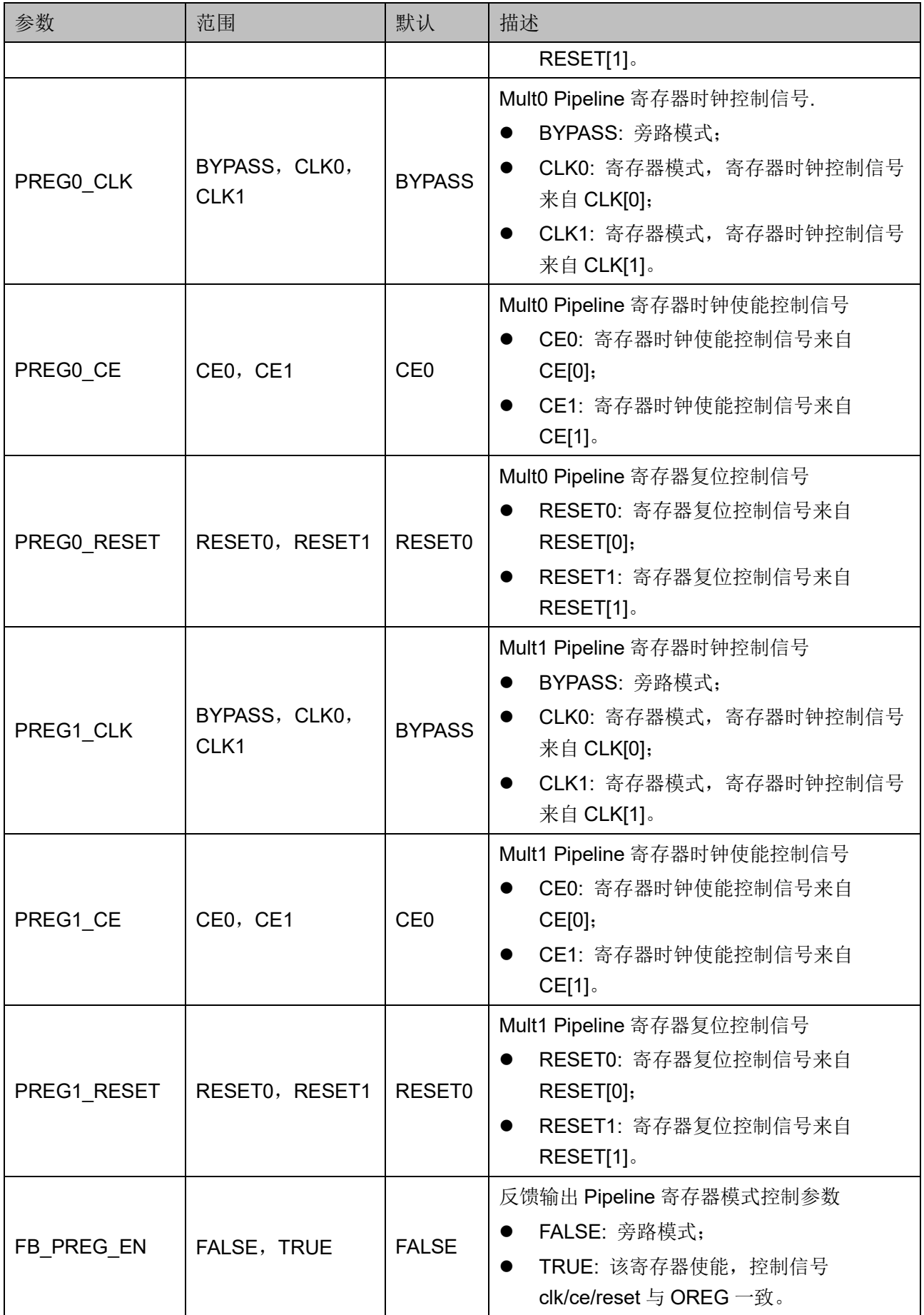

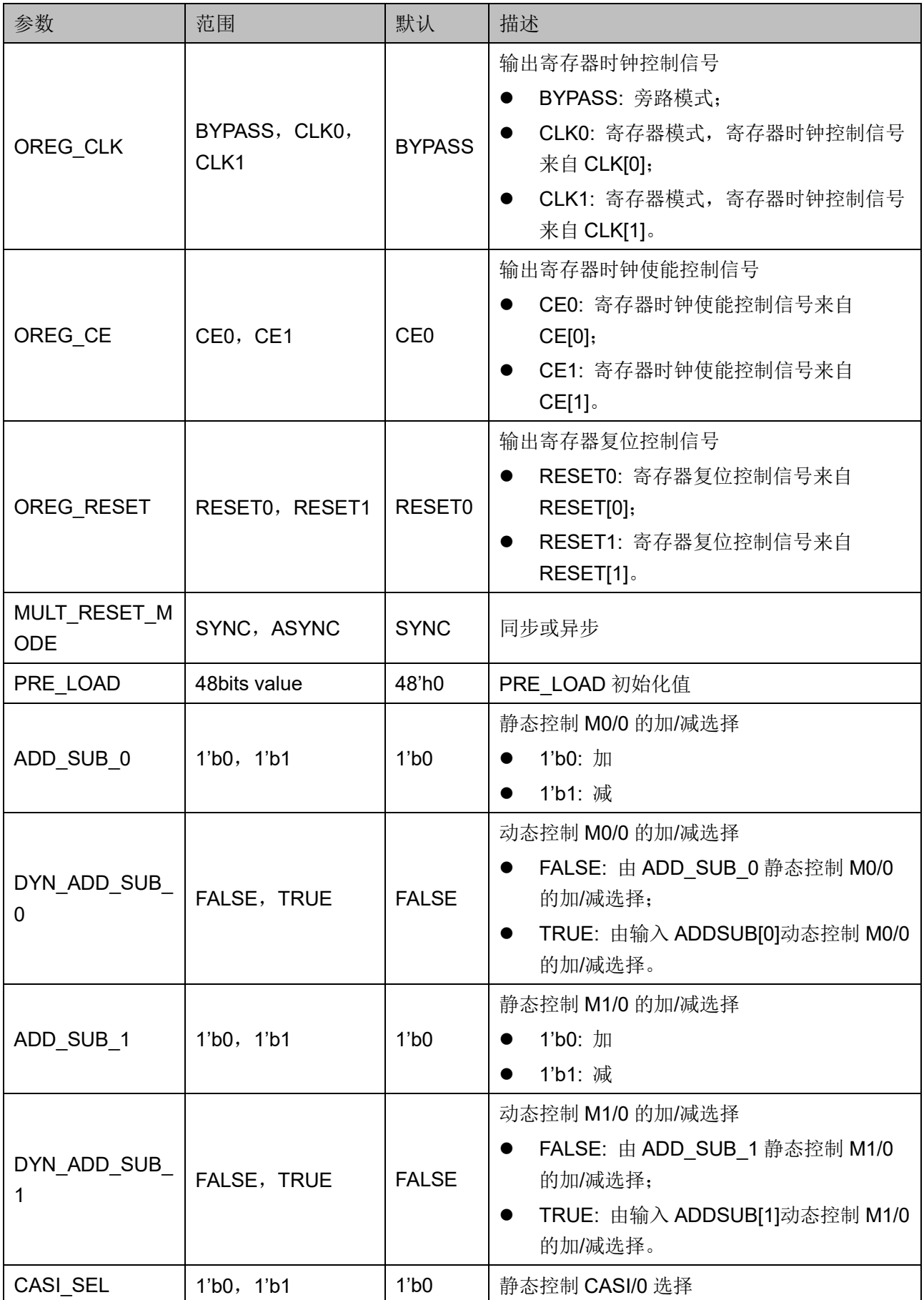

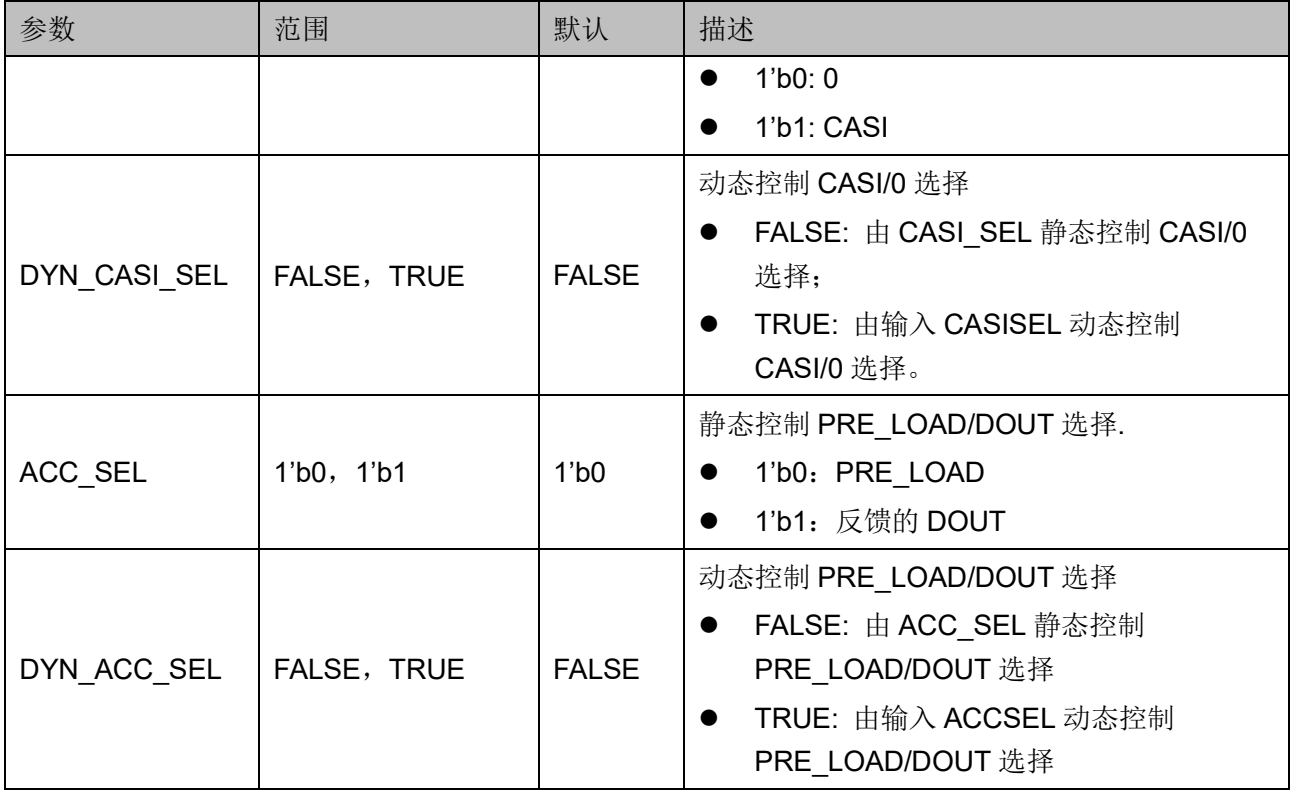

### 原语例化

可以直接实例化原语,也可以通过 IP Core Generator 工具产生,具体 可参考第 [5](#page-74-0) 章 IP [调用。](#page-74-1)

#### **Verilog** 例化:

MULTADDALU12X12 multaddalu12x12\_inst (

.DOUT(dout),

.CASO(caso),

.A0(a0),

.B0(b0),

.A1(a1),

.B1(b1),

.CASI(casi),

.ACCSEL(gw\_gnd),

.CASISEL(gw\_gnd),

.ADDSUB({gw\_gnd,gw\_gnd}),

.CLK({gw\_gnd,clk}),

.CE({gw\_gnd,ce}),

.RESET({gw\_gnd,reset})

);

defparam multaddalu12x12\_inst.A0REG\_CLK = "CLK0"; defparam multaddalu12x12\_inst.A0REG\_CE = "CE0"; defparam multaddalu12x12\_inst.A0REG\_RESET = "RESET0"; defparam multaddalu12x12\_inst.A1REG\_CLK = "CLK0"; defparam multaddalu12x12 inst.A1REG CE = "CE0"; defparam multaddalu12x12 inst.A1REG\_RESET = "RESET0"; defparam multaddalu12x12\_inst.B0REG\_CLK = "CLK0"; defparam multaddalu12x12 inst.B0REG CE = "CE0"; defparam multaddalu12x12\_inst.B0REG\_RESET = "RESET0"; defparam multaddalu12x12 inst.B1REG CLK = "CLK0"; defparam multaddalu12x12 inst.B1REG  $CE = "CE0";$ defparam multaddalu12x12 inst.B1REG\_RESET = "RESET0"; defparam multaddalu12x12\_inst.ACCSEL\_IREG\_CLK = "BYPASS"; defparam multaddalu12x12\_inst.ACCSEL\_IREG\_CE = "CE0"; defparam multaddalu12x12 inst.ACCSEL IREG\_RESET = "RESET0"; defparam multaddalu12x12\_inst.CASISEL\_IREG\_CLK = "BYPASS"; defparam multaddalu12x12\_inst.CASISEL\_IREG\_CE = "CE0"; defparam multaddalu12x12\_inst.CASISEL\_IREG\_RESET = "RESET0"; defparam multaddalu12x12 inst.ADDSUB0 IREG CLK = "BYPASS"; defparam multaddalu12x12\_inst.ADDSUB0\_IREG\_CE = "CE0"; defparam multaddalu12x12 inst.ADDSUB0 IREG RESET = "RESET0"; defparam multaddalu12x12\_inst.ADDSUB1\_IREG\_CLK = "BYPASS"; defparam multaddalu12x12\_inst.ADDSUB1\_IREG\_CE = "CE0"; defparam multaddalu12x12 inst.ADDSUB1\_IREG\_RESET = "RESET0"; defparam multaddalu12x12 inst.PREG0 CLK = "BYPASS"; defparam multaddalu12x12 inst.PREG0 CE = "CE0"; defparam multaddalu12x12\_inst.PREG0\_RESET = "RESET0"; defparam multaddalu12x12\_inst.PREG1\_CLK = "BYPASS";

defparam multaddalu12x12 inst.PREG1 CE = "CE0"; defparam multaddalu12x12\_inst.PREG1\_RESET = "RESET0"; defparam multaddalu12x12 inst.FB\_PREG\_EN = "FALSE"; defparam multaddalu12x12\_inst.ACCSEL\_PREG\_CLK = "BYPASS"; defparam multaddalu12x12\_inst.ACCSEL\_PREG\_CE = "CE0"; defparam multaddalu12x12\_inst.ACCSEL\_PREG\_RESET = "RESET0"; defparam multaddalu12x12\_inst.CASISEL\_PREG\_CLK = "BYPASS"; defparam multaddalu12x12\_inst.CASISEL\_PREG\_CE = "CE0"; defparam multaddalu12x12\_inst.CASISEL\_PREG\_RESET = "RESET0"; defparam multaddalu12x12\_inst.ADDSUB0\_PREG\_CLK = "BYPASS"; defparam multaddalu12x12 inst.ADDSUB0 PREG CE = "CE0"; defparam multaddalu12x12\_inst.ADDSUB0\_PREG\_RESET = "RESET0"; defparam multaddalu12x12\_inst.ADDSUB1\_PREG\_CLK = "BYPASS"; defparam multaddalu12x12 inst.ADDSUB1\_PREG\_CE = "CE0"; defparam multaddalu12x12 inst.ADDSUB1\_PREG\_RESET = "RESET0"; defparam multaddalu12x12 inst.OREG CLK = "CLK0"; defparam multaddalu12x12 inst.OREG CE = "CE0"; defparam multaddalu12x12\_inst.OREG\_RESET = "RESET0"; defparam multaddalu12x12\_inst.MULT\_RESET\_MODE = "SYNC"; defparam multaddalu12x12\_inst.PRE\_LOAD = 48'h000000000000; defparam multaddalu12x12 inst.DYN ADD SUB  $0 = "FALSE";$ defparam multaddalu12x12 inst.ADD SUB  $0 = 1'b0$ ; defparam multaddalu12x12\_inst.DYN\_ADD\_SUB\_1 = "FALSE"; defparam multaddalu12x12 inst.ADD SUB  $1 = 1'b0$ ; defparam multaddalu12x12 inst.DYN CASI SEL = "FALSE"; defparam multaddalu12x12 inst.CASI SEL = 1'b1; defparam multaddalu12x12\_inst.DYN\_ACC\_SEL = "FALSE"; defparam multaddalu12x12 inst.ACC SEL = 1'b0;

#### **Vhdl** 例化:

COMPONENT MULTADDALU12X12 GENERIC ( A0REG\_CLK : string := "BYPASS"; A0REG\_CE : string := "CE0"; A0REG\_RESET : string := "RESET0"; A1REG\_CLK : string := "BYPASS"; A1REG\_CE : string := "CE0"; A1REG\_RESET : string := "RESET0"; B0REG\_CLK : string := "BYPASS"; B0REG\_E : string := "CE0"; B0REG\_RESET : string := "RESET0"; B1REG\_CLK : string := "BYPASS"; B1REG\_CE : string := "CE0"; B1REG\_RESET : string := "RESET0"; ACCSEL\_IREG\_CLK : string := "BYPASS"; ACCSEL\_IREG\_CE : string := "CE0"; ACCSEL\_IREG\_RESET : string := "RESET0"; CASISEL\_IREG\_CLK : string := "BYPASS"; CASISEL\_IREG\_CE : string := "CE0"; CASISEL\_IREG\_RESET : string := "RESET0"; ADDSUB0\_IREG\_CLK : string := "BYPASS"; ADDSUB0\_IREG\_CE : string := "CE0"; ADDSUB0\_IREG\_RESET : string := "RESET0"; ADDSUB1\_IREG\_CLK : string := "BYPASS"; ADDSUB1\_IREG\_CE : string := "CE0"; ADDSUB1\_IREG\_RESET : string := "RESET0"; PREG0 CLK : string := "BYPASS"; PREG0 CE : string := "CE0"; PREG0\_RESET : string := "RESET0"; PREG1\_CLK : string := "BYPASS"; PREG1\_CE : string := "CE0";

PREG1\_RESET : string := "RESET0"; FB\_PREG\_EN : string := "FALSE"; ACCSEL\_PREG\_CLK : string := "BYPASS"; ACCSEL\_PREG\_CE : string := "CE0"; ACCSEL\_PREG\_RESET : string := "RESET0"; CASISEL\_PREG\_CLK : string := "BYPASS"; CASISEL\_PREG\_CE : string := "CE0"; CASISEL\_PREG\_RESET : string := "RESET0"; ADDSUB0\_PREG\_CLK : string := "BYPASS"; ADDSUB0\_PREG\_CE : string := "CE0"; ADDSUB0\_PREG\_RESET : string := "RESET0"; ADDSUB1\_PREG\_CLK : string := "BYPASS"; ADDSUB1\_PREG\_CE : string := "CE0"; ADDSUB1\_PREG\_RESET : string := "RESET0"; OREG\_CLK : string := "BYPASS"; OREG\_CE : string := "CE0"; OREG\_RESET : string := "RESET0"; MULT\_RESET\_MODE : string := "SYNC"; PRE\_LOAD : bit\_vector := X"00000000000000"; DYN\_ADD\_SUB\_0 : string := "FALSE"; ADD SUB  $0 : bit := '0';$ DYN\_ADD\_SUB\_1 : string := "FALSE"; ADD SUB  $1 : bit := '0';$ DYN\_CASI\_SEL : string := "FALSE"; CASI  $SEL : bit := '0';$ DYN\_ACC\_SE : string := "FALSE"; ACC  $SEL : bit := '0';$ 

);

PORT (

 DOUT: out std\_logic\_vector(47 downto 0); CASO: out std\_logic\_vector(47 downto 0);

```
A0: in std_logic_vector(11 downto 0);
```

```
 B0: in std_logic_vector(11 downto 0);
```

```
 A1: in std_logic_vector(11 downto 0);
```

```
B1: in std_logic_vector(11 downto 0);
```
CASI: in std\_logic\_vector(47 downto 0);

ACCSEL: in std\_logic;

CASISEL: in std\_logic;

ADDSUB: in std\_logic\_vector(1 downto 0);

CLK: in std\_logic\_vector(1 downto 0);

CE: in std\_logic\_vector(1 downto 0);

RESET: in std\_logic\_vector(1 downto 0)

);

end COMPONENT;

#### begin

gw gnd  $\le$  '0';

ADDSUB  $i \leq gw$  and & gw gnd; CLK  $i \leq gw$  gnd & clk; CE  $i \leq gw$  and & ce; RESET  $i \leq gw$  and & reset;

multaddalu12x12\_inst: MULTADDALU12X12

#### GENERIC MAP (

```
 A0REG_CLK => "CLK0",
A0REG CE => "CE0",
 A0REG_RESET => "RESET0",
 A1REG_CLK => "CLK0",
A1REG CE \implies "CE0", A1REG_RESET => "RESET0",
 B0REG_CLK => "CLK0",
 B0REG_CE => "CE0",
```
 B0REG\_RESET => "RESET0", B1REG\_CLK => "CLK0", B1REG  $CE \implies "CE0",$  B1REG\_RESET => "RESET0", ACCSEL\_IREG\_CLK => "BYPASS", ACCSEL\_IREG\_CE => "CE0", ACCSEL\_IREG\_RESET => "RESET0", CASISEL\_IREG\_CLK => "BYPASS", CASISEL\_IREG\_CE => "CE0", CASISEL\_IREG\_RESET => "RESET0", ADDSUB0\_IREG\_CLK => "BYPASS", ADDSUB0\_IREG\_CE => "CE0", ADDSUB0\_IREG\_RESET => "RESET0", ADDSUB1\_IREG\_CLK => "BYPASS", ADDSUB1\_IREG\_CE => "CE0", ADDSUB1\_IREG\_RESET => "RESET0", PREG0\_CLK => "BYPASS", PREG0  $CE$  => "CE0", PREG0 RESET => "RESET0", PREG1 CLK => "BYPASS", PREG1\_CE => "CE0", PREG1\_RESET => "RESET0", FB\_PREG\_EN => "FALSE", ACCSEL\_PREG\_CLK => "BYPASS", ACCSEL\_PREG\_CE => "CE0", ACCSEL\_PREG\_RESET => "RESET0", CASISEL\_PREG\_CLK => "BYPASS", CASISEL\_PREG\_CE => "CE0", CASISEL\_PREG\_RESET => "RESET0", ADDSUB0\_PREG\_CLK => "BYPASS", ADDSUB0\_PREG\_CE => "CE0",
```
 ADDSUB0_PREG_RESET => "RESET0",
    ADDSUB1_PREG_CLK => "BYPASS",
    ADDSUB1_PREG_CE => "CE0",
    ADDSUB1_PREG_RESET => "RESET0",
    OREG_CLK => "CLK0",
    OREG_CE => "CE0",
    OREG_RESET => "RESET0",
   MULT_RESET_MODE => "SYNC"
   PRE_LOAD => X"0000000000000",
   DYN ADD SUB 0 \Rightarrow "FALSE",
   ADD SUB 0 = > 0',
   DYN ADD SUB 1 => "FALSE",
   ADD SUB 1 = > 0',
   DYN_CASI_SEL => "FALSE",
    CASI_SEL => '1',
   DYN ACC SEL => "FALSE",
   ACC SEL \Rightarrow '0', PORT MAP (
```

```
 DOUT => dout,
 CASO => caso,
A0 => a0,
B0 \Rightarrow b0,
A1 \Rightarrow a1,
B1 \Rightarrow b1.
 CASI => casi,
 ACCSEL => gw_gnd,
CASISEL \Rightarrow gw gnd,
 ADDSUB => ADDSUB_i,
CLK \Rightarrow CLK i,
CE \Rightarrow CE i,
```
)

```
 RESET => RESET_i
```
);

# **5 IP** 调用

IP Core Generator 中 DSP 模块支持三种高云原语的产生: MULT、 MULTALU、MULTADDALU。

## <span id="page-74-0"></span>**5.1 MULT**

MULT 实现乘法运算、基于乘法的预加减功能。在 IP Core Generator 界面中单击"MULT",界面右侧会显示 MULT 的相关信息概要。

#### **IP** 配置

在 IP Core Generator 界面中双击"MULT",弹出 MULT 的"IP Customization"窗口,如图 [5-1](#page-75-0) 所示。该窗口包括"File"配置框、 "Multiplier"配置框和端口显示框图。

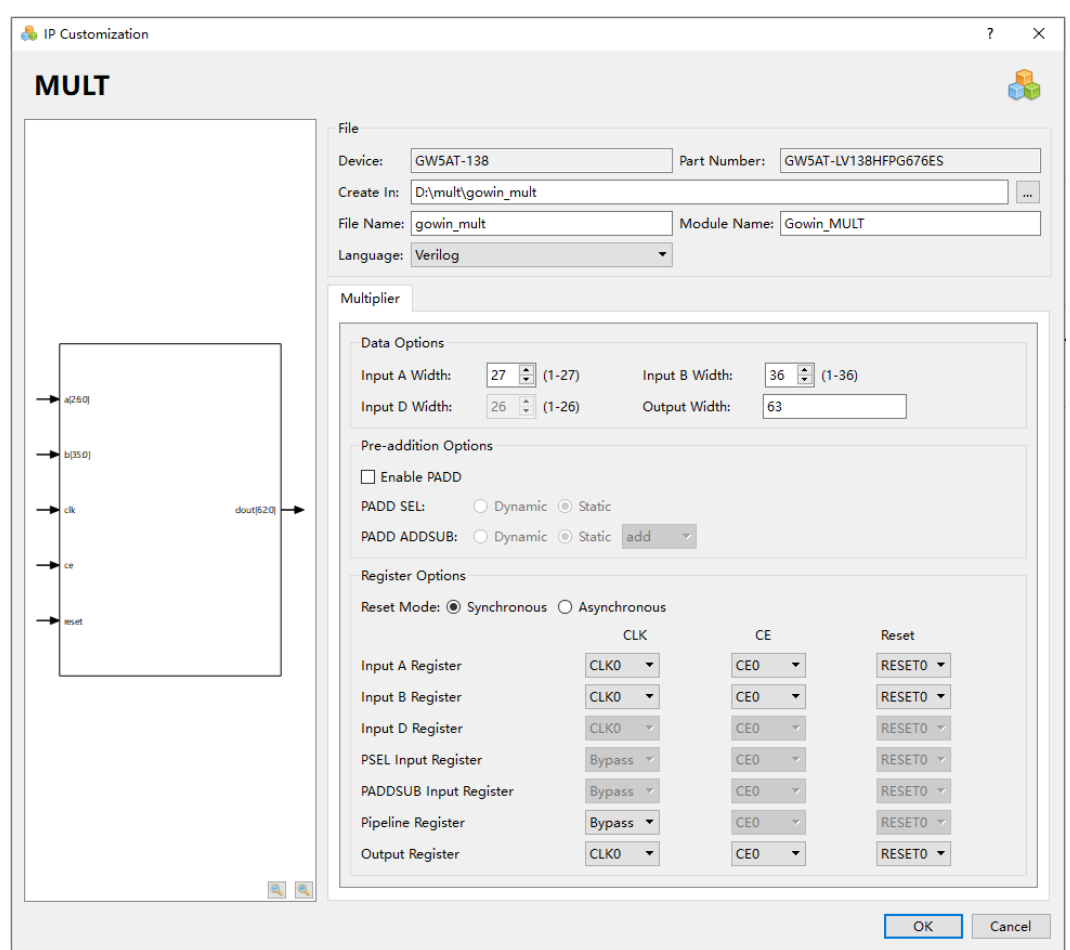

<span id="page-75-0"></span>图 **5-1 MULT** 的 **IP Customization** 窗口结构

- 1. File 配置框: 用于配置产生的 IP 设计文件的相关信息。
	- Device: 显示已配置的 Device 信息;
	- Part Number: 显示已配置的 Part Number 信息;
	- Language: 配置产生的 IP 设计文件的硬件描述语言。选择右侧下 拉列表框,选择目标语言,支持 Verilog 和 VHDL;
	- Module Name: 配置产生的 IP 设计文件的 module name。在右侧 文本框可重新编辑模块名称。Module Name 不能与原语名称相同, 若相同, 则报出 Error 提示:
	- File Name: 配置产生的 IP 设计文件的文件名。在右侧文本框可重 新编辑文件名称;
	- Create In: 配置产生的 IP 设计文件的目标路径。可在右侧文本框中 重新编辑目标路径,也可通过文本框右侧选择按钮选择目标路径。
- 2. Multiplier 配置框: 用于用户自定义配置 IP, Multiplier 配置框如图 [5-1](#page-75-0) 所示。
- Data Options:配置数据选项。
	- 输入端口(Input A Width)最大数据位宽为 27;
	- 输入端口 (Input B Width) 最大数据位宽为 36;
	- 输入端口(Input D Width)最大数据位宽为 26;
	- 输出端口数据位宽(Output Width)无需用户配置, 它会根据 输入位宽自动调整位宽,例化时会根据位宽生成 MULT12X12, MULT $27X36<sub>°</sub>$
- Pre-addition Options:配置预加选项。
	- "Enable PADD"配置 PADD;
	- "PADD SEL"选项配置 PADD 使能为动态控制或者静态控 制;
	- "PADD ADDSUB"选项配置 PADD 预加减为动态控制或静态 控制;
	- 输出端口数据位宽(Output Width)无需用户配置,它会根据 输入位宽自动调整位宽,例化时会根据位宽生成 MULT12X12, MULT27X36。
- Register Options:配置寄存器工作模式。
	- "Reset Mode"选项配置 MULT 的复位模式, 支持同步模式 "Synchronous"和异步模式"Asynchronous";
	- "Input A Register"选项配置 Input A Register 的 clk、ce、 reset 信号源。CLK 选项可配置为 Bypass、CLK0、CLK1, CE 选项可配置为 CE0、CE1,RESET 选项可配置为 RESET0、 RESET1;
	- "Input B Register"选项配置 Input B Register 的 clk、ce、 reset 信号源。配置选项同上;
	- "Input D Register"选项配置 Input D Register 的 clk、ce、 reset 信号源。配置选项同上:
	- "PSEL Input Register"选项配置 PSEL Input Register 的 clk、ce、reset 信号源。配置选项同上;
	- "PADDSUB Input Register"选项配置 PADDSUB Input Register 的 clk、ce、reset 信号源。配置选项同上;
	- "Pipeline Register"选项配置 Pipeline Register 的 clk、ce、 reset 信号源。配置选项同上;
	- "Output Register"选项配置 Output Register 的 clk、ce、 reset 信号源。配置选项同上;

3. 端口显示框图: 显示当前 IP Core 的配置结果示例框图, 输入输出端口 以及位宽根据 Options 配置实时更新, 如图 [5-1](#page-75-0) 所示。

#### **IP** 生成文件

IP 窗口配置完成后,产生以配置文件"File Name"命名的三个文件, 以默认配置为例进行介绍:

- IP 设计文件"gowin\_mult.v"为完整的 verilog 模块, 根据用户的 IP 配 置,产生实例化的 MULT;
- IP 设计使用模板文件 gowin\_mult\_tmp.v, 为用户提供 IP 设计使用模板 文件;
- IP 配置文件: "qowin\_mult.ipc",用户可加载该文件对 IP 进行配置。

#### 注!

如配置中选择的语言是 VHDL, 则产生的前两个文件名后缀为.vhd。

### <span id="page-77-0"></span>**5.2 MULTALU**

MULTALU 实现乘法、乘加、累加、乘累加、基于乘法/乘加/累加/乘累 加的移位、基于乘法/乘加/累加/乘累加的级联、基于乘法/乘加/累加/乘累加 的预加减等功能。在 IP Core Generator 界面中,单击 MULTALU,界面右 侧会显示 MULTALU 的相关信息概要。

#### **IP** 配置

在 IP Core Generator 界面中, 双击 "MULTALU", 弹出 "IP Customization"窗口。该窗口包括"File"配置框,"Mode"、 "Multiplier"、"C Operation"、"Cascade"、"Accumulation"、 "Common"配置框,如图 [5-2](#page-78-0) 所示。

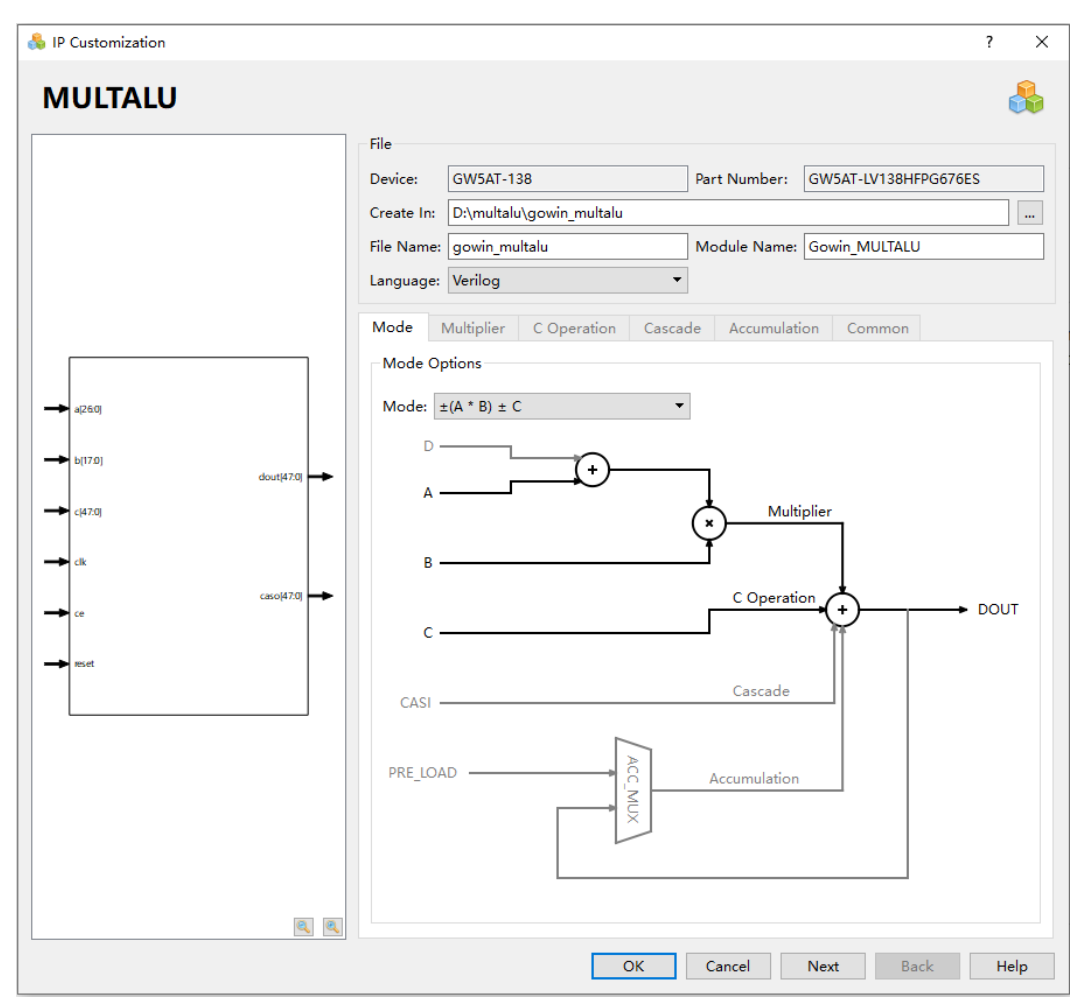

<span id="page-78-0"></span>图 **5-2 MULTALU** 的 **IP Customization** 窗口结构

- 1. File 配置框: 用于配置产生的 IP 设计文件的相关信息。MULTALU 的 File 配置框的使用和 MULT 模块的类似,请参考 [5.1](#page-74-0) [MULT](#page-74-0) 中的 File 配 置框。
- 2. Mode 配置框: 配置 MULTALU27X18 的运算模式。
	- Mode Options:配置 MULTALU27X18 的运算模式。可选择:
		- $\pm (A^*B)$
		- $\pm ((A \pm D) * B)$
		- $\pm (A^*B) \pm C$
		- $\pm ((A \pm D) * B) \pm C$
		- Accum  $\pm (A^*B)$
		- Accum  $\pm((A\pm D)$  \*B)
		- Accum  $\pm (A^*B) \pm C$
		- Accum  $\pm((A\pm D)^{*}B) \pm C$
- $CASI \pm (A^*B)$
- CASI  $\pm ((A \pm D) * B)$
- CASI  $\pm$ (A\*B)  $\pm$  C
- CASI  $\pm ((A \pm D) * B) \pm C$
- $Accum \pm (A^*B) + CASI$
- Accum  $\pm ((A \pm D) * B) + CASI$
- Accum  $\pm(A^*B) \pm C$  +CASI
- $Accum \pm ((A \pm D) * B) \pm C + CASI$
- 3. Multiplier 配置框: 配置乘法器, 包括 Data Options, Pre-addition Options,ASEL Option,ADDSUB0 Option,Shift Option,Register Options。
	- MULTALU 的 Data Options,Pre-addition Options,Register Options 配置的使用和 MULT 模块的类似,请参考 [5.1](#page-74-0) [MULT](#page-74-0)。
	- ASEL Option: 配置 A,SIA 源选择的控制模式。
		- 支持动态控制"Dynamic"和静态控制"Static"。
		- 控制模式为动态时, ASEL 输入端口使能。
		- 控制模式为静态时,可配置为"Parallel"(选择 A)和"Shift" (选择 SIA)
	- ADDSUB0 Option:配置 M0/0 加/减选择的控制模式。
		- 支持动态控制"Dynamic"和静态控制"Static"。
		- 控制模式为动态时, ADDSUB0 输入端口使能。
		- 控制模式为静态时, 可配置为"add"(选择加)和"sub"(选 择减)
	- Shift Option:使能 shift out 功能。
- 4. C Opreation 配置框: 配置输入 C, 包括 Data Options, CSEL Option,ADDSUB1 Option,Register Options。
	- MULTALU 的 Data Options,Register Options 配置的使用和 MULT 模块的类似,请参考 [5.1](#page-74-0) [MULT](#page-74-0)。
	- CSEL Option:配置 C,0 源选择的控制模式。
		- 支持动态控制"Dynamic"和静态控制"Static"。
	- ADDSUB1 Option: 配置 M1,C,0 加/减选择的控制模式。
		- 支持动态控制"Dynamic"和静态控制"Static"。
- 控制模式为动态时, ADDSUB1 输入端口使能。
- 控制模式为静态时, 可配置为"add"(选择加)和"sub"(选 择减)
- 5. Cascade 配置框: 配置级联输入 CASI, 包括 CASISEL Option,Register Options。
	- MULTALU 的 Register Options 配置的使用和 MULT 模块的类似, 请参考 [5.1](#page-74-0) [MULT](#page-74-0)。
	- CASISEL Option: 配置 CASI.0 源选择的控制模式。
		- 支持动态控制"Dynamic"和静态控制"Static"。
		- 控制模式为动态时, CASISEL 输入端口使能。
- 6. Accumulation 配置框: 配置 ACCSEL 和 PRE\_LOAD, 包括 ACCSEL Option,Initialization Option,Register Options。
	- MULTALU 的 Register Options 配置的使用和 MULT 模块的类似, 请参考 [5.1](#page-74-0) [MULT](#page-74-0)。
	- ACCSEL Option: 配置 PRE LOAD,输出反馈源选择的控制模式。
		- 支持动态控制"Dynamic"和静态控制"Static"。
		- 控制模式为动态时, ACCSEL 输入端口使能。
		- 控制模式为静态时,可配置为"PRE LOAD"(选择 PRE\_LOAD)和 DOUT(选择输出反馈)。
	- Initialization Option: 设定 PRE\_LOAD 的初值。
		- Preload Value 的范围为 48'h000000000000~48'hFFFFFFFFFFFF。
- 7. Common 配置框: 配置输出和复位模式, 包括 Data Options, Register Options。
	- MULTALU 的 Data Options, Register Options 配置的使用和 MULT 模块的类似,请参考 [5.1](#page-74-0) [MULT](#page-74-0)。
- 8. 端口显示框图: 显示当前 IP Core 的配置结果示例框图, 输入输出端口 及其位宽根据 Options 配置实时更新, 如图 [5-2](#page-78-0) 所示。

#### **IP** 生成文件

IP 窗口配置完成后,产生以配置文件"File Name"命名的三个文件, 以默认配置为例进行介绍:

● IP 设计文件" gowin\_multalu.v"为完整的 verilog 模块, 根据用户的 IP 配置,产生实例化的 MULTALU;

- IP 设计使用模板文件 gowin\_multalu\_tmp.v, 为用户提供 IP 设计使用模 板文件;
- IP 配置文件: "gowin\_multalu.ipc",用户可加载该文件对 IP 进行配 置。

#### 注!

如配置中选择的语言是 VHDL, 则产生的前两个文件名后缀为.vhd。

## **5.3 MULTADDALU**

MULTADDALU 实现乘法器二次求和或累加功能。在 IP Core Generator 界面中, 选择 Hard Module 中的 DSP 模块部分, 单击 "MULTADDALU",界面右侧会显示 MULTADDALU 的相关信息概要。

#### **IP** 配置

在 IP Core Generator 界面中, 双击 "MULTADDALU", 弹出 MULTADDALU 的"IP Customization"窗口。该窗口包括"File"配置框、 "Options"配置框和端口显示框图,如图 [5-3](#page-81-0) 所示。

<span id="page-81-0"></span>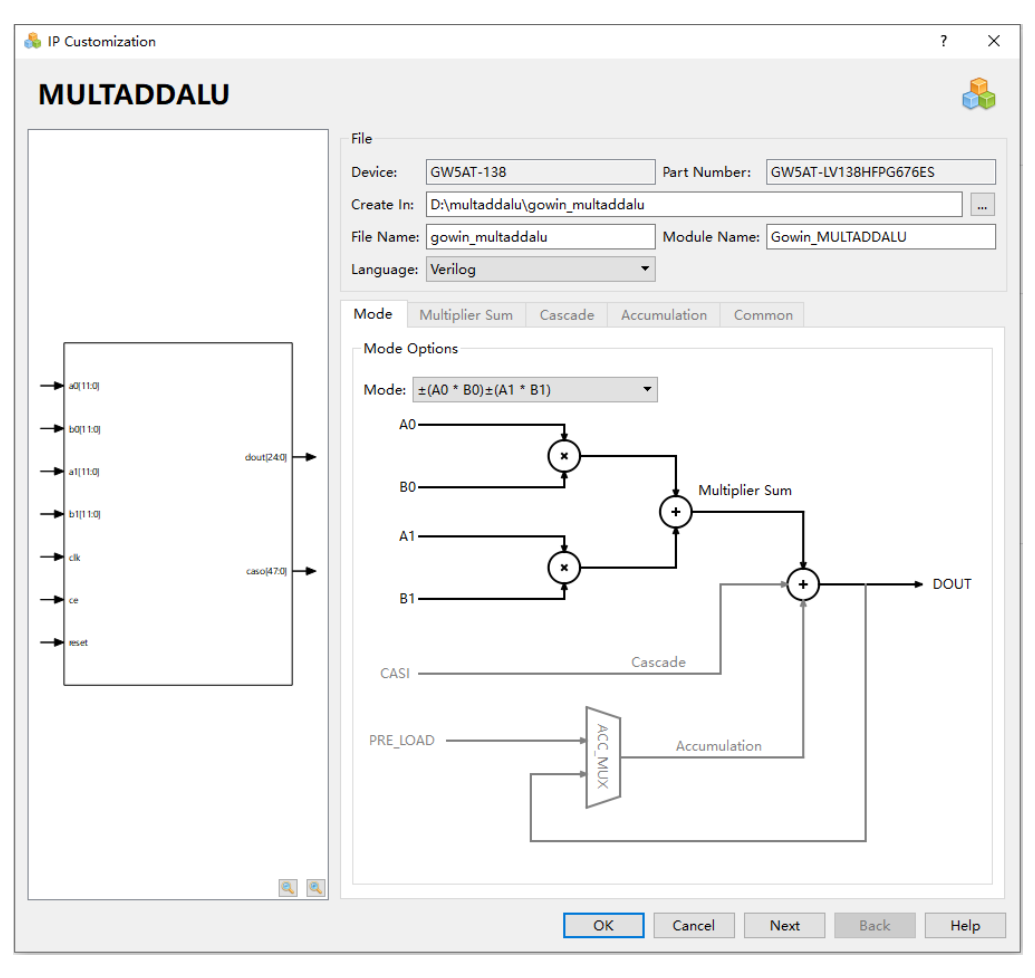

图 **5-3 MULTADDALU** 的 **IP Customization** 窗口结构

- 1. File 配置框: 用于配置产生的 IP 设计文件的相关信息。MULTADDALU 的 File 配置框的使用和 MULT 模块的类似,请参考 [5.1](#page-74-0) [MULT](#page-74-0) 中的 File 配置框。
- 2. Mode Option: 配置 MULTADDALU 的运算模式。可选择:
	- $\bullet$   $\pm$  (A0  $*$  B0)  $\pm$  (A1  $*$  B1)
	- CASI  $\pm$  (A0  $*$  B0)  $\pm$  (A1  $*$  B1)
	- Accum  $\pm$  (A0  $*$  B0)  $\pm$  (A1  $*$  B1)
	- Accum  $\pm$  CASI  $\pm$  (A0  $*$  B0)  $\pm$  (A1  $*$  B1)
- 3. Multiplier Sum, Cascade, Accumulation, Common 配置框里的参数的 配置与 MULTALU 里的配置类似,请参考 [5.2](#page-77-0) [MULTALU](#page-77-0) 中的配置框。
- 4. 端口显示框图: 显示当前 IP Core 的配置结果示例框图, 输入输出端口 及其位宽根据 Options 配置实时更新, 如图 [5-3](#page-81-0) 所示。

#### **IP** 生成文件

IP 窗口配置完成后,产生以配置文件"File Name"命名的三个文件, 以默认配置为例进行介绍:

- IP 设计文件"gowin\_multaddalu.v"为完整的 verilog 模块, 根据用户 的 IP 配置,产生实例化的 MULTADDALU;
- IP 设计使用模板文件 gowin\_multaddalu\_tmp.v, 为用户提供 IP 设计使 用模板文件;
- IP 配置文件: "gowin\_multaddalu.ipc", 用户可加载该文件对 IP 进行配 置。

#### 注!

如配置中选择的语言是 VHDL,则产生的前两个文件名后缀为.vhd。

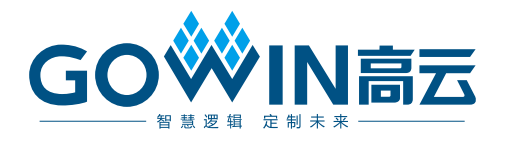